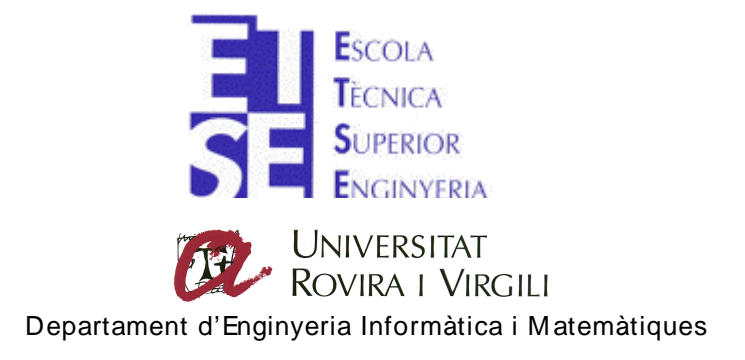

# **Desenvolupament d'un Radar GPR Utilitzant**

# **un Analitzador de Xarxes**

**TITULACIÓ:** Enginyeria Tècnica de Telecomunicacions, especialitat Telemàtica

**AUTOR:** Marc Casas Bonet **DIRECTOR:** Antoni Lázaro Guillén

Juny de 2009

# Índex

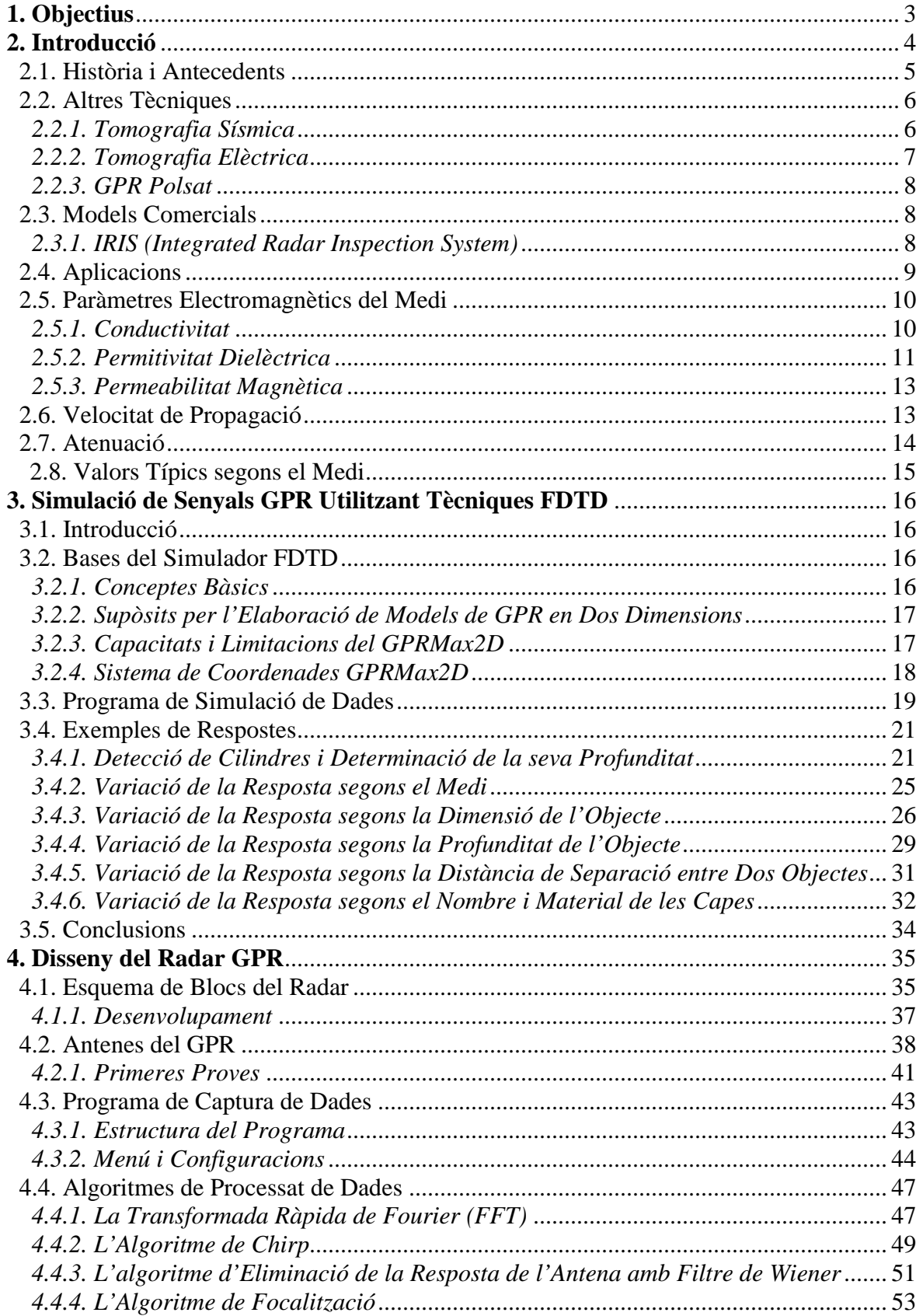

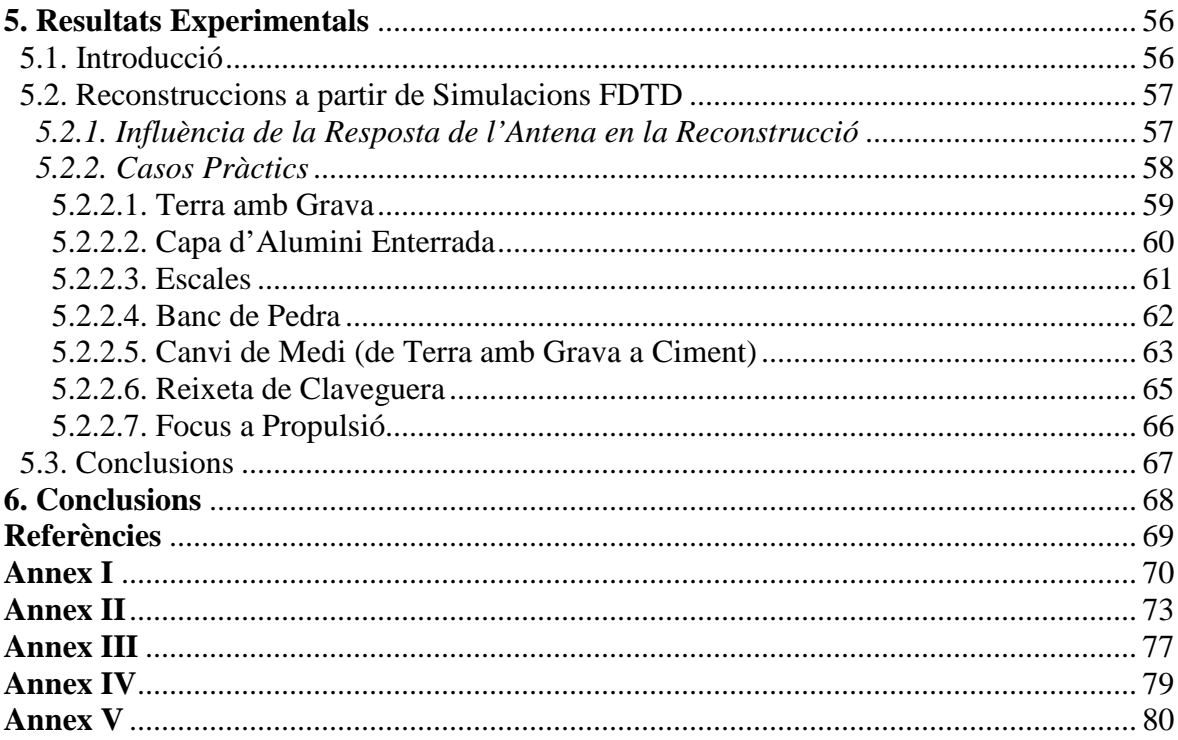

# **1. Objectius**

Aquest projecte tracta d'estudiar la viabilitat de dissenyar un GPR (Groundpenetrating radar) utilitzant un analitzador de xarxes. Es pretén així analitzar en profunditat un mètode alternatiu i igualment vàlid d'estudi del subsòl, tot explicant també alguns dels altres mètodes més utilitzats amb la finalitat de comparar-los i extreure'n tant els avantatges com els inconvenients. Aquest mètode alternatiu consisteix, bàsicament, en obtenir una imatge o reconstrucció del subsòl a partir de la multiplicació d'un pols gaussià per un escombrat de freqüències.

La finalitat és, doncs, el disseny d'un radar capaç de detectar variacions de permitivitat en el subsòl (determinació de diferents capes, detecció d'objectes enterrats, etc.) amb tot el que això comporta, disseny de les antenes microstrip i implementació de programes d'obtenció de dades i algoritmes de processat, entre altres.

Resumint, els objectius principals del present projecte són:

- Realitzar una recopilació de dades que permetin identificar els diferents tipus de sòl així com les seves característiques.
- Implementar el software necessari.
- Realitzar simulacions prèvies per tal d'obtenir respostes semblants a les reals intentant identificar-hi les alteracions desitjades i explicar aquestes alteracions mitjançant la teoria recopilada.
- Analitzar els resultats experimentals i comparar-los amb els simulats anteriorment.
- Relacionar l'amplitud i els retards del senyal amb les propietats electromagnètiques del medi.
- Filtrar els rebots externs així com la resposta de l'antena.
- Analitzar els errors que es presentin per tal de determinar la resolució i fiabilitat del GPR.

# **2. Introducció**

l

El GPR (Ground-penetrating radar) és un mètode que utilitza un radar per visionar el subsòl. Utilitza la propagació de les ones electromagnètiques d'alta freqüència i, amb la medició dels temps de trànsit de la reflexió d'aquests senyals, es poden detectar objectes i discontinuïtats en el subsòl. La profunditat d'investigació varia de menys d'un metre a més de 5400 metres, depenent de les propietats del material, de les freqüències utilitzades i de les característiques de l'antena, entre altres. La detecció d'una característica del subsòl depèn del contrast en les propietats elèctriques i magnètiques i la relació geomètrica amb l'antena. Quan l'ona incideix on hi ha un contrast en la constant dielèctrica, una part de l'energia de l'ona es reflexa, torna a la superfície i és detectada per l'antena receptora, mentre l'energia restant continua fins la pròxima interfície. Un sistema GPR pot donar dades tals com la profunditat, la orientació, la dimensió i la forma dels objectes enterrats, així com la densitat i el contingut d'humitat del sòl. La profunditat de penetració i resolució observada depèn de la freqüència a la que pot treballar l'antena, a major freqüència major resolució.

La finalitat d'aquest projecte és el disseny d'un radar GPR capaç de detectar qualsevol tipus d'objecte enterrat sota terra o un canvi en el material entre les diferents capes, sempre parlant de profunditats petites inferiors als dos metres. Aquest radar s'implementarà utilitzant un analitzador de xarxes, i s'obtindran les dades mitjançant un escombrat de frequències, que, multiplicat per un pols gaussià<sup>1</sup>, permetrà obtenir una resposta similar a la utilitzada en els GPR polsats. Per aconseguir resoldre els problemes plantejats amb èxit serà necessari implementar l'antena emissora i la receptora i posteriorment dissenyar amb l'eina MATLAB els programes necessaris per tal d'agafar les dades mesurades per les antenes, transformar-les segons convingui i obtenir-ne unes simulacions que, processades convenientment, permetin assolir l'objectiu d'aquest projecte. Pels primers resultats, que seran teòrics, es valdrà d'un simulador que permetrà emular multitud de situacions, des de diferents objectes enterrats a diferents profunditats fins a múltiples capes de terreny diferents entre elles, i s'extraurà el senyal de sortida. Aquestes simulacions permetran, no de forma fiable, comprovar el rendiment dels programes implementats i donaran una petita orientació del que es trobarà en els casos reals. Finalment es presentaran alguns exemples de resultats reals per tal de contrastar-los amb les simulacions comentades anteriorment. S'ha de tenir en compte que aquest radar treballarà a una freqüència limitada per l'analitzar de xarxes de 3 GHz, i que per tant, per obtenir unes resolucions de major qualitat seria necessari treballar a una freqüència de 5 o 6 GHz.

 $<sup>1</sup>$  El pols gaussià és un pols que té període però és limitat en el temps. Concretament, és el producte de</sup> multiplicar un to pur per un senyal envolupant amb forma de campana de Gauss. L'amplada del pols ve determinat per l'amplada del seu envolupant.

## **2.1. Història i Antecedents**

És important, en qualsevol projecte orientat al disseny, tenir un mínim coneixement de com aquest ha anat evolucionant al llarg de la història, saber quins van ser els motius que van fer tirar endavant o, inclús plantejar-se el desenvolupament de, en el cas d'aquest projecte, el GPR.

James Clerk Maxwell al 1864 i Heinrich Hertz al 1886 van desenvolupar una teoria sobre les ones electromagnètiques i les seves reflexions, però no va ser fins al 1924 que el físic britànic Sir Edward Victor Appleton va calcular l'alçada de la ionosfera, capa de l'atmosfera que reflexa les ones de ràdio, utilitzant la base dels principis de reflexió electromagnètica. Al 1935, el físic britànic Sir Robert Watson-Watt va desenvolupar el primer sistema pràctic de radar. Per quan els britànics van entrar en la Segona Guerra Mundial, ja havien construït una xarxa de sistemes de radar al llarg de les seves costes al sud i a l'est per detectar les naus enemigues.

El primer GPR es va dur a terme a Àustria el 1929 pel geofísic W. Stern amb la finalitat de sondar la profunditat d'una glacera. A finals de la dècada de 1950 les Forces Aèries dels Estats Units van utilitzar aquests sistemes de radar per localitzar els avions enemics a través del gel a Grenlàndia, però a causa d'una mala interpretació de l'alçada d'un dels glacials van estavellar un dels avions contra el gel. Amb aquest fet van començar les investigacions sobre la capacitat del radar per veure en el subsòl i no només en el gel com s'havia fet fins aleshores. Al 1960, John C. Cook va fer la primera proposta d'utilitzar el radar per detectar reflexions en el subsòl en el seu article "*Proposed monocycle-pulse, VHF radar for airborne ice and snow measurements*". Cook i altres van seguir desenvolupant sistemes de radar per detectar reflexions sota la superfície del terra.

Un dels GPR més originals i prometedors va ser presentat per Moffatt i Puskar al 1976. Aquest sistema era capaç de detectar amb major precisió reflexions importants en el subsòl. Moffatt i Puskar van utilitzar el seu sistema de GPR per diverses aplicacions, com detectar la ubicació d'un túnel subterrani i de mines. Van intentar també detectar la variació de contingut d'humitat en el subsòl i van presentar alguns aspectes teòrics bàsics del GPR així com els càlculs necessaris per trobar les velocitats d'ona en el subsòl. Ulriksen al 1982 i altres científics van descriure millors mètodes de processament i anàlisi del subsòl amb les dades del GPR. Wyatt, Waddell i Sexton van publicar al 1996 una llista d'articles descrivint mètodes d'obtenció, processament i anàlisi de les dades del GPR.

Algunes tecnologies que han sorgit en els últims 10 anys han donat als usuaris millors mètodes de processament i anàlisi de les dades del GPR dels ja existents. Una d'aquestes tecnologies és la possibilitat de visualitzar les dades del GPR en tres dimensions, amb la possibilitat de poder afegir el temps com a quarta dimensió. Brewster i Annen al 1994 van ser dels primers en visualitzar els resultats del GPR en tres dimensions i Birken i Versteeg al 2000 van seguir amb les investigacions en aquest àmbit [1].

Actualment hi ha més de 300 patents relacionades amb els sistemes de GPR.

# **2.2. Altres Tècniques**

 A continuació (*taula 2.1*) es mostren algunes de les tècniques de prospecció terrestre més utilitzades, entre les quals es troba el GPR [2].

| Prospecció sísmica           | Prospecció elèctrica          |  |
|------------------------------|-------------------------------|--|
| Sísmica de refracció         | <b>Corrent continu</b>        |  |
| Sísmica de superfície        | Sondeigs elèctrics Verticals  |  |
| Sísmica de sondeig           | Calicates elèctriques         |  |
| Tomografia sísmica           | Tomografia elèctrica          |  |
| Sísmica de reflexió          | <b>Camps variables</b>        |  |
| Sísmica en sondeig           | Perfils electromagnètics      |  |
| <b>Control de vibracions</b> | <b>GPR</b>                    |  |
| Testificació geofísica       | Ressonància magnètica nuclear |  |
| Sonda hidrogeològica,        | Prospecció magnètica          |  |
| Elèctrica, Conductivitat,    | Prospecció gravimètrica       |  |
| Temperatura, desviació,      |                               |  |

**Taula 2.1.** Diferents tècniques de prospecció terrestre

# *2.2.1. Tomografia Sísmica*

 La tomografia sísmica reconstrueix una imatge de la estructura interna del subsòl a partir dels temps de trajecte dels senyals sísmics que es propaguen per l'interior d'una secció de terreny situada entre dos sondeigs.

 La font d'energia s'introdueix en el sondeig d'emissió, mentre que en el sondeig de recepció i en la superfície es registren els senyals sísmics generats.

 El mètode de treball és el següent: la font d'energia es col·loca a una certa profunditat, es dispara i els senyals sísmics es recullen al llarg de tot el sondeig de recepció i en la superfície existent entre els dos sondeigs. Un cop fet això es col·loca la font d'energia en la següent posició i es repeteix el procediment.

## *2.2.2. Tomografia Elèctrica*

l

 Aquesta tècnica és completament diferent a la del GPR, es basa en l'estudi de la resistivitat<sup>2</sup> dels materials i té també unes aplicacions diferents, doncs s'utilitza habitualment per la correlació litològica i la detecció de falles i aqüífers, entre altres.

 S'introdueix un corrent elèctric continu en la superfície del terreny a través de dos elèctrodes de corrent. Es mesura el voltatge mitjançant un altre parell d'elèctrodes. A partir del valor del corrent injectat i del voltatge mig s'obté la resistivitat aparent del subsòl (*figura 2.1*). Cada tipus de material presenta un rang de resistivitat real més o menys característic. Les cavitats buides plenes d'aire presenten una resistivitat aparent que tendeix a infinit, els terrenys saturats, per exemple, són altament conductors i presenten per tant baixa resistivitat.

Aquesta tècnica aconsegueix, amb menor resolució que el GPR, objectius més profunds.

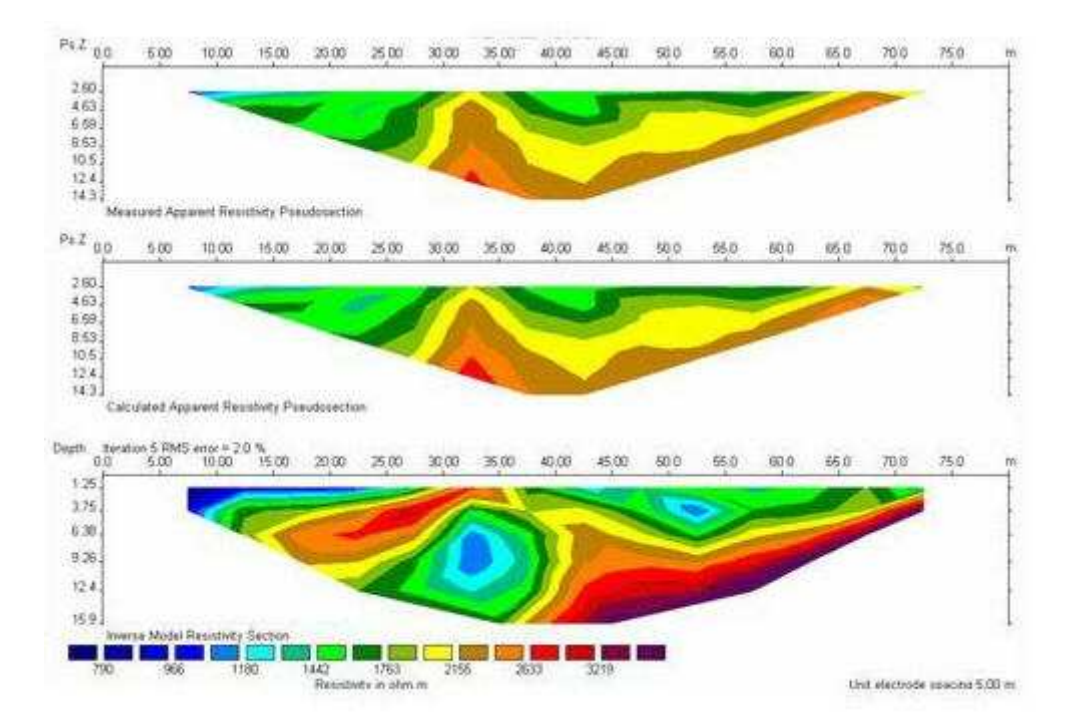

**Figura 2.1.** Variacions horitzontals i verticals de la resistivitat obtingudes

mitjançant la tomografia elèctrica

<sup>2</sup> S'anomena resistivitat (ρ) al grau de dificultat amb el que es troben els electrons en els seus desplaçaments. Es mesura en ohms per metre  $(\Omega \cdot m)$ 

#### *2.2.3. GPR Polsat*

 Aquesta és la tècnica més semblant a la utilitzada en aquest projecte. El GPR polsat és possiblement el mètode més utilitzat en aquest tipus de prospeccions. El radar emet un pols electromagnètic en direcció al subsòl i espera la reflexió d'aquest últim (*figura 2.2*). Si el pols emès es troba amb un canvi en les característiques electromagnètiques del subsòl o amb un objecte enterrat, es detecta en el receptor un pols reflectit.

 La distància es determina a partir de la diferència del temps entre el començament del pols transmès i el començament del pols reflectit.

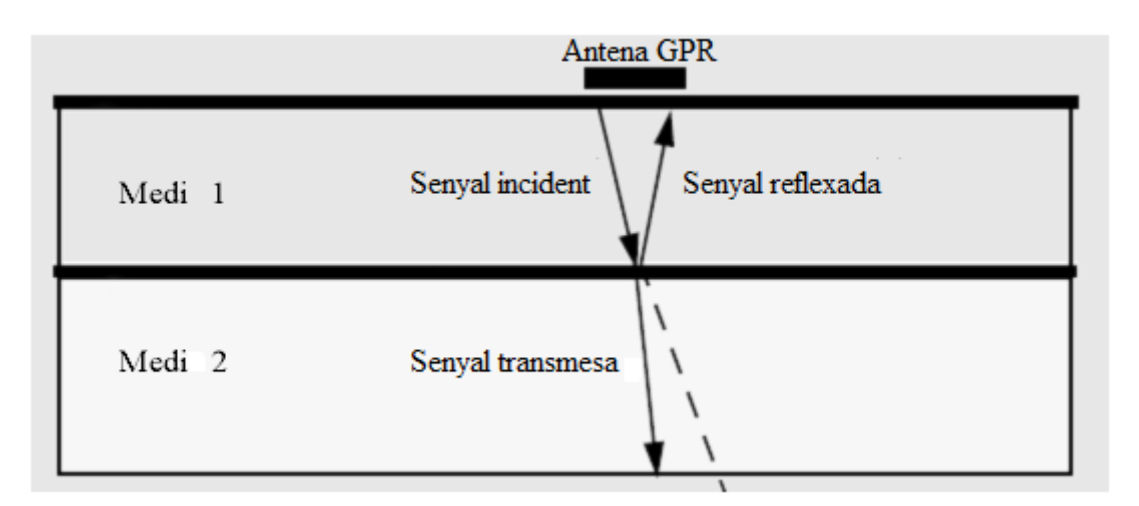

**Figura 2.2.** Senyal GPR incident i reflectida

## **2.3. Models Comercials**

#### *2.3.1. IRIS (Integrated Radar Inspection System)*

 És un radar basat en tecnologia no destructiva. Consta d'un GPR, d'un sistema d'adquisició i processat de dades ACPRO i software IRIS per Windows. Està dissenyat per treballar a altes velocitats (100 Km/h) i pot veure-hi a través del terra i de paviments d'asfalt i formigó, adquirint i emmagatzemant automàticament dades digitalitzades al disc dur pel seu posterior processat [3].

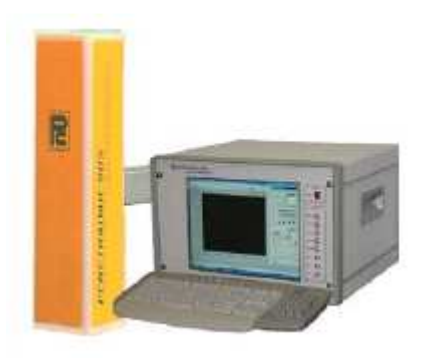

**Figura 2.3.** IRIS

 Existeix la versió portàtil IRIS-P (Integrated Radar Inspection System Version P). Aquest model està dissenyat especialment per aplicacions que requereixen un sistema d'alta portabilitat, estudis al camp, per exemple. Inclou una unitat de control de GPR digital i un sistema d'adquisició i processat de dades en temps real. Les característiques estàndards de l'IRIS-P inclouen una entrada DMI per l'etiquetatge de distàncies, ports USB per la descàrrega de dades i connexió de perifèrics, un port GPS i software IRIS.

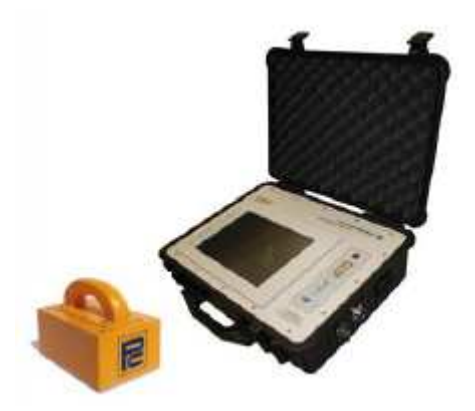

**Figura 2.4.** IRIS-P

## **2.4. Aplicacions**

Aquesta tècnica està dissenyada per la investigació del sòl i subsòl a poca profunditat. A continuació es mostren algunes de les aplicacions més importants [4].

- Localització de canalitzacions i canonades d'acer.
- Detecció d'objectes enterrats de tot tipus.
- Localització de cavitats naturals i artificials.
- Localització de desordres geològics en galeries de pedra o d'obres.
- Control d'obres de rehabilitació.
- Auscultacions geològiques i hidrològiques.
- Estudi d'aigües subterrànies i gel en ciències de la Terra.
- Assajos no destructius d'estructures i paviments.
- Localització de jaciments arqueològics.
- Detecció de mines i artefactes explosius sense detonar en l'àmbit militar.
- Anàlisi de depòsits de residus industrials i domèstics.
- Anàlisi de les diverses capes de revestiments de carreteres, pistes i vies fèrries.

#### **2.5. Paràmetres Electromagnètics del Medi**

 La propagació de les ones electromagnètiques a través d'un medi ve caracteritzada per tres paràmetres, la permitivitat dielèctrica (ε), la conductivitat (σ) i la permeabilitat magnètica (µ). Les característiques d'aquestes ones quan travessen un medi en concret, com ara la velocitat de propagació o l'atenuació, depenen també dels paràmetres mencionats anteriorment.

 Degut a la importància que prenen aquests paràmetres en el present projecte és important tenir-ne clar la definició de cadascun d'ells, així com els valors característics pels diferents medis.

#### *2.5.1. Conductivitat*

La conductivitat d'un medi proporciona una mesura de la resposta de les seves càrregues lliures en presència d'un camp elèctric extern, sent el factor de proporcionalitat entre el camp lliure aplicat i la densitat de volum de corrent degut al moviment d'aquestes càrregues lliures. La conductivitat pot variar segons el contingut d'aigua en el material i la composició química del mateix. La temperatura també afecta a aquest paràmetre. En resum, la conductivitat d'un material proporciona una mesura de la capacitat d'aquest de conduir corrent elèctric. Segons la llei d'Ohm:

$$
\vec{J}_f = \sigma \vec{E}
$$
 (2.1)

On  $\vec{E}$  és el camp elèctric extern aplicat,  $J_f$  és la densitat de volum de corrent degut a les càrregues lliures i σ és la conductivitat del material en mhos/metre.

 Les unitats de mesura de la conductivitat, en el S.I. són mhos/metre o l'equivalent de Siemens/metre.

 Es poden distingir entre materials conductors, semiconductors i aïllants. Es consideren materials conductors aquells que tenen una conductivitat superior a  $10^5$  S/m, per contra, aquells amb una conductivitat inferior a  $10^{-8}$  S/m es consideren aïllants. Els materials semiconductors són aquells la conductivitat dels quals es troba entre aquests dos valors.

 La majoria de medis on es fan estudis del subsòl estan formats per materials aïllants, pel que la conductivitat en aquests casos depèn bàsicament de la existència de porus i fissures. Quan major és el contingut d'aigua, el percentatge de ions dissolts i la porositat del medi, major és també la conductivitat.

 La temperatura influeix sobre la conductivitat electrolítica. Aquest paràmetre pot variar inclús dins d'un mateix medi. En materials porosos és altament variable segons la saturació d'aigua i el nombre de porus, entre altres.

És per això que la conductivitat es representa normalment com un complex:

$$
\sigma = \sigma' - j\sigma'' \tag{2.2}
$$

 On σ' és la part real de la conductivitat complexa i determina l'amplitud del corrent en fase amb la intensitat del camp elèctric extern, i σ" és la part imaginària de la conductivitat complexa que determina l'amplitud del corrent desfasada respecte al camp elèctric extern i considera el retard en la resposta de conducció que presenta el material en presència d'un camp elèctric variable amb el temps.

#### *2.5.2. Permitivitat Dielèctrica*

 La permitivitat dielèctrica absoluta és una constant de proporcionalitat entre la intensitat del camp elèctric extern aplicat i el vector desplaçament elèctric. Proporciona una mesura de capacitat de polarització d'un material en presència d'un camp elèctric i un valor de la resposta estàtica del material quan està en presència d'un camp elèctric extern.

$$
\vec{\mathbf{D}} = \varepsilon \vec{\mathbf{E}} \tag{2.3}
$$

On  $\vec{E}$  és el camp elèctric extern aplicat,  $\vec{D}$  és el vector de desplaçament elèctric i ε és la permitivitat dielèctrica.

La permitivitat absoluta ε es defineix com el producte entre una permitivitat relativa del material  $\varepsilon_r$  i la permitivitat dielèctrica del buit  $(\varepsilon_0=8.854 \cdot 10^{-12} \text{ F/m})$ :

$$
\varepsilon = \varepsilon_0 \varepsilon_r \tag{2.4}
$$

La permitivitat dielèctrica relativa és una constant que proporciona un valor de la resposta estàtica del material quan està en presència d'un camp elèctric extern. La constant dielèctrica relativa del buit és 1. Per la majoria dels materials que s'utilitzaran en les simulacions GPR al llarga d'aquest projecte, la permitivitat relativa es mourà entre 1 (valor en l'aire) i 30 (valor màxim en l'aigua humida). En la *taula 2.2* es troben també els valors de la permitivitat per materials que no s'utilitzaran en les simulacions, com per exemple l'aigua.

Aquest paràmetre es representa en forma complexa on la part real produeix un corrent en fase respecte al camp elèctric extern i la part imaginària provoca un corrent desfasat respecte a aquest camp elèctric:

$$
\varepsilon = \varepsilon' - j\varepsilon'' \tag{2.5}
$$

La part imaginària d'aquesta expressió indica el factor de pèrdues dielèctriques. També conté el factor que indica les pèrdues per conducció. S'acostuma a considerar la part imaginària com la suma dels dos factors:

$$
\varepsilon'' = \varepsilon_d'' + \frac{\sigma_{dc}}{\omega} \tag{2.6}
$$

On  $\omega$  és la pulsació del camp electromagnètic extern,  $\varepsilon_d$ " el factor de pèrdues dielèctriques i  $\sigma_{dc}$  la conductivitat estàtica.

Substituint l'*equació 2.6* a l'*equació 2.5* s'obté la següent expressió:

$$
\varepsilon = \varepsilon' - j \left( \varepsilon_d^{\dagger} + \frac{\sigma_{dc}}{\omega} \right) \tag{2.7}
$$

Per altes freqüències (entre 10 i 1000 MHz), en la majoria de materials, els fenòmens de desplaçament dominen sobre els fenòmens de conductivitat. Per freqüències menors és al revés. Per freqüències inferiors als 100 Hz aquest paràmetre no depèn de la freqüència de pols mentre que per sobre si. Tant la part imaginària com la real de la permitivitat dielèctrica presenten variacions en funció de la freqüència com s'aprecia en la *figura 2.5*. Hi ha diferents mecanismes que caracteritzen aquesta dependència. Els dos més utilitzats són el model de Debye (*figura 2.5* i *equació 2.8*) i el de Cole-Cole, també denominat de Maxwell-Wagner (*equació 2.9*).

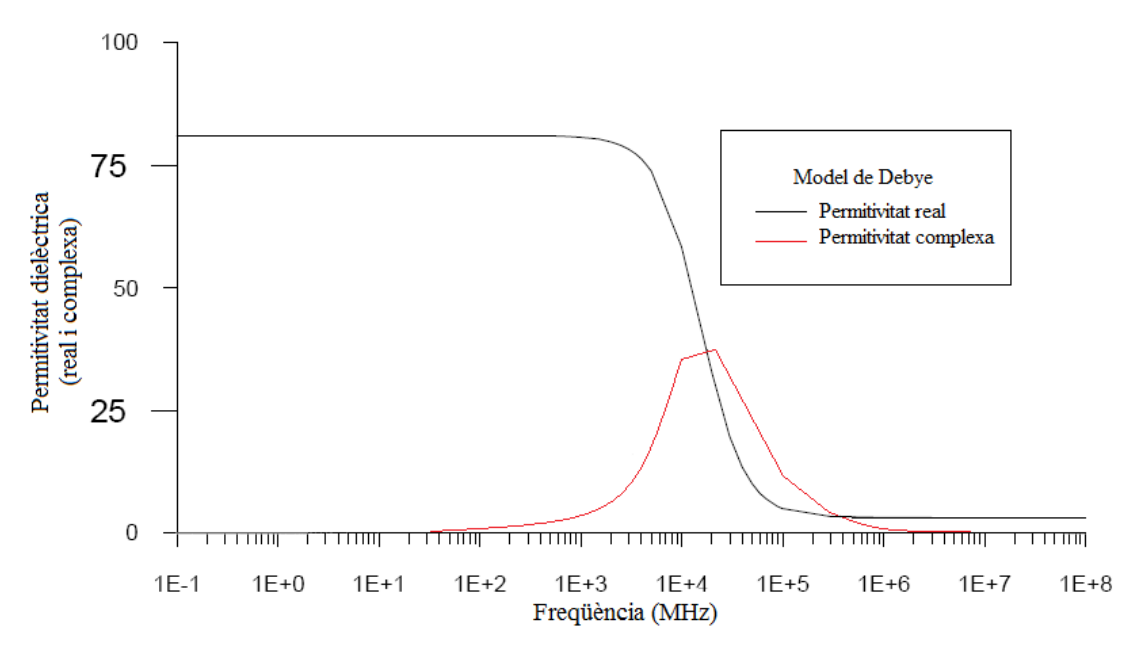

**Figura 2.5.** Variació de la part real i de la part imaginària de la permitivitat

dielèctrica en funció de la freqüència, a partir del model de Debye

 En els dos es considera la variació de la permitivitat dielèctrica en funció de la frequència, de la conductivitat estàtica  $\sigma_{dc}$ , de dos valors extrems de la permitivitat  $\varepsilon_s$  i  $\varepsilon_{\infty}$ , a baixa freqüència el primer i a alta freqüència el segon, i del període de relaxació τ.

$$
\varepsilon(\omega) = \varepsilon_{\infty} + \frac{\varepsilon_{\rm s} - \varepsilon_{\infty}}{1 + j\omega\tau} - j\frac{\sigma(0)}{\omega\varepsilon_0}
$$
(2.8)

$$
\varepsilon(\omega) = \varepsilon_{\infty} + \frac{\varepsilon_{\rm s} - \varepsilon_{\infty}}{1 + (j\omega\tau)^{1-\xi}} - j\frac{\sigma(0)}{\omega\varepsilon_{0}}
$$
(2.9)

On ξ és un coeficient que compleix:  $0 \le \xi \le 1$  [5].

## *2.5.3. Permeabilitat Magnètica*

La permeabilitat magnètica ( $\mu$ ) relaciona la inducció magnètica  $\vec{B}$  amb la intensitat de camp magnètic H. Les unitats de mesura són Henri/metre i es pot escriure com el producte entre la permeabilitat magnètica del buit ( $\mu_0=4\pi \cdot 10^{-7}$  H/m) i la permeabilitat relativa del material:

$$
\vec{B} = \mu_0 \mu_r \vec{H} = \mu_0 (1 + \mathcal{X}_m) \vec{H} = \mu \vec{H}
$$
 (2.10)

On  $\mu$ <sub>r</sub> és la permeabilitat relativa del material, que depèn a la vegada de la susceptibilitat magnètica del mateix,  $\mathcal{X}_m$ .

La permeabilitat complexa magnètica relativa es pot escriure com:

$$
\mu_{\rm r} = \mu' - j\mu'' = 1 + \mathcal{X}_{\rm m} \tag{2.11}
$$

 La part real es denomina permeabilitat magnètica elàstica i la imaginària permeabilitat magnètica viscosa.

 En la majoria de situacions que s'estudiaran més endavant per comprovar el correcte funcionament del GPR es compleix que el valor d'aquest paràmetre és pròxim a 1, no depenent de la freqüència del camp magnètic. És per aquest motiu que, posteriorment, en les simulacions amb el GPRMax2D, no es tindrà en compte aquest paràmetre.

#### **2.6. Velocitat de Propagació**

 La velocitat de propagació (v) és la velocitat màxima amb la qual es pot transmetre un senyal a través d'un medi.

L'expressió que defineix la velocitat de propagació de l'ona és la següent:

$$
v = \frac{\omega}{\beta} = \frac{\omega}{\frac{\omega}{c} \text{Re}\sqrt{\epsilon_r \mu_r}} \approx \frac{1}{\sqrt{\frac{\mu\epsilon}{2} \left(\sqrt{1 + \left(\frac{\sigma}{\omega\epsilon}\right)^2} + 1\right)}}
$$
(2.12)

 Com ja s'ha comentat en el punt anterior, el valor de la permeabilitat magnètica del medi és pròxim a 1 amb la qual cosa es simplifica l'equació:

$$
v = \frac{c}{\text{Re}\sqrt{\varepsilon_r}}\tag{2.13}
$$

La gràfica de la *figura 2.6* representa la comparació entre els valors experimentals i la corba obtinguda al representar l'*equació 2.13*. Es pot veure que la velocitat més elevada es presenta en l'aire (v=30 cm/ns) i la més baixa en l'aigua (v=3.3 cm/ns).

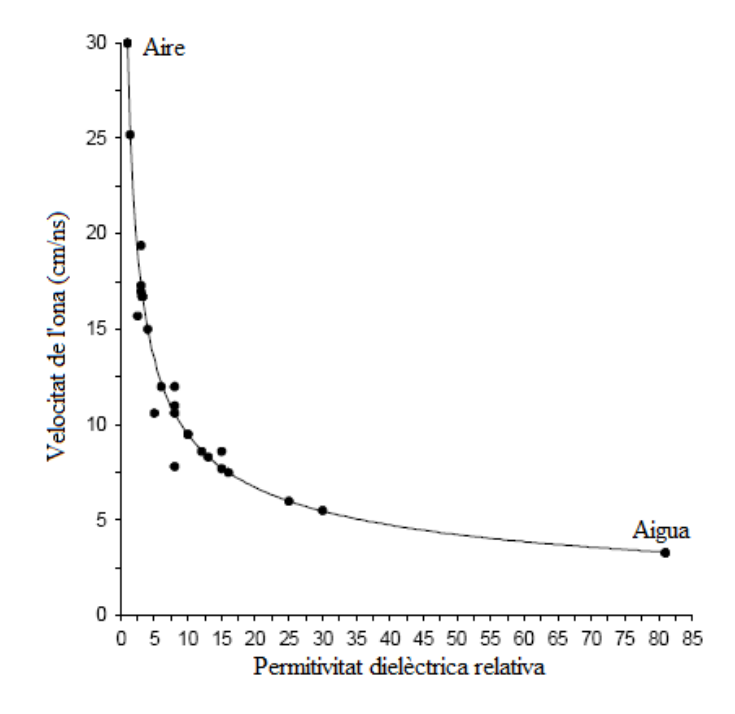

**Figura 2.6.** Variació de la velocitat de propagació respecte la permitivitat relativa.

Els punts de la gràfica són valors experimentals obtinguts per diferents materials (Reynolds, 1997) [5]

#### **2.7. Atenuació**

L'atenuació (α) és una característica que es manifesta amb la pèrdua d'energia del senyal quan es propaga pel medi.

 El component real del factor d'atenuació indica el grau de disminució de l'amplitud del senyal conforme augmenta la distància respecte del punt on s'ha originat. Les seves unitats són el m<sup>-1</sup>.

$$
\alpha = \frac{\omega}{c} \operatorname{Im} \sqrt{\varepsilon_r \mu_r} \tag{2.14}
$$

 El grau d'atenuació d'un senyal es defineix com el quocient entre les amplituds de les oscil·lacions del senyal en dos punts separats una distància r.

$$
\frac{\overrightarrow{E_0}}{\overrightarrow{E}(\overrightarrow{r})} = e^{\alpha \overrightarrow{r}} \tag{2.15}
$$

 Si s'utilitzen logaritmes decimals en l'*equació 2.15* s'obté el grau d'atenuació en decibels:

$$
L = 20 \log \left(\frac{\overline{E_0}}{\overline{E}(\overline{r})}\right) = 20 \left(\log e\right) \alpha \overline{r} = 8.686 \alpha \overline{r} \tag{2.16}
$$

 S'obté que l'atenuació específica és el grau d'atenuació d'un senyal per unitat de longitud:

$$
\Gamma = \frac{1}{r} \mathcal{L} = 8.686\alpha = \frac{54.6}{\lambda} \text{Im}\sqrt{\epsilon_r \mu_r}
$$
 (2.17)

 El paràmetre Г permet obtenir el grau de pèrdua de l'amplitud del senyal a mesura que aquest es propaga pel medi.

# **2.8. Valors Típics segons el Medi**

A continuació es mostra una taula amb els valors dels paràmetres anteriorment comentats pels materials més comuns en les prospeccions del subsòl.

| <b>Material</b>      | $\mathbf{s}$       | $\sigma$ (mS/m)   | $\bf{v}$ (cm/ns) | $\Gamma$ (dB/m)          |
|----------------------|--------------------|-------------------|------------------|--------------------------|
| Aire                 | $\mathbf{1}$       | $\overline{0}$    | 30               | $\overline{0}$           |
| Aigua<br>destil·lada | 80                 | 0.01              | 3.3              | 0.002                    |
| Aigua dolça          | 80                 | $0.1 - 10$        | 3.3              | $0.1 - 0.18$             |
| Aigua salada         | 81-88              | 4000              | 3.3              | 330-1000                 |
| Sal gema             | $5-6$              | $0.01 - 1$        | 13               | $0.01 - 1$               |
| Gel                  | $3-4$              | 0.01              | 16               | 0.01                     |
| Arena seca           | $3 - 5$            | 0.01              | $12 - 17$        | 0.01                     |
| Arena humida         | $\overline{20-30}$ | $0.01 - 1$        | $5.5 - 6$        | 2.3                      |
| Calcària seca        | $4 - 7$            | $0.00001 - 0.001$ | 11.3-13.4        | 14                       |
| Calcària humida      | $8-9$              | $10-25$           | $10-10.6$        | 14                       |
| Granit sec           | $5-6$              | 0.00001           | 12.3-13.4        | 0.00001                  |
| Granit humit         | $7 - 15$           | $\mathbf{1}$      | $10.6 - 11.3$    | 0.6                      |
| Asfalt               | $3 - 8$            | $0.1 - 1$         | 13.4-17.3        | $\overline{\phantom{0}}$ |
| Formigó              | $6 - 30$           | $1 - 10$          | $5.5 - 11.2$     |                          |
| Sòl cimentat         | 16                 | $10 - 100$        | 7.5              |                          |

**Taula 2.2.** Valors de ε, σ, v i α per diferents materials [4] [6]

## **3. Simulació de Senyals GPR Utilitzant Tècniques FDTD**

## **3.1. Introducció**

 En aquest capítol es veuran alguns dels aspectes principals del simulador de senyals GPR GPRMax2D. És necessari abans de realitzar les simulacions corresponents, conèixer els conceptes bàsics del simulador, saber quines limitacions té el sistema, quina o quines tècniques utilitza, etc. Es veuran també alguns exemples de respostes a models GPR prèviament configurats. Es mostraran simulacions sobre situacions diferents per tal de poder veure'n les corresponents respostes i s'observarà com aquestes varien segons certs paràmetres com ara la permitivitat del medi, el nombre d'objectes existents, la separació entre aquests, les seves dimensions i la profunditat a la que es troben, entre altres. Un bon anàlisis d'aquestes simulacions serà útil alhora d'obtenir resultats reals, ja que aquestes donaran una petita orientació del que s'espera trobar.

### **3.2. Bases del Simulador FDTD**

 Primer de tot, per executar el GPRMax2D és necessari crear un fitxer d'entrada on s'hi especifiquen els paràmetres del model. Aquest fitxer d'entrada és un fitxer de text ASCII i en ell s'hi defineix l'estructura del model que es vol analitzar. Aquesta estructura està explicada en apartats posteriors. Un cop es té el fitxer d'entrada definit s'inicia el simulador GPRMax2D i aquest genera dos fitxers, el de sortida i el de geometria. Ambdós fitxers permetran posteriorment obtenir les respostes necessàries del model que s'ha creat.

#### *3.2.1. Conceptes Bàsics*

 Qualsevol fenomen electromagnètic, en una escala macroscòpica, és descrit per les equacions de Maxwell. Aquestes són les equacions diferencials parcials de primer ordre que expressen la relació entre les quantitats del camp electromagnètic fonamental i la seva dependència en les seves fonts:

$$
\nabla \times \mathbf{E} = -\frac{\partial \mathbf{B}}{\partial \mathbf{t}} \tag{3.1}
$$

$$
\nabla \times \mathbf{H} = -\frac{\partial \mathbf{D}}{\partial \mathbf{t}} + \mathbf{J}_{\mathbf{c}} + \mathbf{J}_{\mathbf{s}} \tag{3.2}
$$

$$
\nabla \cdot \mathbf{B} = 0 \tag{3.3}
$$

$$
\nabla \cdot \mathbf{D} = \mathbf{q}_{\mathbf{v}} \tag{3.4}
$$

on t és el temps en segons i  $q_v$  el volum de densitat de càrrega elèctrica ( $C/m<sup>3</sup>$ ). En aquestes equacions s'assumeix que els vectors de camp són de valor únic, limitats i funcions contínues de posició i temps. Amb la intenció de simular la resposta GPR, les equacions han de ser resoltes per la geometria del problema i les condicions inicials.

 Per obtenir una solució s'ha de definir una condició inicial, per exemple l'excitació de l'antena transmissora del GPR, i permetre pels camps resultants la propagació de l'ona a través de l'espai arribant a un valor de zero en l'infinit.

L'enfocament de l'algoritme FDTD<sup>3</sup> a la solució numèrica de les equacions de Maxwell és per discretitzar tant l'espai com el temps. Per tant, la discretització espacial ∆x, ∆y i ∆z i les passes temporals ∆t tenen un paper molt important. El valor de les passes discretitzades ha de ser sempre un valor finit, bàsicament per la quantitat limitada d'emmagatzematge i velocitat de processament finit dels equips. Per tant, el model FDTD representa una versió discretitzada del problema real i de dimensió limitada.

#### *3.2.2. Supòsits per l'Elaboració de Models de GPR en Dos Dimensions*

 Tracta de la necessitat de mantenir la quantitat de recursos computacionals, requerits pel model, a un nivell manejable i per facilitar l'estudi de les característiques més importants de la resposta del GPR, sense que es saturi la solució amb detalls que puguin enfosquir la resposta fonamental. Els supòsits són els següents:

- Tots els medis de comunicació es consideren lineals i isotròpics<sup>4</sup> .
- La antena transmissora és modelada com una font lineal.
- Sobre els paràmetres constitutius tals com la permitivitat o la conductivitat, en la majoria dels casos, s'assumeix que no varien amb la freqüència. Es fa aquesta suposició amb la finalitat de simplificar el model en el domini temporal.

#### *3.2.3. Capacitats i Limitacions del GPRMax2D*

 En general, GPRMax2D pot resoldre numèricament les equacions de Maxwell en dos i tres dimensions. Qualsevol medi lineal o isotròpic amb paràmetres constitutius constants poden ser inclosos en el model. A més a més, pot modelar dielèctrics amb permitivitats dependents de la freqüència segons la següent fórmula:

$$
\epsilon = \epsilon_{\infty} + \frac{\epsilon_{s} - \epsilon_{\infty}}{1 + j\omega\tau}
$$
 (3.5)

on  $\epsilon_{\infty}$  és la permitivitat a altes freqüències,  $\epsilon_{s}$  a baixes frequències,  $\omega$  la frequència angular i τ el temps de relaxació en segons.

l

<sup>3</sup> El mètode FDTD (Finite Difference Time Domain ) s'utilitza per resoldre problemes electromagnètics transitoris utilitzant diferències finites.

<sup>4</sup> Que té propietats que són idèntiques en totes les direccions.

 L'excitació del model en el GPRMax2D s'aconsegueix especificant el corrent de la línia font. L'usuari pot especificar la seva pròpia font d'excitació.

 La discretització dels models de GPRMax2D pot ser diferent en la direcció de cadascun dels eixos de coordenades, però no pot variar al llarg d'aquesta direcció. L'element més petit en el GPRMax2D que pot ser assignat amb unes característiques definides per l'usuari és una àrea de ∆x x ∆y.

## *3.2.4. Sistema de Coordenades GPRMax2D*

 L'algoritme FDTD del GPRMax2D és implementat en el pla x-y. L'origen del sistema de coordenades està situat a la cantonada inferior esquerra (0, 0). L'espai més petit que es pot assignar al representar un medi específic és una cel·la 2D (∆x·∆y). El punt de referència de la cel·la és el seu centre. El rang de coordenades va des de la cantonada esquerra de la primera cel·la fins la cantonada dreta de l'última. El sistema de coordenades del GPRMax2D està presentat esquemàticament a la *figura 3.1*. Només es representa una fila de cel·les en la direcció x. Suposant que  $\Delta x = 1$  metre, si es vol assignar un rectangle d'una longitud igual a 3 metres on la coordenada menor d'x és 1, el rang x serà [1..4]. Les cel·les assignades pel GPRMax2D seran [1..3]. Quan la font o les posicions de sortida estan especificades en les coordenades espacials, aquestes corresponen directament a les coordenades de la cel·la. Cal recordar que per un determinat conjunt de coordenades espacials (x, y), les posicions reals dels components del camp electromagnètic són:

$$
\left(x + \frac{\Delta x}{2}, y + \frac{\Delta y}{2}\right) \text{ per } E_z \tag{3.6}
$$

$$
\left(x + \frac{\Delta x}{2}, y\right) \text{ per H}_x \tag{3.7}
$$

$$
\left(x, y + \frac{\Delta y}{2}\right) \text{ per H}_y \tag{3.8}
$$

Degut a la disposició esglaonada dels components del camp en l'algoritme FDTD. Per tant, la interfície entre dos cel·les amb diferents paràmetres constitutius es troba en les posicions dels components del camp magnètic. A més a més, és important recordar que totes les fonts estan situades en les posicions del component  $E<sub>z</sub>$  del camp [7].

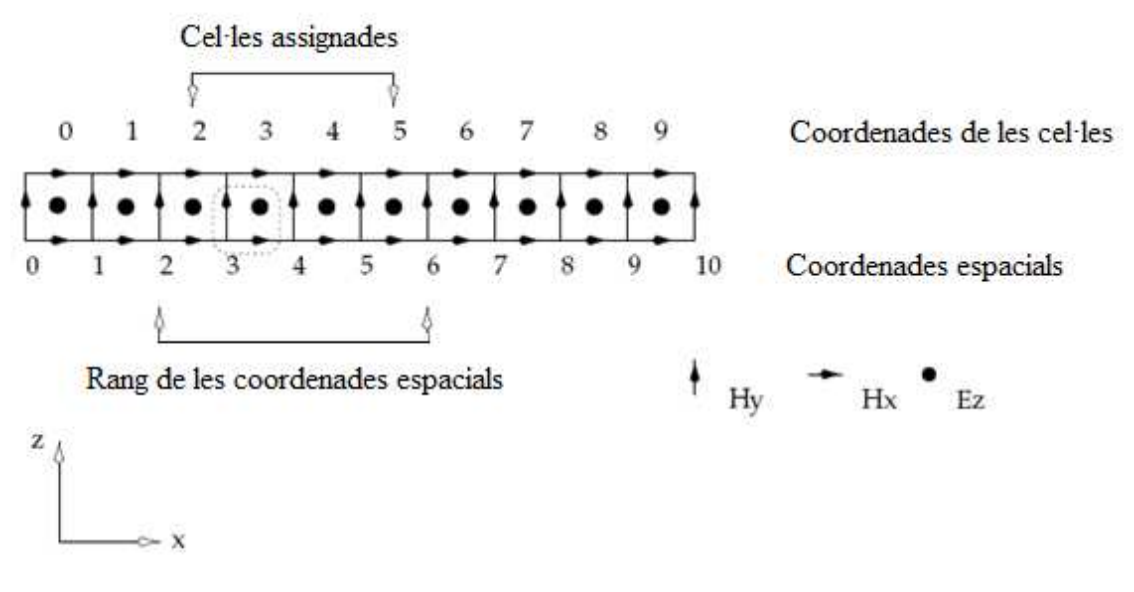

**Figura 3.1.** Esquema del sistema de coordenades GPRMax2D

## **3.3. Programa de Simulació de Dades**

Bàsicament el que fa el programa 'test.m' és, a partir dels arxius de sortida i de geometria obtinguts, processar les dades i generar diferents gràfiques, concretament 5, que facilitin l'estudi del subsòl simulat.

La primera gràfica mostra la interpretació geomètrica de la situació estudiada, amb els eixos en metres (2 de longitud i 0.75 de profunditat), dimensions definides en el mateix programa. Les dades es carreguen del fitxer de geometria.

```
[meshdata,header,media]=gprmax2g(filegeo);
figure(1);
[MM,NN]=size(meshdata);imagesc((1:NN)*header.dx,(1:MM)*header.dy,meshdata)
axis('equal'); 
xlabel('x(m)');
ylabel('y(m)');
```
**Codi 1.** Codi font per generar la figura de geometria

La segona gràfica (com per exemple la de la *figura 3.6*) mostra els rebots provocats per les alteracions en la permitivitat. Aquesta gràfica s'origina, a diferència del cas anterior, a partir del fitxer de sortida.

```
[Header,Fields]=gprmax(fileout); 
DATA=Fields.ez; 
t=Fields.t; 
figure; 
for i=1:Nposiciones, 
    plot(t, DATA(:,i), 'b');
     hold on 
end; 
xlabel('t(s)'); 
ylabel('V/m');
```
**Codi 2.** Codi font per generar la figura dels rebots

La tercera gràfica, la de reconstrucció (*figura 3.5*), es genera a partir de la gràfica anterior. Per tal d'obtenir una major precisió en la detecció d'objectes enterrats es fa ús de l'algoritme de focalització implementat en el mateix programa. Aquest algoritme s'explica al llarg del quart capítol.

Tant la quarta com la cinquena gràfica representen els retards provocats pels rebots en l'objecte enterrat. Ambdues s'originen de la mateixa manera diferenciant-se en la definició dels eixos. L'eix y en els dos casos mostra el temps del retard en ns, en canvi, l'eix x mostra els diferents punts on l'antena emet el senyal en la primera gràfica i la distància que ha recorregut l'antena en metres en la segona. Les figures representades en aquest projecte pertanyen al segon cas.

```
for i=1:length(t), 
     for k=1:Nposiciones, 
        S21t(i,k)=DATA(i,1,k); end; 
end 
figure; 
imagesc(1:Nposiciones,t*1e9,abs(S21t)); 
xlabel('Antena'); 
ylabel('t(ns)'); 
figure;
imagesc(real(AntenaTx),t*1e9,abs(S21t));
xlabel('Posició Antena (m)'); 
ylabel('t(ns)');
```
**Codi 3.** Codi font per generar les figures dels retards

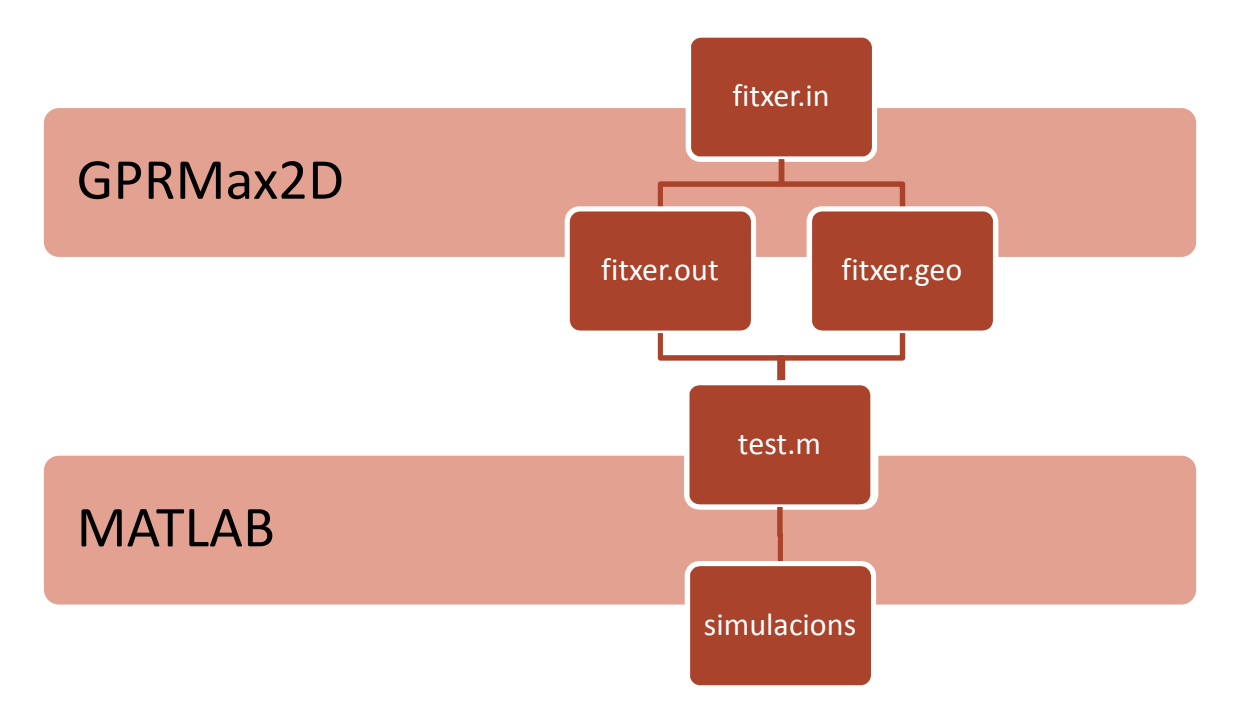

**Esquema 3.1.** Esquema del procés a realitzar per obtenir les simulacions

#### **3.4. Exemples de Respostes**

## *3.4.1. Detecció de Cilindres i Determinació de la seva Profunditat*

 S'estudiarà en aquest apartat la situació representada en la *figura 3.2*. Es tracta d'un cilindre de 12.5 cm de radi enterrat en arena seca a una profunditat de 30 cm respecte el seu radi. Aquest està format de formigó amb una permitivitat definida de 6 i una conductivitat de 5 mS/m. El punt del cilindre més proper a la superfície es troba a 17.5 cm d'aquesta i és aquest punt la referència que permet definir la precisió de l'algoritme.

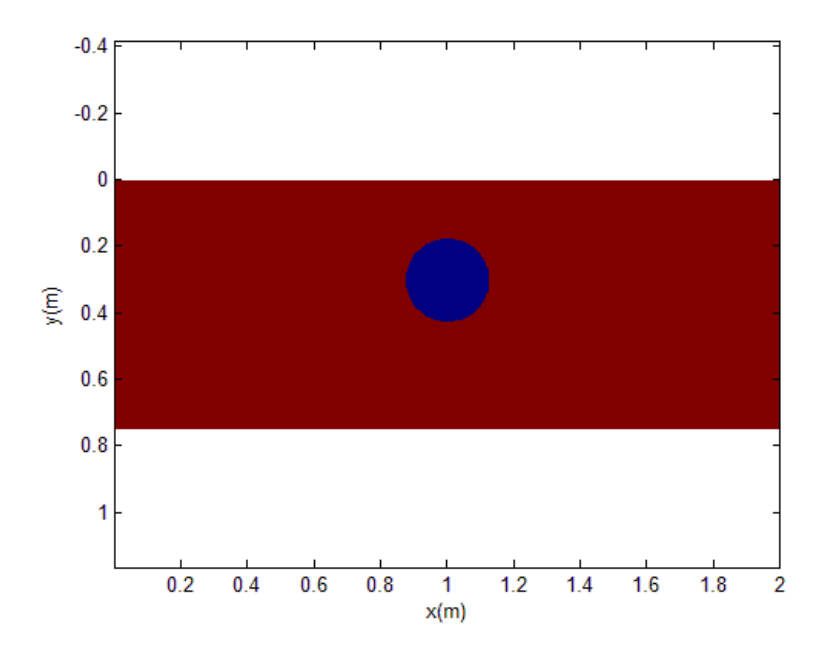

**Figura 3.2.** Situació geomètrica del cilindre de 12.5 cm de radi

enterrat en arena seca a una profunditat de 30 cm des del centre

Abans d'explicar les gràfiques detalladament cal esmentar la variació efectuada en la freqüència per les gràfiques de reconstrucció utilitzant l'algoritme de focalització que s'explica amb detall al quart capítol, i les que representen el senyal reflectit en funció del retard (o distància de propagació), aquestes últimes amb forma hiperbòlica en presència d'objectes enterrats (*figura 3.4*).

Tot i que les simulacions del retard (*figura 3.6*) estan realitzades amb una freqüència de 900 MHz, freqüència a la que acostumen a treballar aquest tipus de radars, per les simulacions de reconstrucció com la de la *figura 3.7* s'ha optat per augmentar aquest paràmetre fins als 10 GHz amb la intenció de millorar-ne la resolució. Augmentant la freqüència s'aconsegueix també reduir la durada del pols que s'envia, doncs són dos valors inversament proporcionals que venen definits per la següent fórmula:

$$
\tau = \frac{1}{f} \tag{3.9}
$$

on τ és l'amplada del pols i f la freqüència.

Els valors de les freqüències en les gràfiques es mantindran al llarg de tot el capítol.

 La *figura 3.3* mostra una comparativa de les gràfiques a 900 Mhz i a 10 GHz. La principal diferència, obviant la major resolució i nitidesa en la representació, és la disminució del retard (*equació 3.9*), representant-se la superfície terrestre sobre els 2 ns a 900 MHz i per sota dels 0.5 ns a 10 GHz.

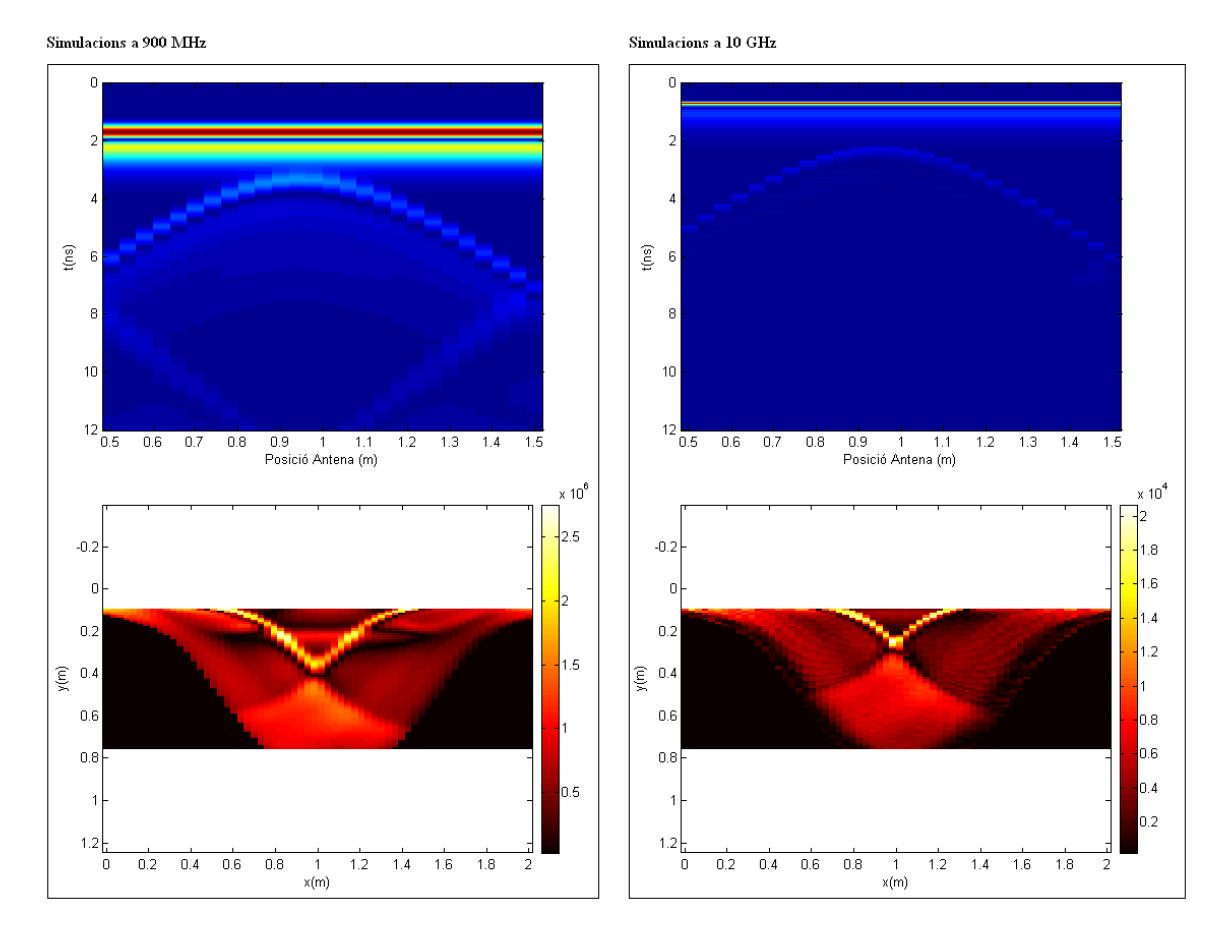

**Figura 3.3.** Comparativa entre les simulacions a 900 MHz i a 10 GHz

En la *figura 3.4* es pot veure representada una hipèrbole. En els sistemes GPR les hipèrboles són degudes a la reflexió de les ones en objectes finits, un cilindre en aquest cas. Aquestes distorsions venen causades perquè l'antena detecta l'objecte abans d'estar sobre la vertical d'aquest. Es pot observar com la forma hiperbòlica ve donada per la disminució del retard en el rebot del senyal quan menor és la distància entre l'antena i la posició del cilindre, produint-se un màxim quan, com s'ha comentat anteriorment, l'antena està situada sobre la vertical del cilindre. Aquest màxim es presenta aproximadament sobre els 2.25 ns, valor que s'ha d'agafar com a referència doncs determina la profunditat del cilindre enterrat. Abans de fer els càlculs pertinents amb el valor trobat s'ha de tenir en compte el canvi de permitivitat, d'aire a arena seca en aquest cas. Aquest canvi s'identifica ràpidament en la figura amb la línia horitzontal que es produeix sobre els 0.75 ns. Ja amb les dos dades es pot obtenir el retard, de 1.5 ns aproximadament, que és el retard que es produeix en la propagació del senyal pel medi fins a rebotar amb l'objecte enterrat. Agafant com a referència la *taula 2.2* es pot observar que la velocitat de propagació en arena seca és d'uns 12 cm/ns, així doncs, multiplicant ambdós valors, s'obté una profunditat aproximada de 18 cm. Al definir els paràmetres en el fitxer d'entrada es va designar una profunditat de 17.5 cm, pel que es pot veure que el resultat obtingut és força precís.

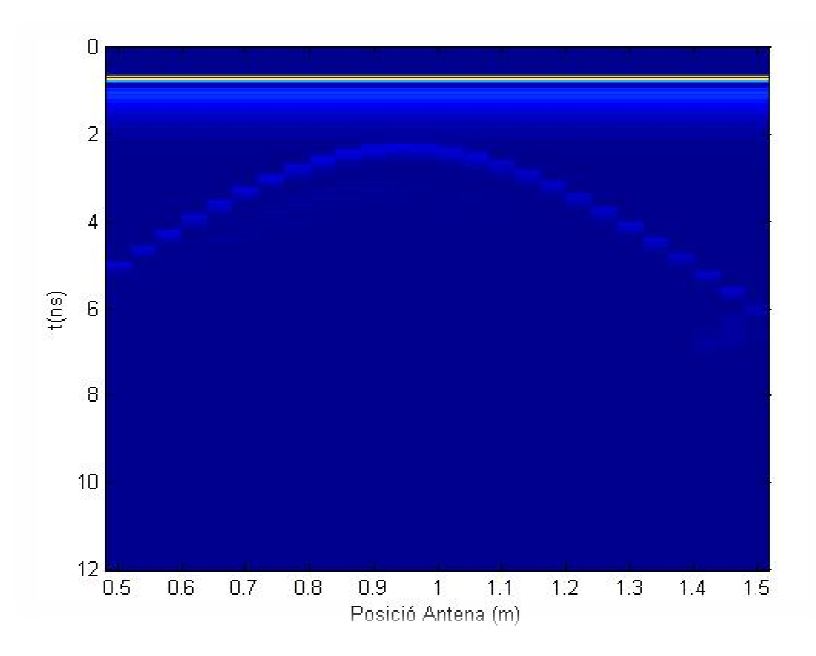

**Figura 3. 3.4.** Cilindre de 12.5 cm de radi enterrat en arena seca

a una profunditat de 30 cm des del centre

En les gràfiques de reconstrucció de la *figura 3.5* es troben representats dos exemples que mostren situacions completament diferents. La primera gràfica sorgeix d'una simulació sense cap objecte enterrat, mentre que la segona sorgeix a partir de l'esquema que fins ara s'estava estudiant. La diferència és clara, es pot observar en la gràfica de la reconstrucció del cilindre un punt blanc al voltant dels 20 cm de profunditat que és útil per determinar-ne la ubicació i la profunditat, no així la dimensió. El blanc indica el punt màxim de senyal reflectida i es produeix quan el senyal topa amb un medi de diferent permitivitat. En aquest cas la zona de reflexió es concentra en el punt del cilindre més permitivitat. En aquest cas la zona de reflexió es concentra en el punt del cilindre més<br>pròxim a la superfície. Quan major és la diferència entre les diferents permitivitats, més notòria és la zona de reflexió.

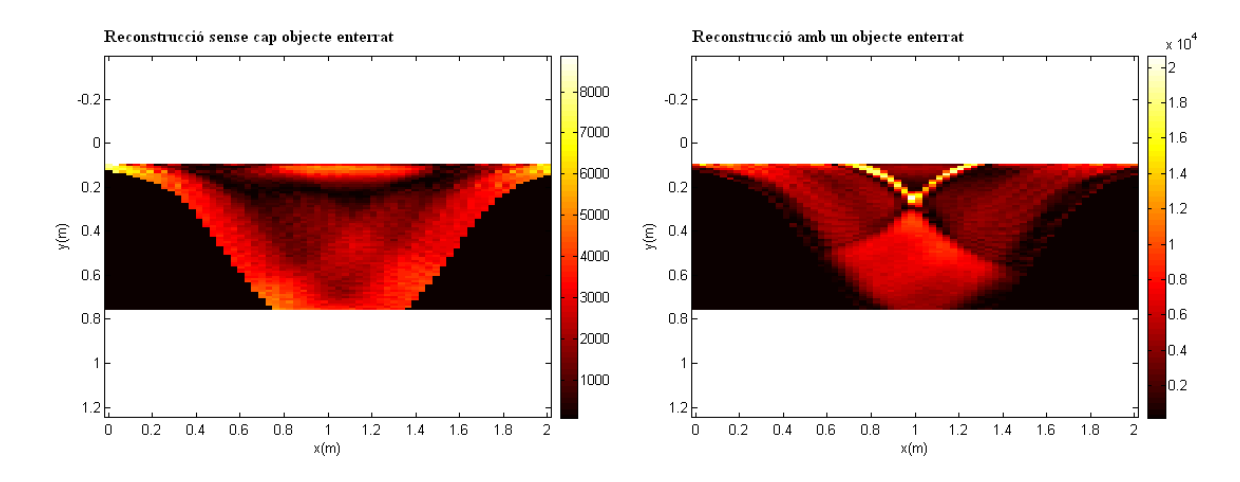

Figura 3.5. Reconstrucció d'un medi format per arena seca amb i sense objecte enterrat

#### *3.4.2. Variació de la Resposta segons el Medi*

 Per estudiar les diferències en el senyal enviat per l'antena segons el medi s'han elegit dos situacions diferents, una en arena seca i l'altre en arena humida. Les característiques d'ambdós medis són suficientment diferents com per poder, a partir d'aquests dos casos particulars, obtenir una conclusió general.

 Agafant com a referència la *figura 3.6*, on es troba la resposta pels dos medis anteriorment mencionats, s'observa que, al marge de la diferència de potència rebuda del rebot, la principal diferència recau en el retard del senyal. Per apreciar les diferències cal centrar-se en el primer rebot, que és el que es produeix quan l'antena està sobre la vertical de l'objecte enterrat, i, per tant, on es presenta el retard mínim. Els altres rebots corresponen als retards que es produeixen al llarg del recorregut de l'antena. Es pot apreciar en cadascun d'aquests rebots com, a mesura que el retard és major, la potència del senyal rebut (V/m) disminueix. L'explicació d'aquest fet recau en el recorregut que fa el senyal a través del medi. En recorreguts grans aquest retard és major, com també ho és la influència de l'atenuació en el senyal.

Centrant-se un altre cop en el primer rebot s'observa, en el cas d'arena seca, que la diferència entre aquest i el rebot de canvi de medi és d'1.5 ns. Aquesta diferència en el cas d'arena humida és aproximadament tres cops superior, d'uns 4.5 ns, fet que fa pensar que la velocitat de propagació en aquest últim medi haurà de ser uns tres cops inferior a la d'arena seca. Aquests valors, els del retard, són a causa de les propietats electromagnètiques de cadascun dels medis que s'han mencionat en el segon capítol. Si s'observa la *taula 2.2* es pot veure que la permitivitat de l'arena seca agafa valors compresos entre 3 i 5, en canvi, en arena humida aquest valor és molt superior, entre 20 i 30. Concretament, per la simulació s'ha definit una permitivitat de 3 en arena seca i de 25 en arena humida. Amb aquests valors es pot trobar la velocitat de propagació del senyal per cadascun dels medis aplicant l'*equació 2.13*, obtenint així una velocitat de propagació de 6cm/ns en arena seca i 17.32 cm/ns en arena humida. S'observa així que els resultats, tot i ser només aproximacions, concorden amb la *figura 3.6*.

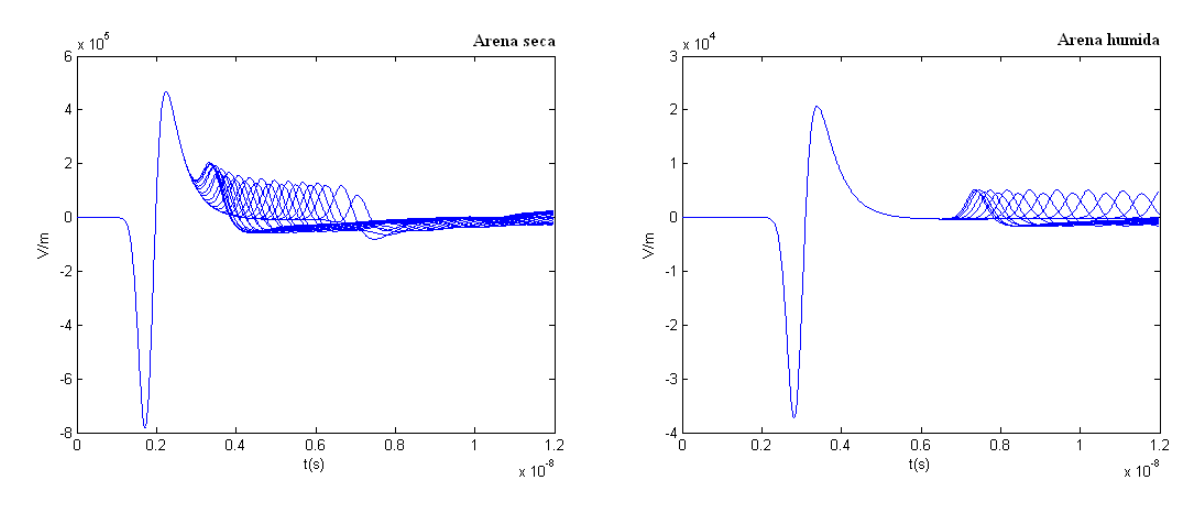

**Figura 3.6.** Cilindre de 12.5 cm de radi enterrat a una profunditat

de 30 cm des del centre en arena seca i arena humida

En la *figura 3.7* es representen les reconstruccions d'un cilindre de 12.5 cm de radi enterrat a una profunditat de 30 cm respecte el radi pels dos medis que s'estan estudiant. Mentre que en la reconstrucció en arena seca s'aprecia clarament la ubicació del cilindre, en el cas d'arena humida la imatge reconstruïda està difuminada. Això es produeix principalment perquè el valor de l'atenuació en aquest medi és molt major que en arena seca. Observant la *taula 2.2*, el valor de l'atenuació per arena humida és de 2.3 dB/m davant els 0.01 dB/m en el cas d'arena seca, per tant, les pèrdues en el senyal enviat per arena humida són majors.

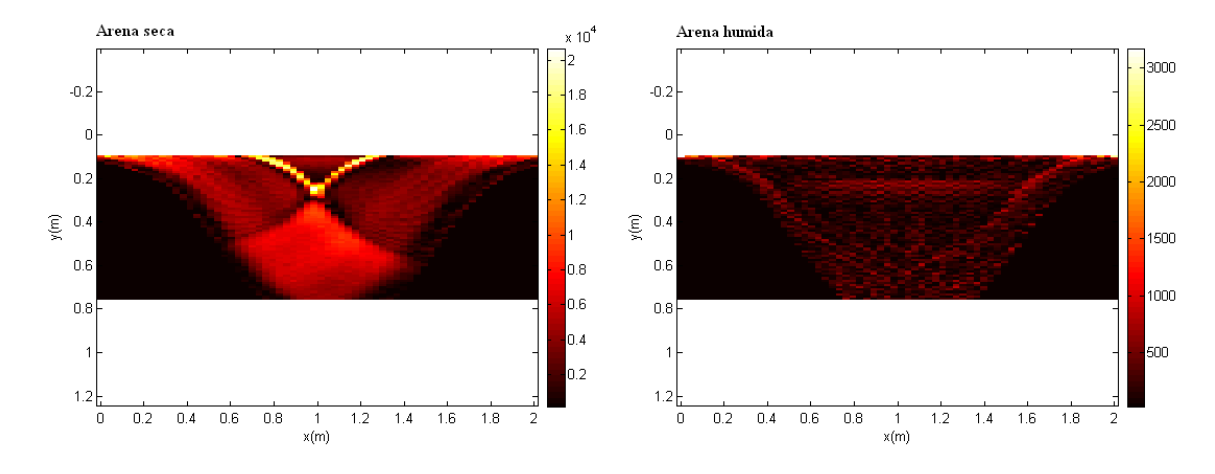

**Figura 3.7.** Reconstrucció d'un cilindre enterrat a una profunditat

de 30 cm des del centre en arena seca i arena humida, a 10 GHz

#### *3.4.3. Variació de la Resposta segons la Dimensió de l'Objecte*

 En la *figura 3.8* s'observa que, a diferència del que passa en l'apartat anterior, la potència rebuda (V/m) del rebot està en la mateixa escala per les diferents situacions, doncs el medi és sempre el mateix i per tant l'atenuació és constant. Cal centrar-se doncs en la variació de la resposta segons les dimensions del cilindre enterrat.

 En els quatre casos representats en la figura, la situació és la mateixa, obviant la dimensió del cilindre, és a dir, el medi està format per arena seca, i la profunditat del cilindre respecte el radi és de 30 cm.

 El rebot en blau pertanyent al cilindre de 25 cm de radi es solapa pràcticament amb el rebot del canvi de medi. La conseqüència d'això és que la part superior del cilindre està pràcticament tocant la superfície terrestre, concretament a 5 cm. El senyal, amb el radar situat sobre la vertical del cilindre, triga aproximadament 0.3 ns en topar amb el cilindre, per tant, és complicat diferenciar en la gràfica el rebot del canvi de medi amb el rebot del cilindre.

 El rebot en verd pertanyent al cilindre de 12.5 cm de radi s'aprecia amb més claredat, doncs la distància a la que es troba de la superfície és de 17.5 cm. En aquest cas el retard és d'1 ns. De la mateixa manera, el retard que es produeix en el cilindre de 6.25 cm de radi és de casi 1.5 ns respecte el rebot de canvi de medi i superior als 2 ns en el cilindre de menor dimensió.

 La senyal rebuda disminueix a mesura que el senyal recorre més distància a través del medi, sent de  $8.10^5$  V/m en el cas del cilindre més gran i de  $5.10^4$  V/m en el del cilindre més petit.

 Per les 4 situacions comentades la profunditat respecte el radi és la mateixa, concretament de 30 cm, fet que permet només distingir canvis en les profunditats (a major volum menor distància existent entre la superfície i el punt menys profund del cilindre) i no en les dimensions.

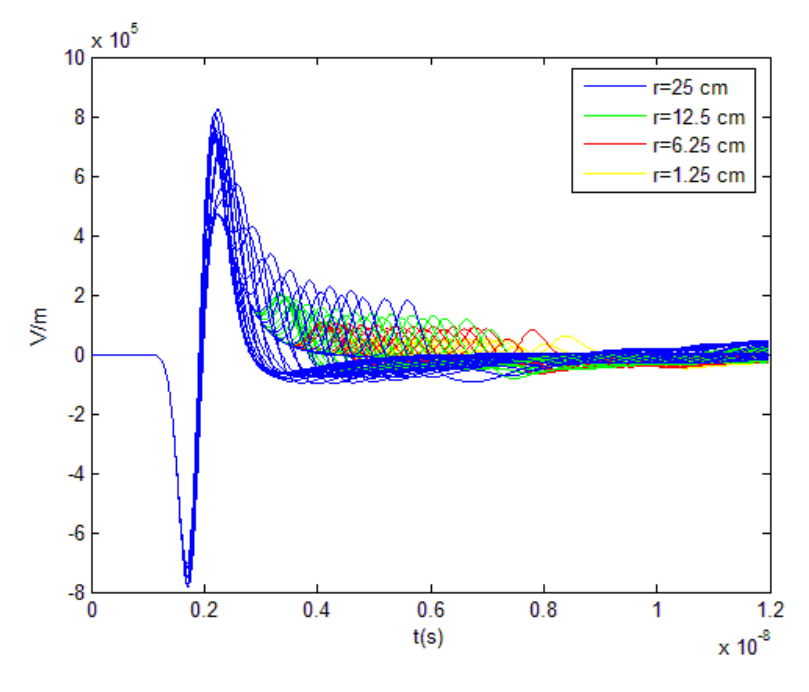

**Figura 3.8.** Resposta per cilindres de diferents dimensions en

arena seca

En la *figura 3.9* es mostren les simulacions per dos cilindres de diferents dimensions, concretament de 25 i 6.25 cm, situats a diferents profunditats per tal que la distància entre la superfície i el punt del cilindre més pròxim a aquesta sigui la mateixa, en aquest cas de 23.75 cm, per tal de poder apreciar millor com afecta la dimensió del cilindre a la resposta del senyal. La principal diferència és la curvatura que es produeix. En el primer cas, el del cilindre de 25 cm de radi, aquesta curvatura és menys pronunciada, això es produeix perquè el senyal enviat per les antenes quan aquestes no estan situades sobre la vertical del cilindre recorre menys distància per la major dimensió de l'objecte i conseqüentment el retard que es produeix també és menor al llarg de tot el recorregut. En el segon cas la curvatura és més pronunciada precisament perquè es produeix la situació contrària i el retard al llarg del recorregut és major.

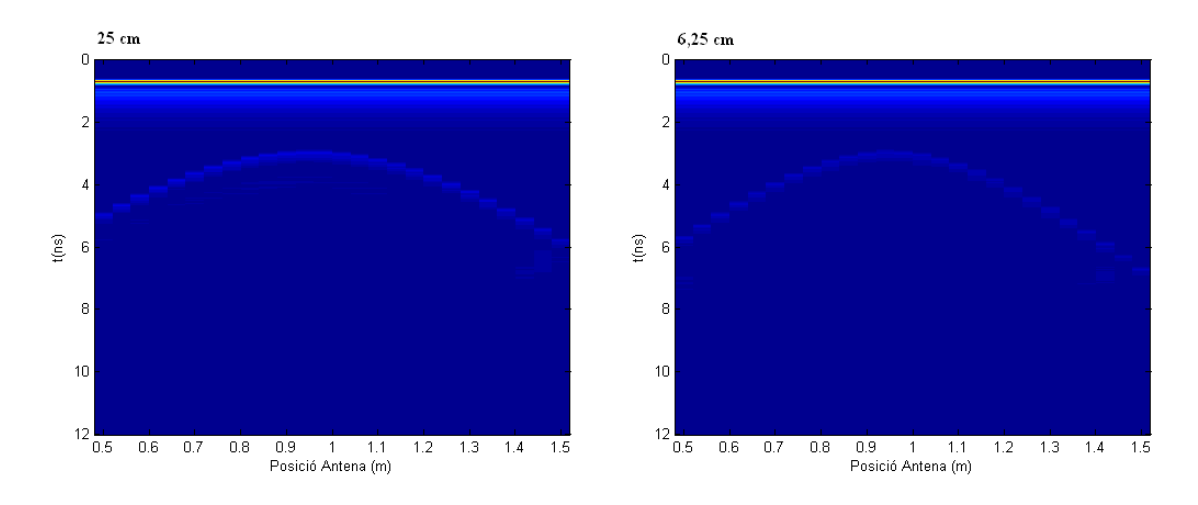

**Figura 3.9.** Cilindres de 25 i 6.25 cm de radi

En la *figura 3.10* estan representades les gràfiques de reconstrucció per cadascun dels cilindres. El punt blanc que apareix en cadascuna de les gràfiques fa referència al punt del cilindre que es troba a menor profunditat. En la primera de les gràfiques s'observa el que s'ha comentat ja anteriorment, com el cilindre està pròxim a la superfície, i gairebé es troba sobre aquesta, impedint així determinar-ne la profunditat.

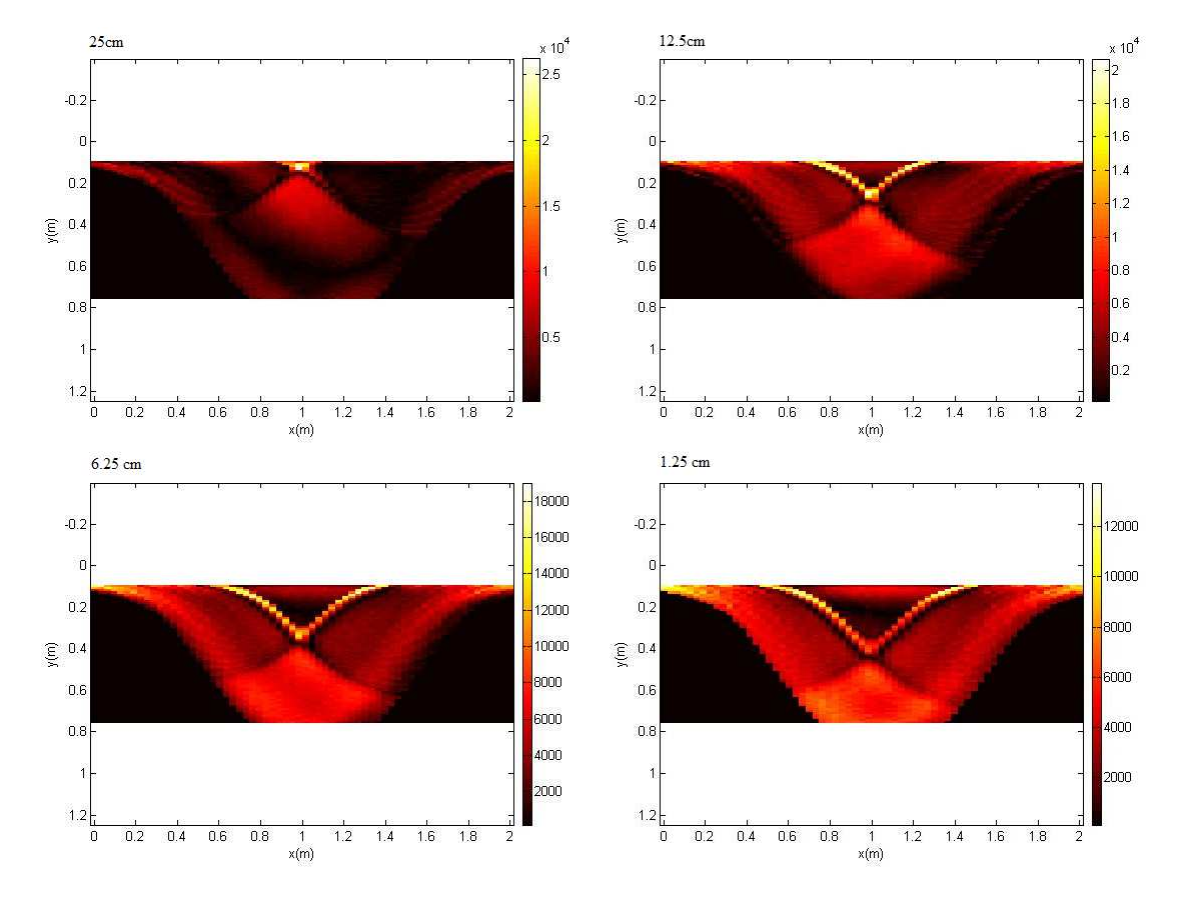

**Figura 3.10.** Reconstrucció d'un cilindre de diferents dimensions en arena seca

## *3.4.4. Variació de la Resposta segons la Profunditat de l'Objecte*

 En aquest apartat s'estudiarà la resposta del GPR en funció de la profunditat a la que es troba l'objecte enterrat. Es veurà com en aquest cas, a efectes pràctics, s'aconsegueixen bàsicament els mateixos resultats que en l'apartat anterior, doncs a causa de les limitacions del radar és difícil apreciar la dimensió de l'objecte però no determinarne la profunditat.

 En la *figura 3.11* s'observa el que s'ha comentat ja anteriorment. La part comú a les diferents situacions pertany al rebot del senyal al canviar de medi, d'aire a arena seca, i es produeix aproximadament sobre els 2 ns. El traçat blau pertany al cilindre enterrat a 15 cm respecte el seu radi. Tenint en compte que el cilindre definit té un radi de 12.5 cm, es dedueix que aquest està molt pròxim a la superfície terrestre, i és precisament això el que queda reflectit en la gràfica, doncs el senyal del rebot provocat per l'objecte està solapat amb el de canvi de medi. Per aquest motiu no es pot determinar la profunditat d'un objecte el punt menys profund del qual es troba a uns pocs centímetres. El senyal en vermell correspon al cilindre enterrat a una profunditat de 30 cm respecte el radi. El rebot, estant el radar sobre la vertical de l'objecte, es produeix sobre els 3.5 ns, per tant el retard és d'1.5 ns (una profunditat d'uns 25 cm). I en l'últim cas, representat pel senyal verd, s'obté un retard d'aproximadament 5 ns, que correspon precisament a una profunditat de 50 cm.

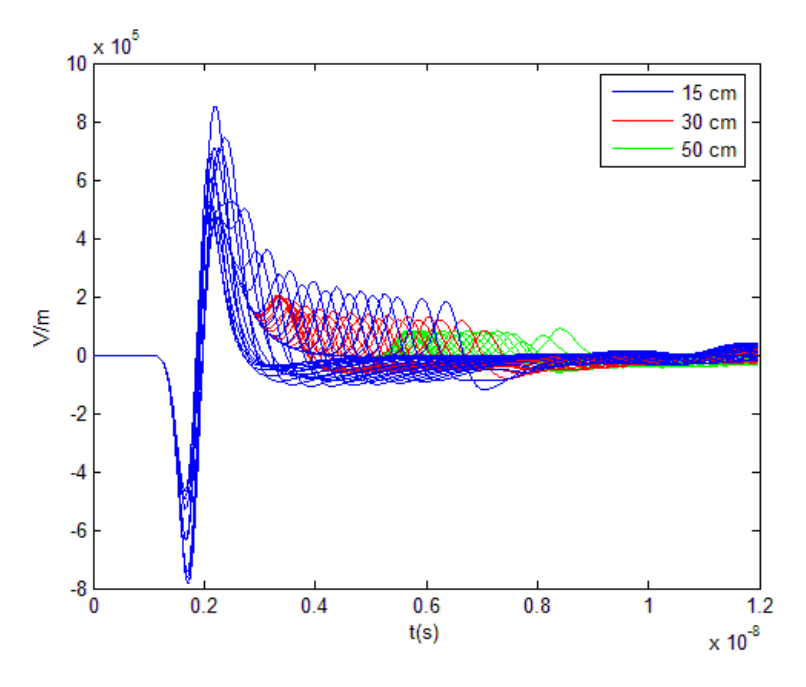

**Figura 3.11.** Resposta per cilindres a diferents profunditats

#### en arena seca

 La primera cosa que crida l'atenció en observar la *figura 3.12*, especialment en les gràfiques de la dreta, és la variació en els retards en relació amb la *figura 3.11*. La línia horitzontal que apareix a l'alçada d'1 ns pertany al rebot causat pel canvi de medi, en la *figura 3.11* aquest rebot es produïa als 2 ns. Aquesta diferència és conseqüència de la freqüència amb la que es treballa en cadascun dels casos, 900 MHz en el primer i 10 GHz

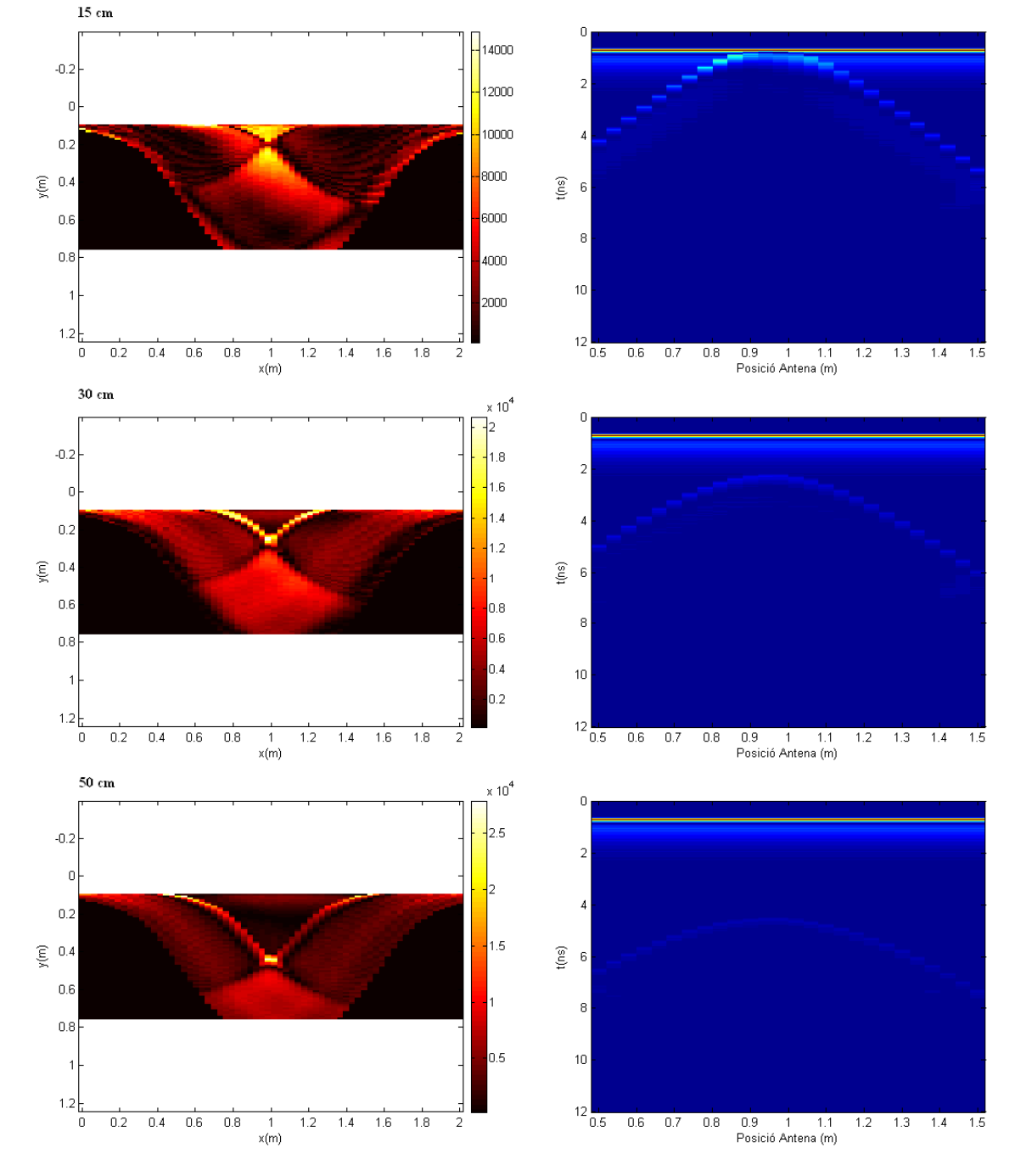

en el segon, i està explicada en l'apartat anterior (la durada del pols enviat és inversament proporcional a la freqüència).

**Figura 3.12.** Reconstrucció d'un cilindre a diferents profunditats

en arena seca

Obviant això, la precisió en les reconstruccions és força exacta. En la primera gràfica de reconstrucció, malgrat que la zona de més reflexió es presenta gairebé sobre la superfície, s'intueix la detecció i profunditat del cilindre tot i que la precisió és menor. En

els altres dos casos, el punt blanc, sinònim d'alta reflexió, està situat a uns 25 i 45 cm de profunditat respectivament. En les gràfiques hiperbòliques de la dreta es veu més clarament la detecció del cilindre i la seva ubicació en el subsòl. A part d'observar en la primera de les gràfiques com la hipèrbole es superposa amb la línia de canvi de medi, destaca també la intensitat del rebot i la seva disminució a major profunditat, sent més difícil apreciar la forma en el tercer dels casos. Aquesta disminució en la intensitat del rebot és deguda a l'atenuació, que té lògicament una major incidència en profunditats grans.

#### *3.4.5. Variació de la Resposta segons la Distància de Separació entre Dos Objectes*

 Un cop estudiades algunes de les situacions que es poden produir en intentar detectar i ubicar un cilindre enterrat, és interessant també proposar-se alguna situació diferent, com podria ser l'aparició d'un nou objecte, i veure com afecta aquest últim en el senyal resultant.

 La *figura 3.13* representa aquesta nova situació. En aquest cas es mostren tres situacions diferents, variant únicament la distància de separació entre els dos cilindres, distància que indica la separació dels cilindres des dels seus centres. Totes les simulacions estan fetes en arena seca i amb els cilindres enterrats a la mateixa profunditat, 30 cm. Aquests estan formats, com en tots els casos estudiats, de formigó.

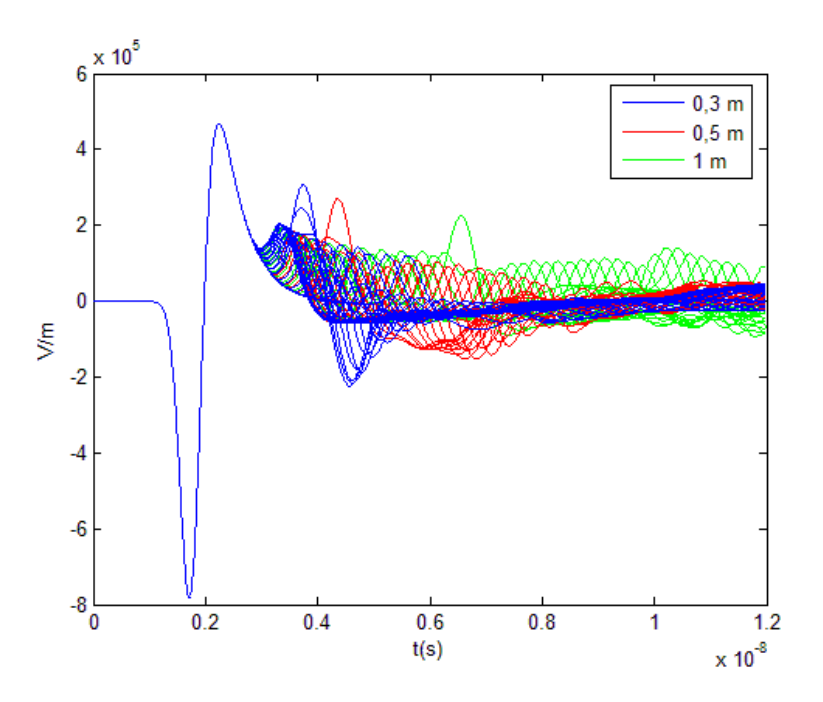

**Figura 3.13.** Resposta de dos cilindres de 12.5 cm de radi cadascun

amb diferents separacions en arena seca

El primer rebot pertanyent al canvi de medi és constant pels tres casos i es produeix aproximadament sobre els 2 ns. El rebot provocat pel cilindre situat més a l'esquerra és també similar en els tres casos. En solapar les tres simulacions no es pot apreciar gaire aquest rebot però s'observa com les respostes en blau i en verd es produeixen sobre els 3.25 ns i la resposta en vermell sobre els 3.5 ns, sempre fent referència al primer dels rebots. En observar el rebot provocat pel segon cilindre es produeix un fet curiós que pot cridar l'atenció com és l'increment notable en la potència rebuda. Això es produeix perquè quan l'antena que emet el senyal comença a detectar el segon cilindre, el situat més a la dreta, encara està detectant el primer cilindre, amb el que ambdós rebots es sumen donant el senyal que es mostra en la figura, d'aquí que la potència rebuda sigui gairebé el doble de gran. La distància d'aquests dos rebots en cadascun dels casos és major conforme la distància que els separa també ho és.

#### *3.4.6. Variació de la Resposta segons el Nombre i Material de les Capes*

En aquest apartat s'estudiarà, a mode d'introducció, la variació de la resposta en el cas de l'aparició d'una nova capa de diferent permitivitat.

Les simulacions estan elaborades a partir de dos medis amb propietats electromagnètiques suficientment diferents com per apreciar certs canvis i alteracions en la resposta, arena seca i arena humida.

En la *figura 3.14* es mostren les dos situacions possibles. En la primera de les situacions, la capa formada per arena seca és la superficial, mentre que la capa d'arena humida està a definida a 37.5 cm de profunditat. El rebot provocat pel canvi de medi es produeix sobre els 5.5 ns, el que dóna un a profunditat d'uns 40 cm. En la segona situació és la capa formada per arena humida la superficial. En aquest cas no s'aprecia cap rebot i això és a causa de la major atenuació que presenta aquest medi i a les conseqüents pèrdues que es produeixen en el senyal. Així, la potència rebuda és tan ínfima que no altera la resposta de sortida.

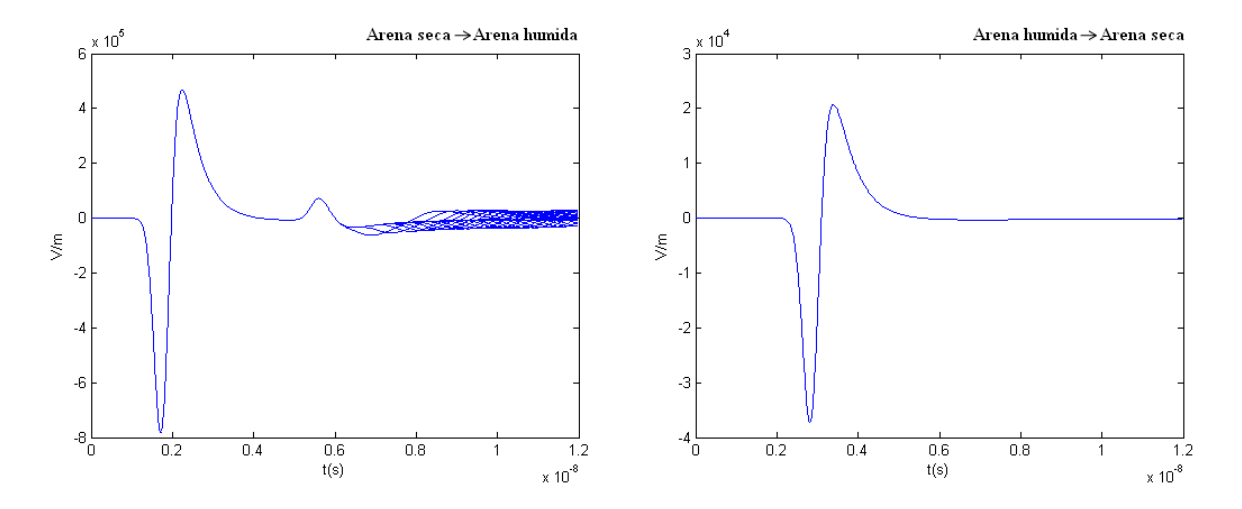

**Figura 3.14.** Resposta per 2 capes, una d'arena seca a arena humida i

l'altra d'arena humida a arena seca

En la *figura 3.15* estan representades les gràfiques de reconstrucció. En la imatge de l'esquerra es veu clarament el canvi de medi sobre els 40 cm. Mentre que en els casos que s'han estudiat anteriorment en les gràfiques de reconstrucció la zona de reflexivitat màxima venia representada habitualment per un punt blanc representant el cilindre, en aquest cas la zona de reflexivitat màxima es produeix al llarg de tota la simulació. Per contra, la imatge de la dreta reflecteix el resultat que s'esperava obtenir veient la gràfica anterior, no s'aprecia cap zona de reflexivitat.

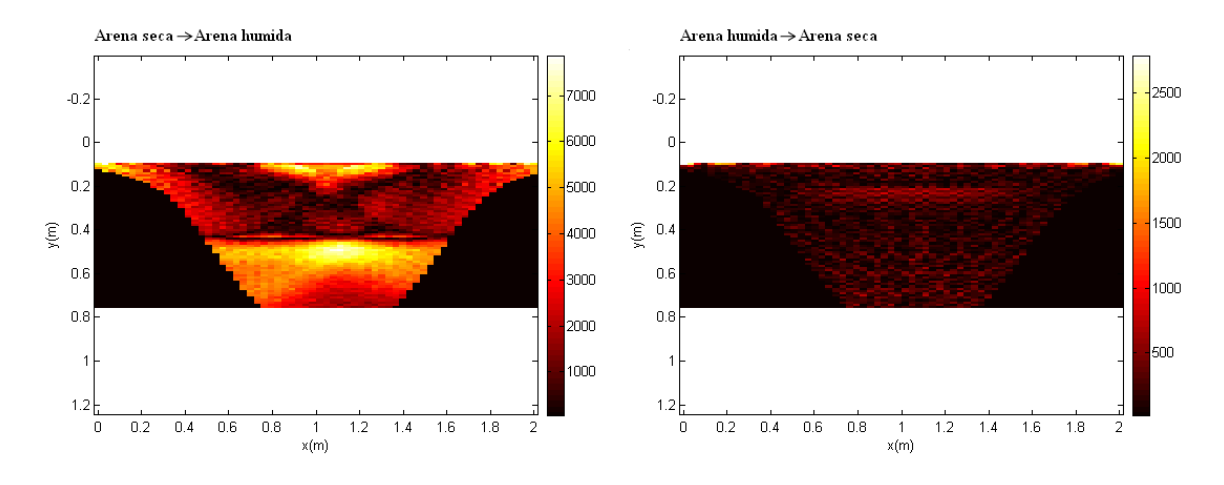

**Figura 3.15.** Reconstrucció per 2 capes, una d'arena seca a arena humida i

l'altra d'arena humida a arena seca

 La *figura 3.16* mostra la resposta per una capa d'asfalt, la superficial, i una capa d'arena seca a una profunditat de 37.5 cm. Malgrat que el valor de la permitivitat és similar en ambdós materials (*taula 2.2*), s'aprecia un canvi de capa sobre els 50 cm de profunditat. La similitud entre les dos permitivitats queda reflectida en la gràfica de l'esquerra, on la potència del rebot pel canvi de medi és gairebé mínima. L'error en la precisió, superior als 10 cm, té origen en les pèrdues del senyal durant el recorregut per l'asfalt.

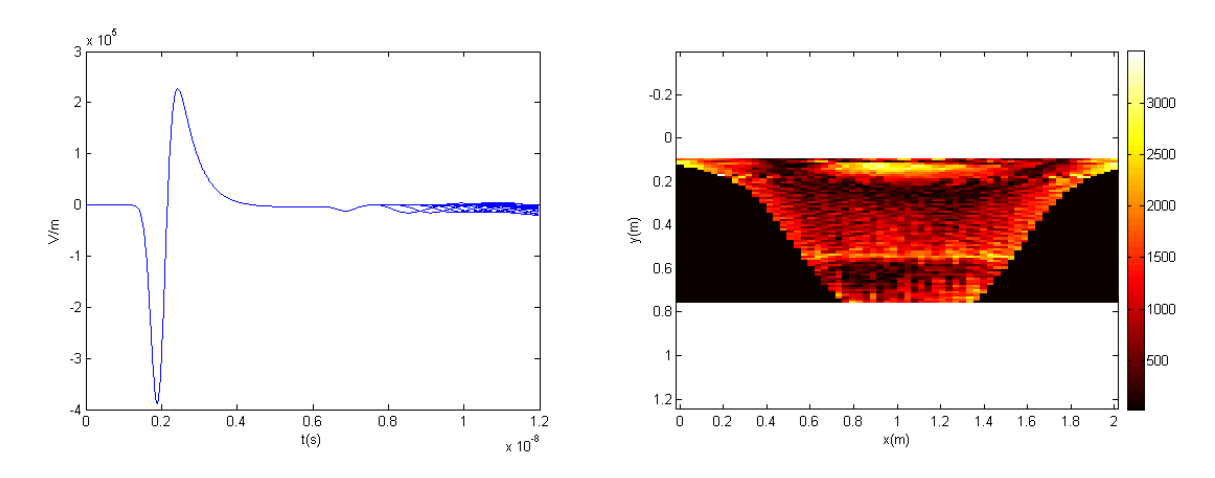

**Figura 3.16.** Reconstrucció per 2 capes, la primera d'asfalt i la segona d'arena seca

#### **3.5. Conclusions**

 En aquest apartat es pretén fer un resum de les simulacions teòriques realitzades tot destacant algunes de les peculiaritats observades i extraient conclusions lligades principalment a les limitacions del GPR.

 El radar no pot apreciar amb claredat la dimensió de l'objecte, especialment en les gràfiques de reconstrucció, on només destaca el punt o zona de menor profunditat del cilindre. Per contra, en les gràfiques de retard sí es pot diferenciar si un objecte és major o menor que un altre observant el nivell de potència rebuda, tot i que precisament per això, per poder tenir una idea de la dimensió de l'objecte es necessita fer una comparativa amb altres valors.

La profunditat de l'objecte enterrat, en canvi, sí és detectada i representada amb certa exactitud, amb l'únic inconvenient que si l'objecte està pròxim a la superfície, en l'ordre d'uns pocs centímetres, el rebot del senyal provocat per aquest es solapa amb el rebot provocat pel canvi de medi.

Una altra limitació detectada és la que es presenta quan s'està estudiant un medi amb una elevada atenuació, doncs les pèrdues en el senyal dificulten no només la ubicació de l'objecte en qüestió sinó la seva detecció. El medi escollit per representar aquest problema ha estat l'arena humida, però altres medis com la calcària o el formigó també presenten aquest problema.

# **4. Disseny del Radar GPR**

## **4.1. Esquema de Blocs del Radar**

Aquest apartat té com a finalitat explicar l'estructura del radar, tots els components utilitzats en la seva construcció i com estan connectats aquests entre ells.

Qualsevol equip de radar de subsòl, aquest també, està format per una antena emissora, una antena receptora, una unitat central i un dispositiu de visualització. La unitat central, l'analitzador de xarxes, és la que s'encarrega de controlar i alimentar les antenes, així com processar els senyals que rep de l'antena receptora [4]. Aquestes antenes estan connectades a l'analitzador de xarxes mitjançant connectors tipus N com els de la *figura 4.2*.

La *figura 4.1* mostra la connexió entre els diferents components del radar.

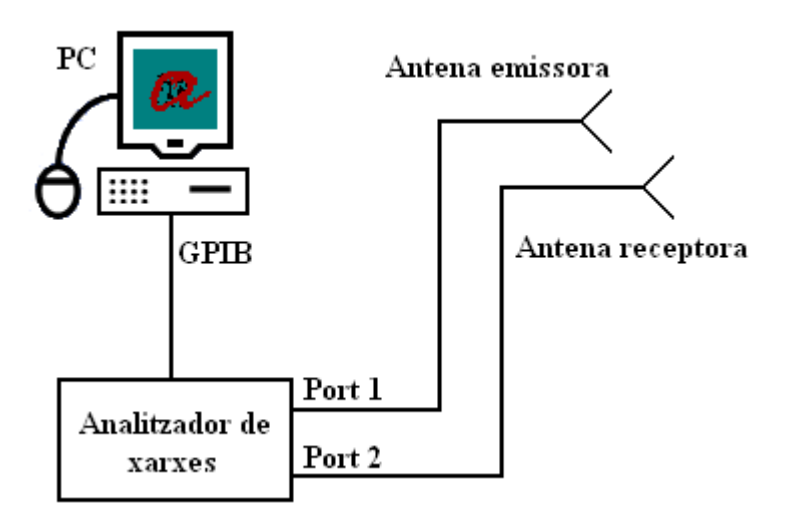

**Figura 4.1.** Connexió dels components del radar

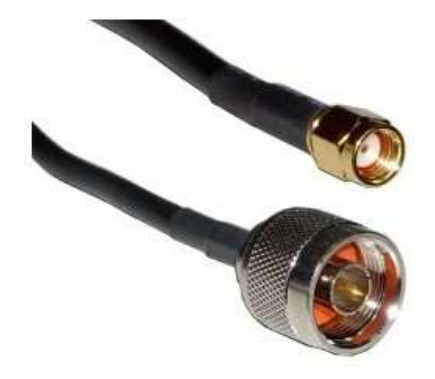

**Figura 4.2.** Connector tipus SMA mascle i N mascle
L'analitzador de xarxes és un instrument capaç d'analitzar les propietats de les xarxes elèctriques, en especial d'aquelles propietats associades amb la reflexió i la transmissió de senyals elèctrics, coneguts com paràmetres de dispersió (paràmetres-S<sup>5</sup>). Els analitzadors de xarxes s'utilitzen habitualment en altes freqüències (de 9 KHz a 110 GHz), tot i que el rang de freqüències del model utilitzat en aquest projecte, un Agilent E5062A, va dels 300 KHz fins als 3 GHz.

L'objectiu és capturar el paràmetre  $S_{11}$  i el paràmetre  $S_{21}$  en funció de la frequència. Després, tal i com s'explica posteriorment, s'obtindrà, mitjançant la transformada de Fourier, la resposta impulsional i la sortida a un pols gaussià d'entrada.

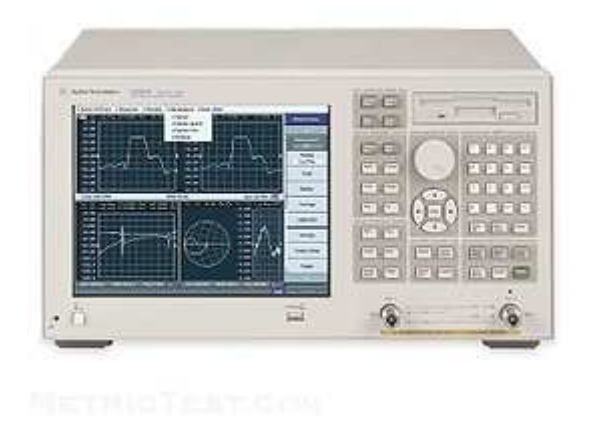

**Figura 4.3.** Vista frontal de l'analitzador de xarxes Agilent E5062A

 Abans de realitzar les mesures pertinents amb l'analitzador de xarxes, és necessari calibrar-lo, és a dir, extreure de la mesura dels paràmetres S l'efecte dels cables i altres errors com poden ser la directivitat finita dels reflectòmetres de l'analitzador. El calibratge utilitzat en el projecte és una OSLT (Open, Short, Load, Thru). L'estàndard de calibratge utilitza tres dispositius de prova anomenats OPEN (circuit obert), SHORT (curtcircuit) i THRU (xarxa connectada). En aquest últim cas s'utilitza una càrrega calibrada a 50 Ohms. Tots aquests dispositius han d'estar connectats als ports de l'analitzador perquè aquest pugui comparar i establir la diferència entre aquests tres modes. Aquestes dades són guardades en un registre i cada registre ha de ser calibrat independentment i en el moment en que es modifiqui la xarxa a estudiar.

La connexió entre l'ordinador i l'analitzador de xarxes es realitza mitjançant el GPIB.

El GPIB deriva del Hewlett-Packard Instrument Bus (HP-IB), que és un bus de dades digital de curt rang desenvolupat per Hewlett-Packard als anys 1970 per connectar dispositius de test i mesura (multímetres, oscil·loscopis, etc.) amb dispositius que els controlin, com ara l'ordinador. Altres fabricants el van copiar anomenant-lo General Purpose Instrumentation Bus (GPIB) i al 1978 el bus va ser estandarditzat per l'Institute of

l

 $5$  Els paràmetres-S relacionen les potències incidents amb les reflectides.  $S_{11}$  és el coeficient de reflexió de la tensió del port d'entrada,  $S_{12}$  és el guany de la tensió en inversa,  $S_{21}$  és el guany de la tensió en directa i  $S_{22}$  és el coeficient de reflexió de la tensió del port de sortida.

Electrical and Electronics Engineers (IEEE) com l'IEEE-488 (488.1). La comunicació amb el bus GPIB es fa mitjançant un conversor GPIB-USB de National Instruments.

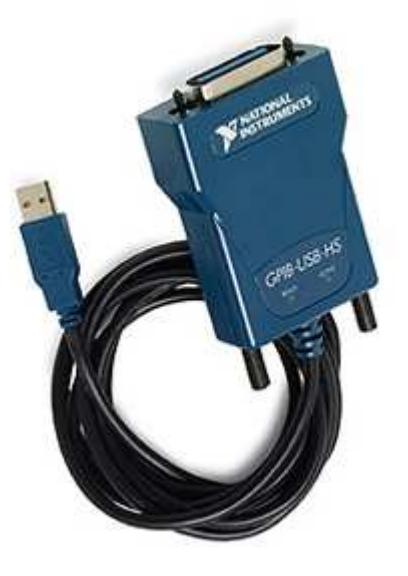

**Figura 4.4.** Conversor GPIB-USB utilitzat

# *4.1.1. Desenvolupament*

El primer pas, un cop estan tots els components connectats, consisteix en calibrar l'analitzador de xarxes, com s'ha comentat ja anteriorment. Aquest calibratge es realitza mitjançant unes impedàncies i es dur a terme per cadascun dels ports que s'hagi d'utilitzar, tal i com s'ha explicat en el punt anterior.

L'analitzador de xarxes disposa de dos ports. Ja que en la captura de dades s'utilitzen dos antenes, una emissora i l'altra receptora, aquestes aniran connectades als ports 1 i 2 respectivament.

L'*esquema 4.1* mostra els passos que es realitzen des del moment en que a les antenes, mitjançant el programa 'gprrad.m', se'ls dóna l'ordre de capturar dades fins que, mitjançant aquestes, s'obtenen les gràfiques desitjades, a través també del mateix programa.

Mitjançant el programa de captura de dades que es comenta més detalladament en l'apartat 4.3 s'inicia la captura i emmagatzematge de les dades que les antenes estan capturant. El mateix programa permet definir alguns paràmetres com ara el rang de freqüències o la distància a estudiar. Aquestes dades es guarden en un fitxer .dat, a partir del qual, també amb el mateix programa, s'obtenen les gràfiques finals.

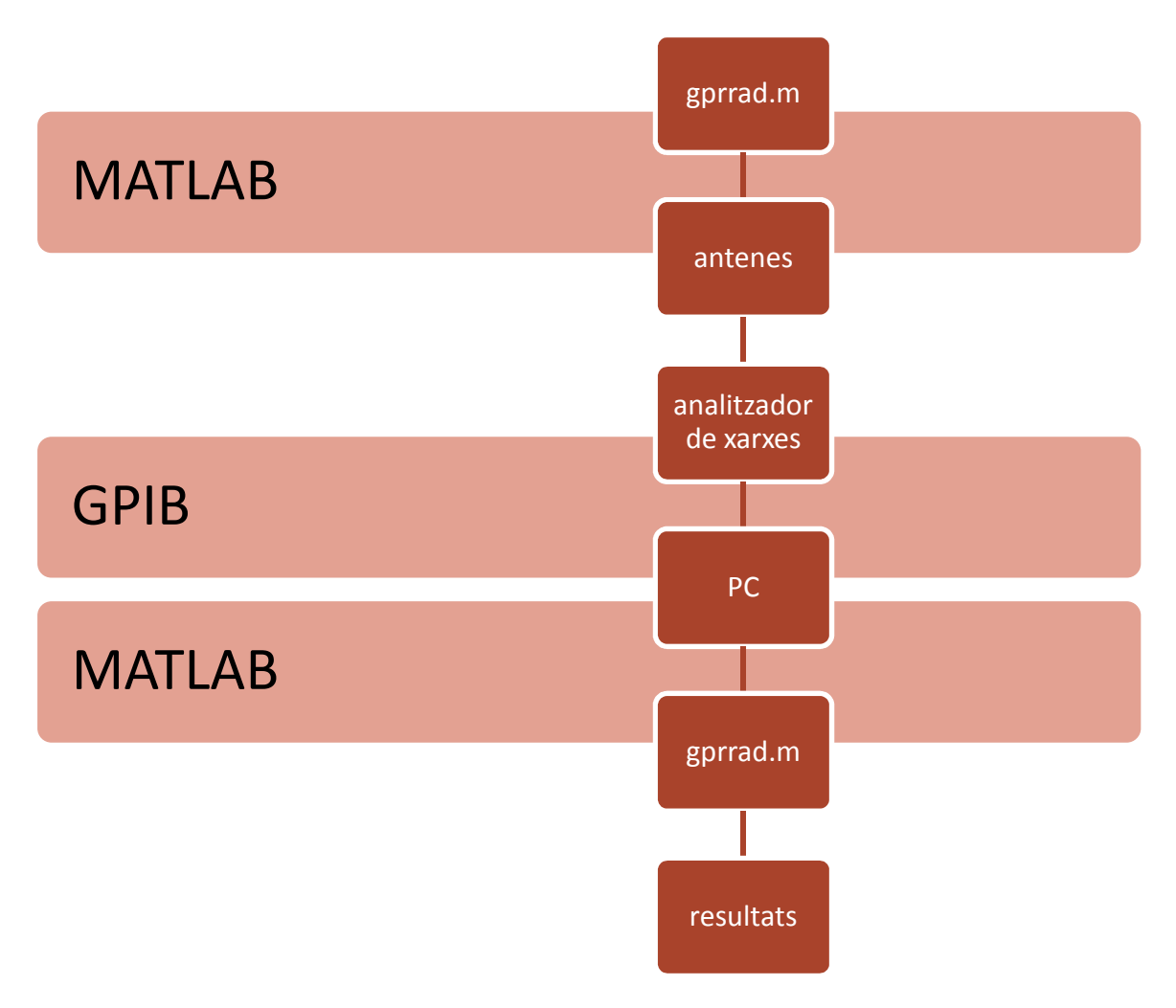

**Esquema 4.1.** Esquema del procés d'obtenció de dades

# **4.2. Antenes del GPR**

Les antenes estan dissenyades amb el programa ADS (Advanced Design System). Aquest programa, creat per Agilent EEsof EDA proporciona un entorn de disseny integrat per dissenyadors de productes electrònics de radiofreqüència tals com telèfons mòbils, sistemes de comunicacions per satèl·lit, sistemes de radar o xarxes sense fils, entre altres.

En l'elaboració de les antenes pel GPR s'ha optat per utilitzar antenes microstrip.

Les antenes microstrip es dissenyen a partir de línies de transmissió. La idea és que l'estructura ressoni dissipant energia en forma de radiació. Està formada d'un pegat radiador sobre un substrat dielèctric i sota aquest un pla de terra.

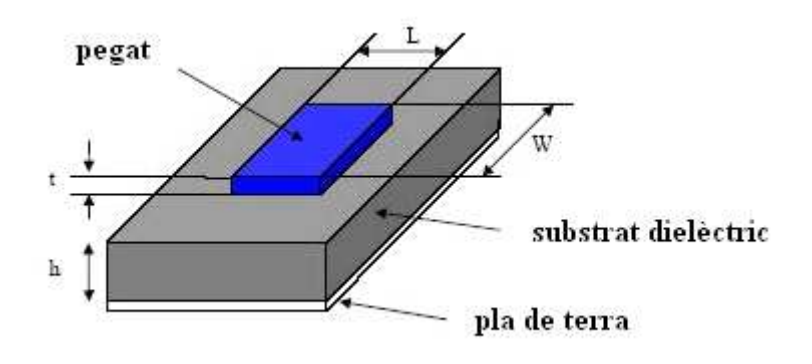

**Figura 4.5.** Antena impresa

La forma depèn de l'aplicació que es requereixi. En aquest cas s'ha optat per un pegat circular.

Alguns dels avantatges:

- Ocupen poc volum.
- Perfil pla, per tant fàcils d'adaptar a diferents superfícies.
- Fàcilment integrable a sistemes integrats de microones.
- Poden dissenyar-se per treballar a diferents freqüències.
- Són mecànicament robustes al ser muntades en superfícies rígides.

Entre els desavantatges:

- Ample de banda petit.
- Baixa i limitada potència.
- Baix guany.

l

• La radiació dels cantons pot afectar als paràmetres de les antenes.

Les *figures 4.6*, *4.7* i *4.8* mostren els dissenys de l'antena utilitzada. La *figura 4.7* mostra com s'ha generat el layout desde l'ADS. Posteriorment es realitza la simulació amb el Momentum utilitzant el layout de la *figura 4.8*. El coeficient de reflexió<sup>6</sup> es mesura utilitzant l'esquema de la *figura 4.6* amb l'objectiu de fer la compració amb la simulació.

<sup>6</sup> El coeficient de reflexió relaciona l'amplitud del senyal reflectit amb l'amplitud del senyal incident. Generalment es representa com una Γ.

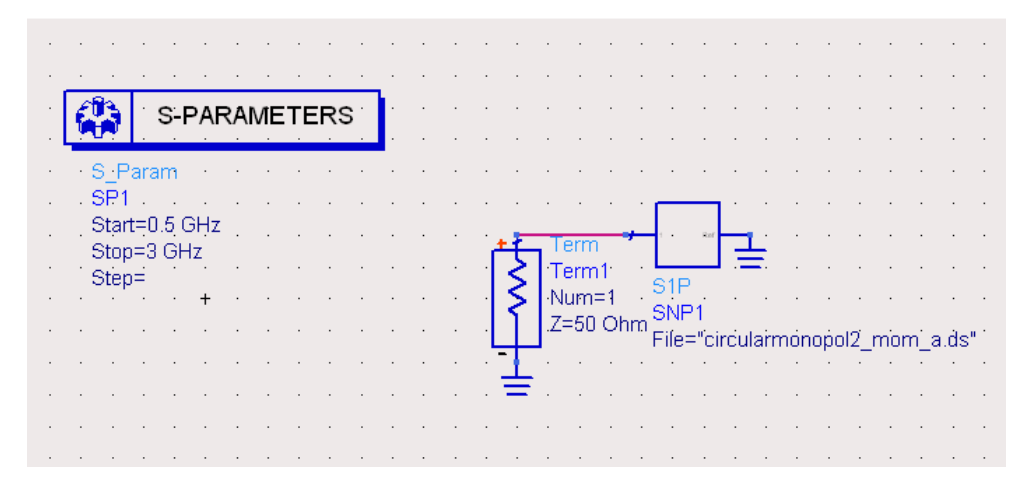

**Figura 4.6.** Esquema utilitzat per comparar l'antena simulada i la mesurada

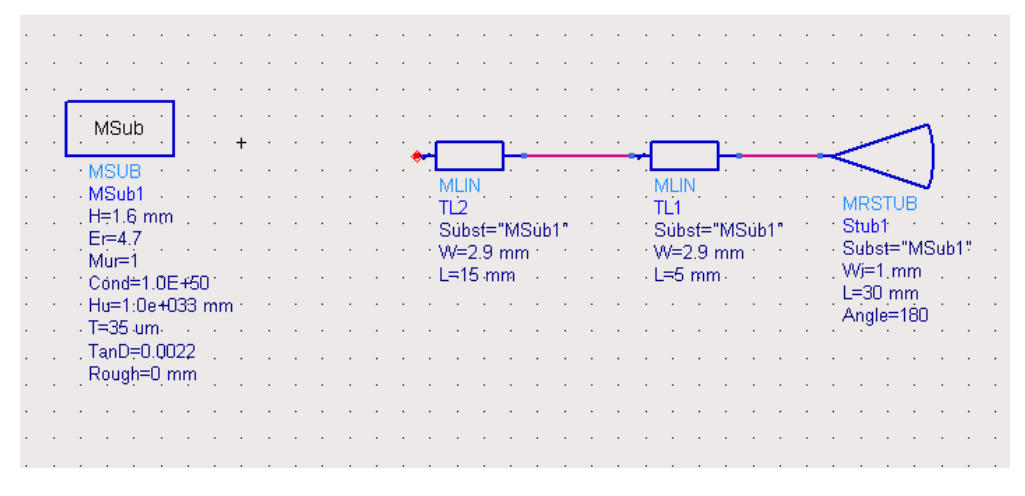

**Figura 4.7.** Esquema utilitzat per dissenyar el layout de l'antena amb el programa ADS

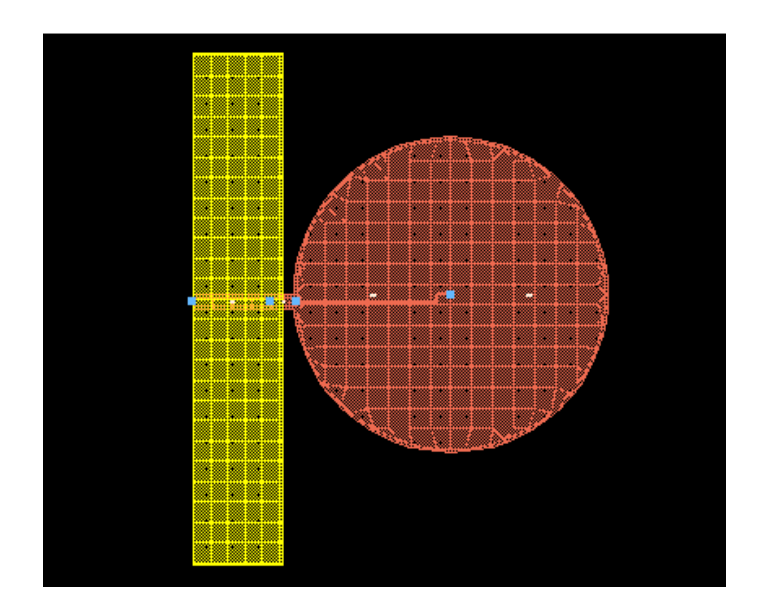

**Figura 4.8.** Layout de l'antena UWB utilitzat per fer la simulació electromagnètica

#### amb el mòdul MOMENTUM de l'ADS

La *figura 4.9* mostra la comparació del paràmetre  $S_{11}$  en dB entre el senyal mesurat de l'antena i el senyal simulat amb el programa ADS. Tot i les diferències entre l'antena mesurada i la simulada, causades principalment pel pla de massa i pels efectes del connector, totes dues donen una adaptació millor de -10 dB en casi tota la banda de 0.5 a 3 GHz.

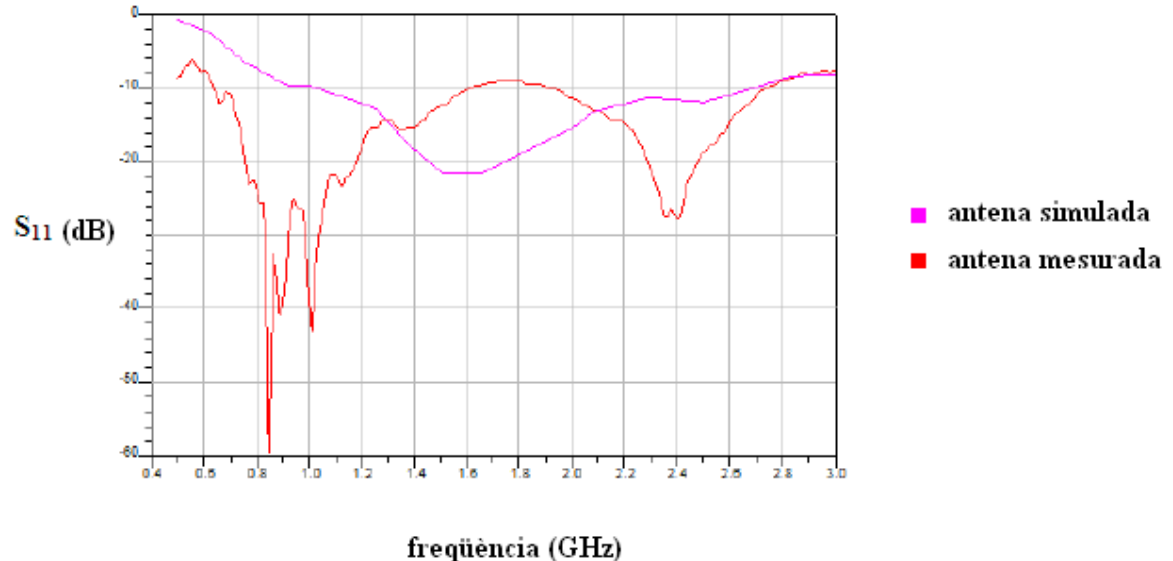

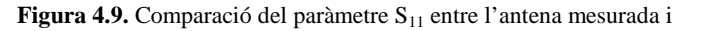

l'antena simulada

### *4.2.1. Primeres Proves*

 A continuació es mostren algunes de les proves dutes a terme amb les antenes emissora i transmissora abans de provar-les en el terreny a realitzar l'estudi del subsòl.

En cadascun dels casos, dos concretament, es representa en les gràfiques el paràmetre  $S_{21}$ , doncs és el paràmetre que s'agafarà més endavant i per tant el que convé estudiar.

En el primer dels casos, representat en la *figura 4.10*, les dos antenes estan enfocades al terra i separades entre elles uns 30 cm aproximadament. Tenint en compte aquesta situació, es va variant la distància entre les antenes i el terra capturant dades pels diferents casos. Per comprovar la precisió de l'antena cal centrar-se en el primer rebot. Es pot apreciar que els resultats obtinguts no són els desitjats doncs aquest primer rebot es presenta en els quatre casos cap als 30 cm, o el que és el mateix, es produeix aproximadament a 1 ns. Aquest rebot és conseqüència de la proximitat de les antenes en el moment d'emetre el senyal (30 cm), solapant-se així el senyal d'ambdues i emmascarant al mateix temps els rebots restants. Per aquest motiu, en muntar el radar per capturar dades del terreny a analitzar, la distància de separació escollida entre les dos antenes és de 60 cm, distància suficientment gran com per evitar aquest problema de solapament.

La presència de tants rebots és conseqüència d'haver realitzat les mesures en un recinte tancat com ho és un laboratori, on el nombre de parets i objectes, entre altres, és elevat.

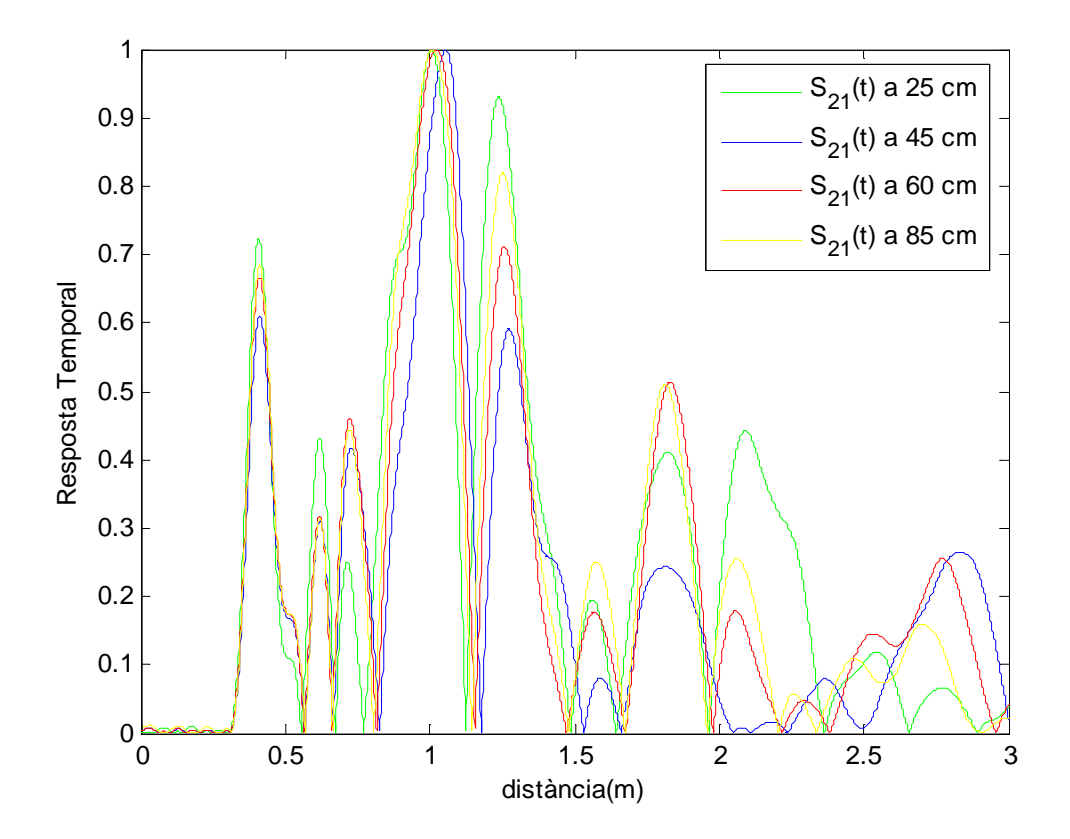

**Figura 4.10.** Antenes perpendiculars al terra a diferents profunditats,

separades 30 cm entre sí

 La segona situació presenta uns resultats més satisfactoris (*figura 4.11*). Les mesures estan realitzades també al laboratori, d'aquí els múltiples rebots, amb la diferència que en aquest cas les antenes estan enfocades cara a cara, variant la distància entre elles i agafant mesures per diferents valors. Observant el primer rebot, aquí sí es pot veure la variació d'aquest per les diferents situacions. S'aprecia també com la resposta temporal disminueix amb la distància de separació existent entre les antenes.

Es produeix un retard d'uns 25 cm degut al retard introduït per propagació en la pròpia antena (cadascuna d'uns 12 cm de radi).

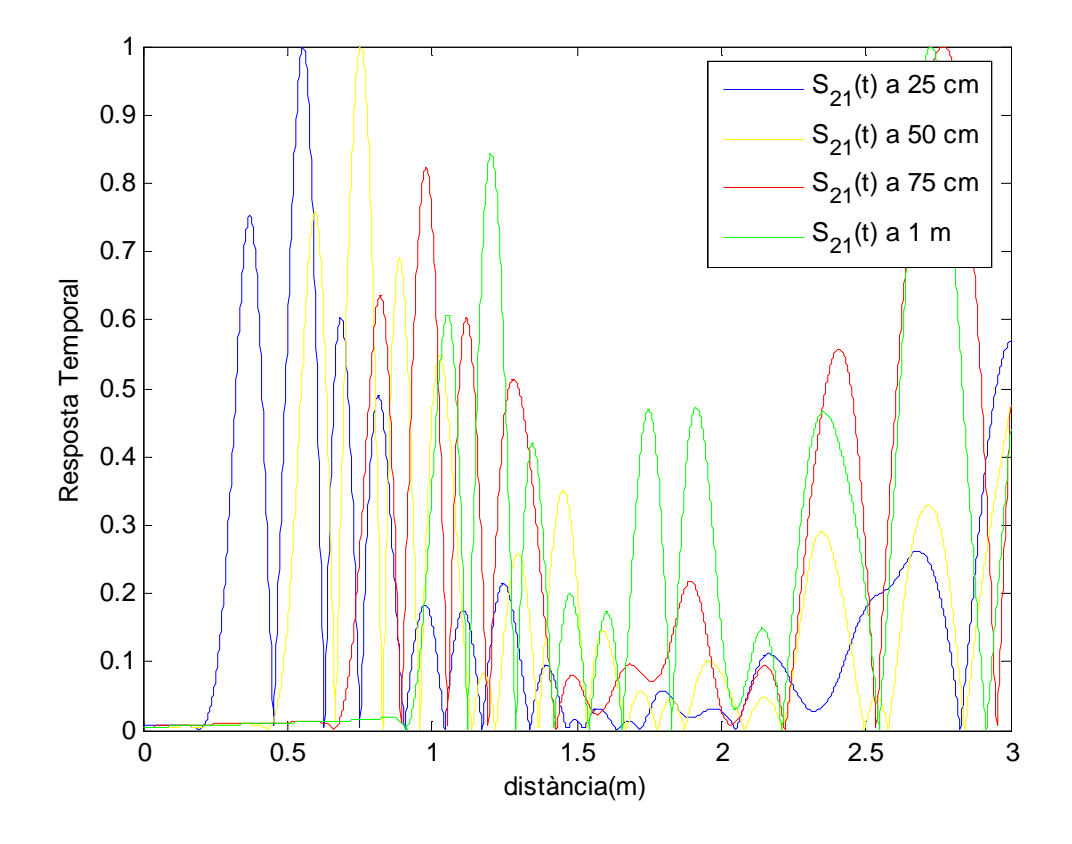

**Figura 4.11.** Separació de les antenes cara a cara

# **4.3. Programa de Captura de Dades**

 Un cop les antenes estan dissenyades i el muntatge del radar en general està llest per desenvolupar la seva funció només queda confeccionar un programa que ajudi a complir els objectius principals del projecte. Es tracta doncs d'una part molt important dins l'esquema de blocs del radar, ja que és aquest programa el que en definirà el seu rendiment.

L'objectiu d'aquest apartat és mostrar el funcionament d'aquest programa, així com la seva estructura i les múltiples opcions de configuració necessàries per obtenir uns bons resultats.

## *4.3.1. Estructura del Programa*

 El programa 'gprrad.m' genera, a partir de l'arxiu .dat que conté les dades capturades per l'antena al llarg d'una distància en concret, un seguit de gràfiques que permeten identificar alteracions en el subsòl estudiat.

 Primerament el que fa el programa es carregar l'arxiu .dat que es pretén estudiar. Tot seguit es defineixen un seguit de paràmetres com l'alçada de les antenes, la freqüència d'excitació, el nombre de punts que tindrà la transformada o el temps de resposta de l'antena, entre altres.

La primera gràfica representa els paràmetres S en dB al llarg de la banda de freqüències que es vol estudiar (de 0 a 3 GHz). Aquesta gràfica permetrà escollir el paràmetre que més convingui utilitzar en estudis posteriors.

La segona gràfica mostra els rebots que es produeixen per les diferents alteracions en el terreny, en funció del paràmetre  $S_{21}$ . Conté també la resposta de l'antena (gràfica superior esquerra de la *figura 5.3*). En la tercera gràfica s'elimina aquesta resposta mitjançant l'algoritme d'eliminació de la resposta de l'antena amb filtre de Wiener que s'explica en aquesta mateix capítol.

 Les dos últimes gràfiques reconstrueixen el terreny estudiat i estan directament relacionades amb la segona i la tercera gràfica, doncs una fa la reconstrucció amb la resposta de l'antena inclosa i l'altra sense (ambdues gràfiques es mostren en la part inferior de la *figura 5.3*). Aquesta última és la que s'estudiarà amb més detall en el cinquè capítol.

```
DATAc=S21t; 
figure(6);
imagesc(d/100,t*0.5*3e8,abs(DATAc)) 
colormap hot; 
colorbar 
axis('square'); 
xlabel('d(m)');
ylabel('h(m)');
```
**Codi 4.** Codi font pertanyent a la figura de

reconstrucció amb filtre de Wiener

## *4.3.2. Menú i Configuracions*

 La *figura 4.12* mostra el menú general que s'obre en executar el programa. Permet obrir arxius, modificar les opcions de configuració, capturar dades i mostrar les gràfiques generades, entre altres.

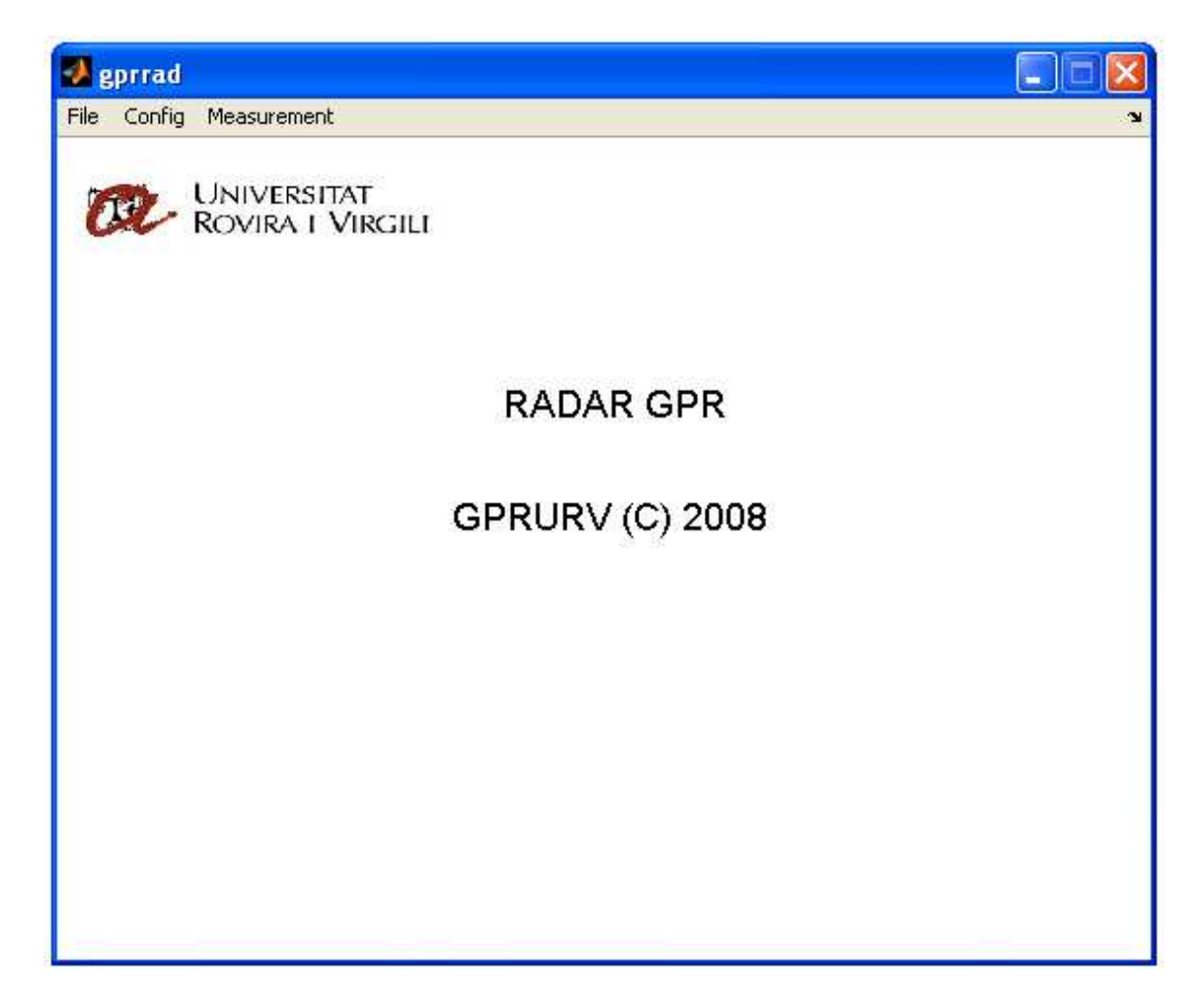

**Figura 4.12.** Menú principal del programa

Si s'accedeix a l'opció *Config* s'obre una finestra que permet elegir els paràmetres necessaris per capturar les dades de les antenes (*figura 4.13*). S'ha de definir la freqüència inicial, la final, el nombre de punts i la potència de la font. Ja que l'analitzador de xarxes que s'està utilitzant pot treballar fins a una freqüència màxima de 3 GHz, serà aquesta el valor de la freqüència final. Per tenir un rang ampli en les captures que s'han de realitzar s'ha d'agafar una freqüència inicial baixa, per sota d'1 GHz, en aquest cas s'ha escollit una freqüència de 100 MHz. Del nombre de punts que s'elegeixin en dependrà la resolució de les captures que s'obtinguin posteriorment, a més punts major resolució i major temps de processament. S'han escollit 1600 punts. Per la potència de la font s'han elegit 10 dBm.

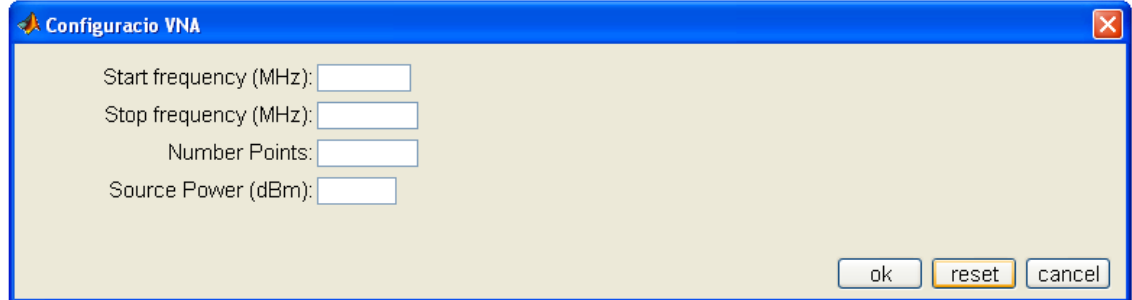

**Figura 4.13.** Opció *Config*, on es defineixen els paràmetres necessaris per la captura de dades

A la pestanya *Measurament* hi ha tres opcions, *Calground*, *Meas* i *Plot*. La primera permet obtenir la informació que les antenes estan capturant guardant-la en un arxiu .cal. La segona permet crear un arxiu de sortida .dat amb les dades que capturen les antenes al llarg d'una distància que el mateix programa permet definir. Aquesta opció permet introduir la freqüència inicial i la final, ambdues en MHz, el nombre de distàncies i la distància de cada pas en cm (*figura 4.14*). Per últim, l'opció *Plot* permet obtenir les diferents captures carregant els arxius creats anteriorment (*figura 4.15* i *figura 4.16*).

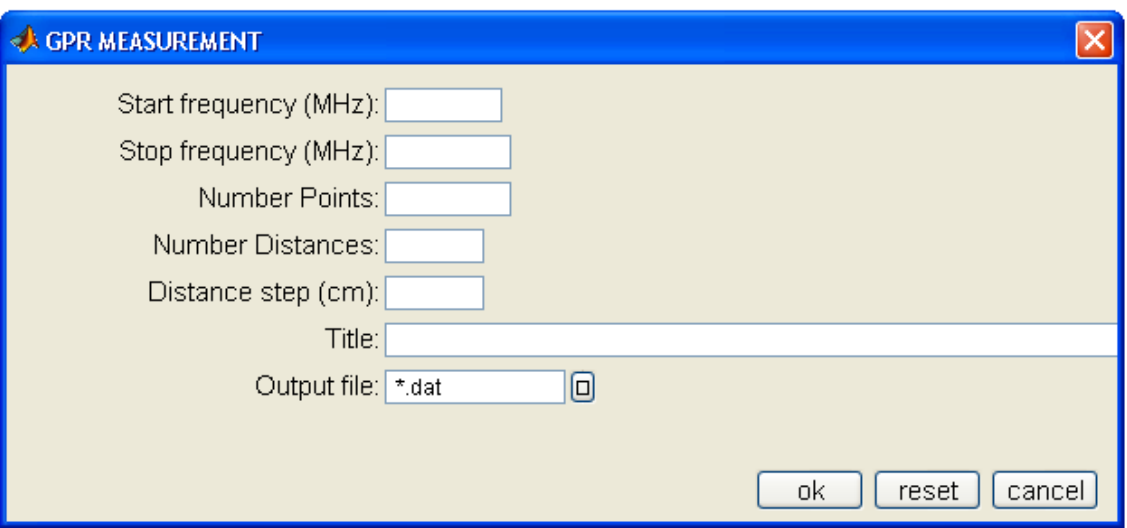

**Figura 4.14.** Opció *Meas* dins la pestanya *Measurament*

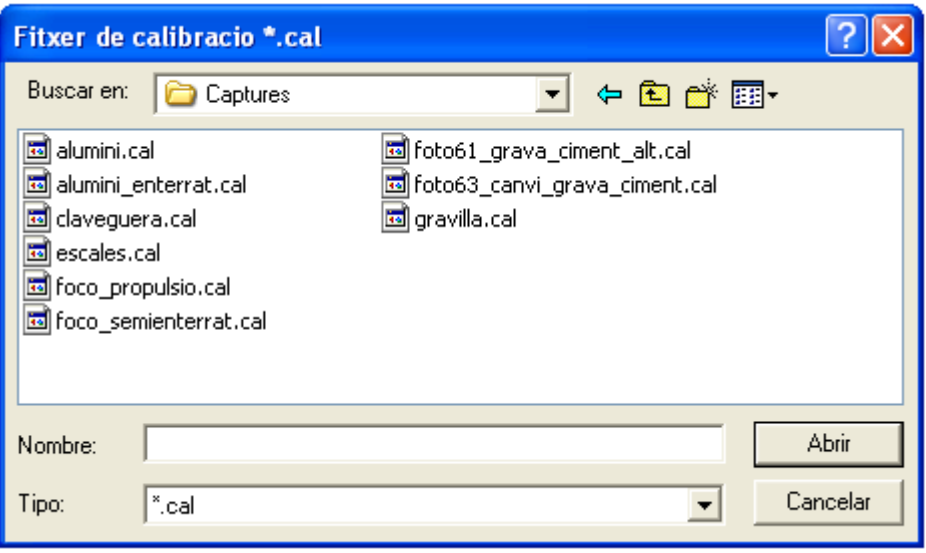

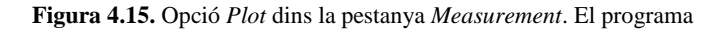

carrega l'arxiu .cal

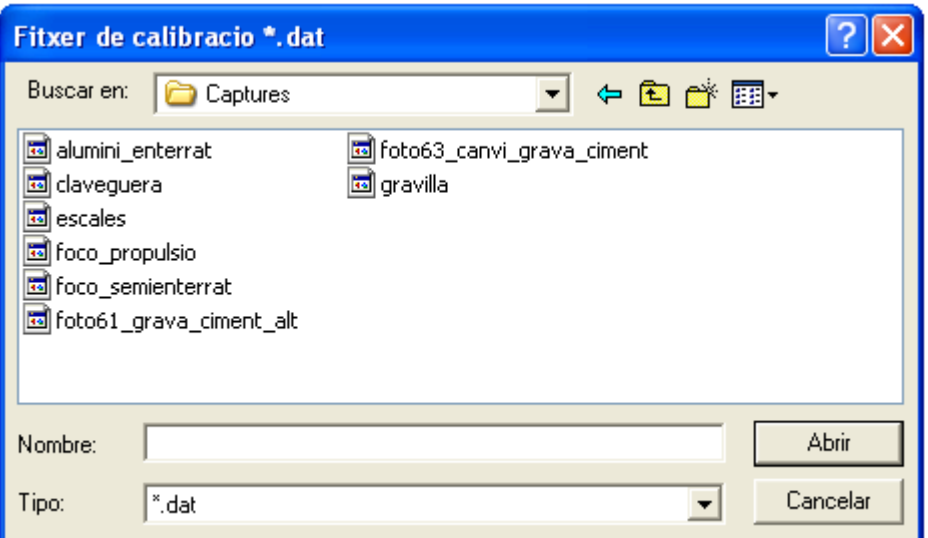

**Figura 4.16.** Opció *Plot* dins la pestanya *Measurement*. El programa

carrega l'arxiu .dat

#### **4.4. Algoritmes de Processat de Dades**

 Com ja s'ha vist anteriorment amb les simulacions teòriques, no sempre és senzill trobar la part del senyal que interessa i que proporciona informació útil per extreure'n alguna conclusió. Precisament per aquest motiu, és necessari donar un tractament previ a les dades recopilades amb la finalitat de destacar les anomalies que ajudin a interpretar el senyal. És per això que es necessitaran d'algoritmes que ajudin a processar les dades per tal d'eliminar la resposta de l'antena o disminuir el màxim possible els rebots que no interessin, entre altres.

## *4.4.1. La Transformada Ràpida de Fourier (FFT)*

L'anàlisi de Fourier s'utilitza per passar les dades obtingudes del domini temporal al freqüencial, la qual cosa permet analitzar les diferents contribucions freqüencials que composen el senyal obtingut.

 Per una funció real temporal f(t), la seva transformada de Fourier F(ω) es defineix com:

$$
F(\omega) = \int_{-\infty}^{\infty} f(t)e^{-j\omega t}dt
$$
 (4.1)

La transformada inversa, que ens retorna el senyal temporal a partir de la seva transformada de Fourier es defineix com:

$$
f(t) = \frac{1}{2\pi} \int_{-\infty}^{\infty} F(\omega) e^{j\omega t} d\omega
$$
 (4.2)

 Si es representa la exponencial com una suma de funcions sinusoïdals es pot separar la part imaginària de la transformada de la seva part real, obtenint-ne així les transformades de Fourier en sinus i en cosinus:

$$
R(\omega) = \int_{-\infty}^{\infty} f(t) \cos \omega t \, dt \tag{4.3}
$$

$$
X(\omega) = \int_{-\infty}^{\infty} f(t) \sin \omega t \, dt \tag{4.4}
$$

Les equacions *4.3* i *4.4* estan relacionades amb Fourier mitjançant:

$$
F(\omega) = R(\omega) - jX(\omega) = M(\omega)e^{-j\varphi(\omega)} \qquad (4.5)
$$

 Així la transformada de la funció temporal f(t) queda representada per un mòdul  $M(ω)$  i una fase  $φ(ω)$ . El mòdul és l'espectre d'amplitud i es representa com:

$$
M(\omega) = \sqrt{|R(\omega)|^2 + |X(\omega)|^2} \tag{4.6}
$$

Mentre que l'espectre de la fase es defineix per:

$$
\varphi(\omega) = a \tan \left( \frac{X(\omega)}{R(\omega)} \right) \tag{4.7}
$$

 En aquest projecte, cada senyal pot estar format per multitud de punts de mostreig. Aquesta successió representa el senyal al llarg d'un interval de temps. Es defineix la transformada discreta de Fourier per un senyal  $f_k$  amb frequències compreses en un interval tal que  $\omega \in \left[-\frac{\pi}{T}, \frac{\pi}{T}\right]$  $\frac{\pi}{T}$ , com:

$$
\widehat{F}(\omega_k) = \sum_{n=-\infty}^{n=\infty} f_k e^{-j\omega T k}
$$
 (4.8)

Podent calcular la seva transformada inversa a partir de la següent expressió:

$$
f_{k} = \frac{T}{2\pi} \int_{-\frac{\pi}{T}}^{\frac{\pi}{T}} \widehat{F_{k}} e^{j\omega T k} d\omega
$$
 (4.9)

 S'ha d'utilitzar la transformada de Fourier finita ja que treballem amb un interval finit de punts. Es defineix com:

$$
\widetilde{F_N}(n\Omega) = \sum_{k=0}^{N-1} f_k e^{-j\Omega Tnk}
$$
\n(4.10)

sent  $\Omega = (2\pi)/(\pi T)$  l'interval freqüencial de mostreig, T l'interval temporal de mostreig i n=0, 1, ..., N-1.

La transformada inversa es calcula com:

$$
f_{k} = \frac{1}{N} \sum_{n=0}^{N-1} \widetilde{F_{N}}(n\Omega) e^{j\Omega Tnk}
$$
 (4.11)

on  $k=0, 1, ..., N-1$ .

 La transformada ràpida de Fourier (FFT) és un dels algoritmes numèrics més utilitzats per calcular la transformada finita de Fourier. Va ser publicat per Cooley i Turkey l'any 1964. S'utilitza pel processat de dades en sistemes de GPR. És un algoritme molt utilitzat principalment per la velocitat de càlcul que proporciona. Tot i això té un punt dèbil, el nombre de punts de mostreig ha de ser una potència entera de 2, i aquests han de ser equidistants entre si. N=2<sup>γ</sup> serà el nombre de punts en l'espai temporal i en l'espai freqüencial. Les freqüències vindran donades per la següent fórmula:

$$
f_N = \frac{1}{T} \frac{n}{N} \tag{4.12}
$$

 on N és el nombre de punts de mostreig, n=0, 1, ..., N-1 i T és l'interval de mostreig temporal. La freqüència començarà des de 0 i arribarà fins la freqüència de Shanon  $(f_s=1/T)$ . L'algoritme de la transformada ràpida de Fourier calcularà fins la frequència que acabem de definir amb un interval de freqüències equidistants ∆f=1/(TN).

 Aquest tipus de processat permet passar els senyals del GPR de l'espai temporal a l'espai freqüencial, la qual cosa ens és útil ja que ens facilita la selecció d'un filtre adequat a les nostres necessitats i ens permet comprovar si el procés de filtrat ha estat correcte, eliminant les freqüències considerades soroll i quedant-nos només amb les que es consideren senyal [8].

#### *4.4.2. L'Algoritme de Chirp*

 L'algoritme de Chirp també anomenat de Bluestein, és un algoritme de la transformada ràpida de Fourier que calcula la transformada discreta de Fourier (DFT) de dimensions arbitràries per expressar-la com una convolució<sup>7</sup> .

 Aquest algoritme pot calcular transformades generals diferents de la transformada discreta de Fourier.

La DFT es defineix mitjançant la següent fórmula:

$$
X_{k} = \sum_{n=0}^{N-1} x_{n} e^{-\frac{j2\pi}{N}nk}
$$
 (4.13)

on k=0, 1, ..., N-1.

Si es substitueix el producte nk de l'exponent per la identitat nk =  $-(k-n)^2/2$  +  $n^2/2 + k^2/2$  obtenim:

$$
X_{k} = e^{-\frac{j\pi}{N}k^{2}} \sum_{n=0}^{N-1} (x_{n}e^{-\frac{j\pi}{N}n^{2}}) e^{\frac{j\pi}{N}(k-n)^{2}}
$$
(4.14)

on  $k=0, 1, ..., N-1$ .

l

Es pot observar que aquest sumatori és una convolució de dues sequències  $a_n$  i  $b_n$  de longitud N  $(n=0, 1, ..., N-1)$  definides per:

$$
a_n = x_n e^{-\frac{j\pi}{N}n^2}
$$
\n
$$
(4.15)
$$

<sup>7</sup> La convolució és un operador matemàtic que transforma dos funcions *f* i *g* en una tercera funció que en cert sentit representa la magnitud en la que es superposen *f* i una versió traslladada i invertida de *g*.

$$
b_n = e^{\frac{j\pi}{N}n^2}
$$
 (4.16)

Amb la sortida de la convolució multiplicada per N factors de fase  $b_k^*$  s'obté la següent expressió:

$$
X_{k} = b_{k}^{*} \sum_{n=0}^{N-1} a_{n} b_{k-n}
$$
 (4.17)

on  $k=0, 1, ..., N-1$ .

 Aquesta convolució es pot realitzar amb un parell de transformades ràpides de Fourier a través del teorema de convolució. La clau està en que aquestes transformades ràpides de Fourier no són de la mateixa longitud N. La convolució es pot calcular exactament amb transformades ràpides de Fourier amb el *zero-padding* a una longitud major o igual a 2N-1. L'algoritme de Chirp ofereix una forma de calcular transformades ràpides de Fourier amb longituds diferents a potències de 2, tot i que hi ha algoritmes més ràpids tals com l'algoritme Cooley-Tukey.

 S'ha de veure quin tipus de convolució requereix l'algoritme de Chirp per la transformada discreta de Fourier. Si la sequència  $b_n$  és periòdica en n amb període N, llavors es produirà una convolució cíclica de longitud N, i el *zero-padding* s'utilitzarà només pels càlculs que convinguin. Tot i això, aquest no és generalment el cas:

$$
b_{n+N} = e^{\frac{j\pi}{N}(n+N)^2} = b_n e^{\frac{j\pi}{N}(2Nn+N^2)} = (-1)^N b_n \qquad (4.18)
$$

 Per tant, inclús per N la convolució és cíclica, tot i que en aquest cas N és un nombre compost i s'hauria d'utilitzar un algoritme de la transformada ràpida de Fourier més eficient com el ja mencionat anteriorment Cooley-Tukey.

 L'algoritme de Chirp pot ser utilitzat per calcular una transformada més general basada en la transformada z unilateral. Pot calcular qualsevol transformada del tipus:

$$
X_k = \sum_{n=0}^{N-1} x_n z^{nk}
$$
 (4.19)

on k=0, 1, ..., M-1, per un nombre complex z arbitrari i per diferents nombres N i M d'entrada i sortida. En definitiva, al fer una transformada de Fourier d'un senyal, la freqüència màxima de la transformada depèn del temps de mostreig, segons el criteri de Nyquist  $f_{\text{max}} = 1/T_s$ , mentre que la separació entre frequències depèn del nombre de mostres N. Amb el *zero-padding* el que es fa és afegir zeros al final del senyal amb l'objectiu d'incrementar el nombre de mostres i així millorar la resolució en freqüència sense que variï a la transformada. El punt negatiu està en el càlcul de la transformada ràpida de Fourier, ja que al tenir més mostres, aquest és més costós. Amb això l'algoritme de Chirp permet obtenir una interpolació més espaiada d'una part de l'espectre sense tenir que augmentar el nombre de mostres N per tenir més resolució en freqüència. D'aquesta manera es pot destacar la zona on s'ha produït o creiem que s'ha produït l'anomalia i així facilitar l'estudi d'aquella zona [9].

#### *4.4.3. L'algoritme d'Eliminació de la Resposta de l'Antena amb Filtre de Wiener*

 L'objectiu és el disseny d'una resposta impulsional h(n), d'N mostres, de tal manera que la sortida y(n) sigui semblant a un senyal referència anomenat d(n). Per tal de trobar aquesta semblança s'utilitza l'error quadràtic mig (MSE) entre la sortida i la referència:

$$
\xi = E\{|\varepsilon(n)|^2\} = E\{|d(n) - y(n)|^2\} \tag{4.20}
$$

La finalitat és trobar una resposta finita a l'impuls (FIR) d'N coeficients h(n) (n=0, N-1) tal que la seva resposta a les dades produeixi una sortida el més semblant possible a la referència en termes d'error quadràtic mig mínim.

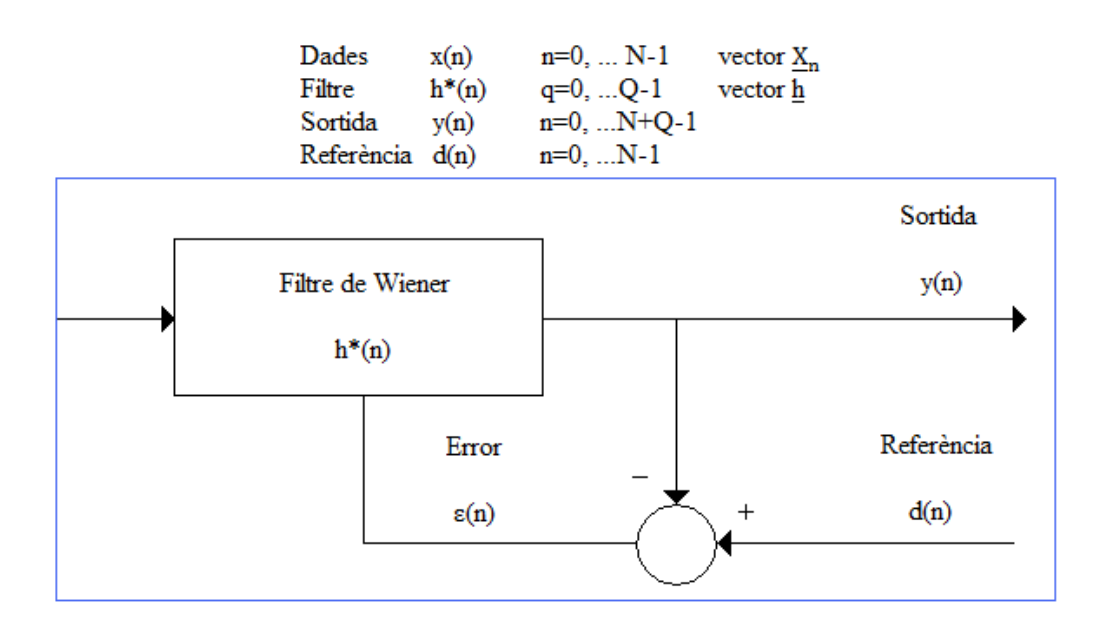

**Esquema 4.2.** Esquema del filtre de Wiener, amb indicació de dades, sortida,

referència i l'error. L'objectiu és minimitzar la potència de l'error

La sortida del filtre pot escriure's com:

$$
y(n) = \underline{h}^H \underline{X}_n \tag{4.21}
$$

 Al introduir aquesta expressió en l' *esquema 4.2* i desenvolupar el valor esperat del seu mòdul al quadrat s'obté la funció objectiu a minimitzar:

$$
\xi = P_d + \underline{h}^H \underline{R} \underline{h} - \underline{h}^H \underline{P} - \underline{P}^H \underline{h}
$$
\n(4.22)

On  $P_d$  és la potència del senyal de referència  $P_d = E\{|d(n)|^2\}$ 

 $\underline{R} = E\{\underline{X}_n \underline{X}_n^H\}$  la matriu de correlació de les dades (matriu de NxN)

 $\underline{P} = E\{\underline{X}_n d^*(n)\}\$ el P-vector d'N components que conté com a entrades la correlació creuada entre les dades i la referència.

Així doncs, el filtre òptim, en termes d'error quadràtic mig, és aquell que minimitza el MSE (*equació 4.22*). Els coeficients del filtre òptim s'obtenen al derivar aquesta última expressió respecte a ells i posteriorment igualar a zero. El vector de coeficients òptim és el següent:

$$
\underline{\mathbf{h}}_{\text{opt}} = \underline{\mathbf{R}}^{-1} \underline{\mathbf{P}} \tag{4.23}
$$

 La multiplicació del vector de dades per la inversa d'autocorrelació de les dades es pot interpretar com un procés d'atenuació de tots els components o senyals presents a l'entrada, o el que és el mateix, cada senyal rep una atenuació proporcional a la seva potència. Per aquest motiu es denomina a vegades al filtre de Wiener com un inversor de la potència interferent en aplicacions de comunicacions. Al multiplicar per la inversa de la correlació, les noves dades tindran una matriu de correlació igual a la inversa. Aquest procés és general i, per tant, independent del senyal de referència escollit.

$$
y(n) = \underline{h}_{opt}^H \underline{X}_n = \underline{P}^H \underline{R}^{-1} \underline{X}_n
$$
 (4.24)

 Un cop tots els senyals estan atenuats, les dades resultants es projecten sobre el Pvector que, com ja s'ha comentat anteriorment, és la correlació creuada de dades i referència, i, per tant, té la mateixa direcció que aquesta última. Així s'emfatitza el senyal o la part que és semblant a la referència. En conclusió, el filtrat òptim MSE es pot veure com un procés d'inversió de dades per després projectar-los sobre la direcció de la correlació creuada amb la finalitat d'emfatitzar el seu contingut en el de referència.

 Pel que fa a l'error quadràtic mig mínim s'obté substituint l'*equació 4.23* en la *4.22*:

$$
\xi_{\text{min}} = P_d - \underline{P}^H \underline{R}^{-1} \underline{P} = P_d - \underline{P}^H \underline{h}_{\text{opt}} = P_d - \underline{h}_{\text{opt}}^H \underline{R} \underline{h}_{\text{opt}} \tag{4.25}
$$

 A partir d'aquesta expressió se'n pot escriure una alternativa on es veu la dependència de l'error quadràtic mig en el filtre implementat:

$$
\xi = \xi_{\text{min}} + \left(\underline{h} - \underline{h}_{\text{opt}}\right)^{\text{H}} \underline{R}\left(\underline{h} - \underline{h}_{\text{opt}}\right) \tag{4.26}
$$

 Es pot veure com l'error quadràtic mig no depèn només de l'error que es produeix en l'implementació dels coeficients, sinó també de l'escenari d'entrada o de les dades, concretament de la seva correlació [10].

 El *codi 5* mostra l'implementació d'aquest algoritme en el programa d'obtenció de dades comentat en aquest mateix capítol.

```
if retraival==1; 
    [M,N]=size(DATAc); XX=DATAc; 
     I=(t<=AntennaResponseTime); 
     T1=(t>=WindowTime);
```

```
W = \text{pinv}(XX(I,2:N)) * XX(I,1);s = XX;d = XX(:,2:N)*W;for i=1:N,
        s(:,i)=s(:,i)-d;s(T1,i)=0*s(T1,i); s(I,i)=0*s(I,i); %es treu la part de l'antena 
     end 
     figure; 
     plot(t,s,t*0,XX) 
     clear DATAc 
     DATAc=s; 
     xlabel('t(s)'); 
     ylabel('S21(t)'); 
end 
dt = t(2) - t(1);total time=t(end);
N=lenath(t);
```
**Codi 5.** Codi font pertanyent a l'algoritme d'eliminació de

la resposta de l'antena amb el filtre de Wiener

## *4.4.4. L'Algoritme de Focalització*

 L'objectiu principal de l'algoritme de focalització és el de destacar els punts on s'ha pogut produir una possible reflexió i, per contra, eliminar els punts no reflectants que, per causes diverses, s'haguessin pogut produir en capturar les dades i haguessin acabat alterant la resposta final.

 L'algoritme en qüestió resta el temps que tarda el senyal en rebotar amb algun punt reflectant al temps total d'emissió, un cilindre en aquest cas, tal i com es pot veure en la *figura 4.17*. El que es pretén amb això és aconseguir que el rebot provocat per l'objecte capturat en cadascun dels punts on s'han capturat dades estigui situat en el mateix instant de temps, així, fent el sumatori de tots els senyals en aquest instant, s'obtindrà en la resposta una potència elevada causada pel rebot de l'objecte (*figura 4.18*). Per contra, si el punt no és reflectant (no hi ha cap objecte enterrat), no s'apreciarà cap rebot en la resposta final (*figura 4.19*) [11].

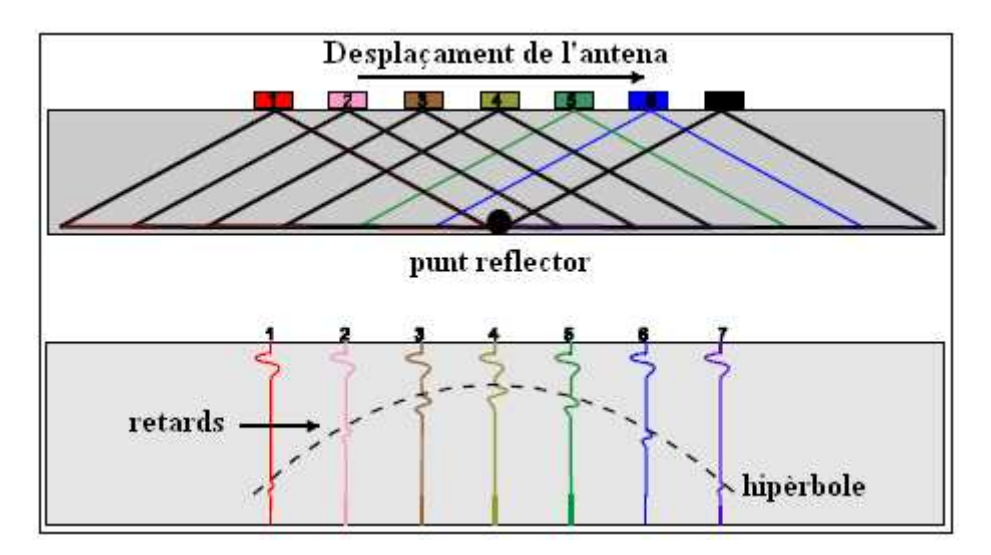

**Figura 4.17.** Esquema que mostra els retards del senyal en cadascun

#### dels punts on s'agafen dades

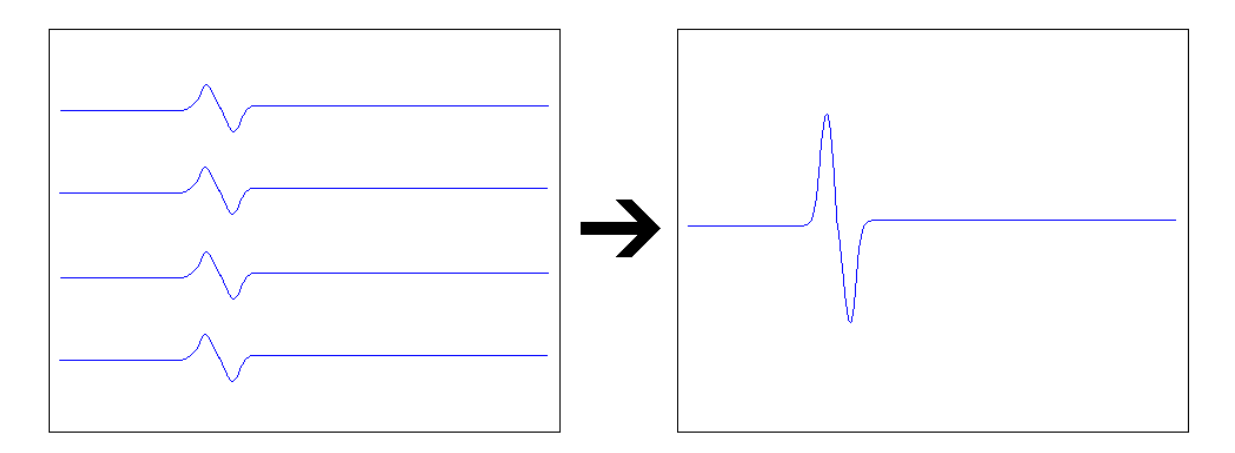

**Figura 4.18.** Sumatori de senyals ocasionades per la presència d'un objecte enterrat

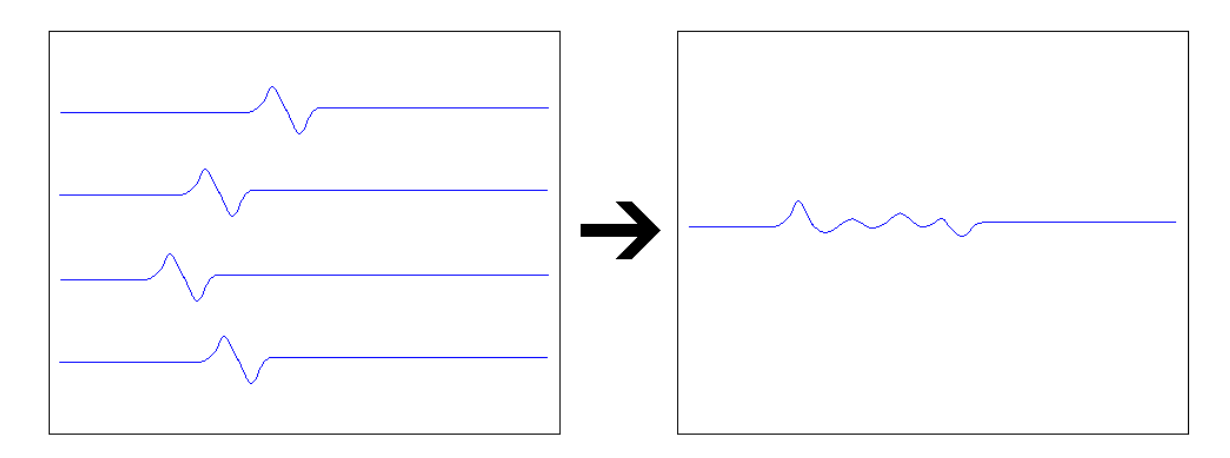

**Figura 4.19.** Sumatori de senyals en absència d'objectes enterrats

 El següent codi pertany a l'implementació de l'algoritme de focalització utilitzat tant en el programa de simulació de dades 'test.m' com en el programa de captura de dades 'gprrad.m'.

```
Imatge=zeros(size(X)); 
% MASCARA=(t<30e-9); 
% DATA(MASCARA,:)=DATA(MASCARA,:)*0; 
for i=1:Ny, 
     for k=1:Nx, 
        P=X(i,k)+sqrt(-1)*Y(i,k);s=0; for l=1:Nposiciones, 
              Pa=AntenaTx(l); %Posició antena TX 
              Pb=AntenaRx(l); %Posició antena TX
              m=imag(P-Pa)/real(P-Pa); 
              y1=yterra; 
              x1=real(Pa)+(y1-imag(Pa))/m; 
             Pi=x1+sqrt(-1)*y1; d1=abs(Pi-Pa); 
             d2 = abs(Pi-P); t0=d1*sqrt(er1)/3e8+d2*sqrt(er2)/3e8; 
              m=imag(Pb-P)/real(Pb-P); 
              y1=yterra; 
             x1 = real(P) + (y1 - imag(P)) / m;Pi=x1+sqrt(-1)*y1;d3 = abs(Pi-P);d4 = abs(Pi-Pb); t1=d3*sqrt(er2)/3e8+d4*sqrt(er1)/3e8; 
             d=abs(P-Pa)+abs(P-Pb);sl=interpl(t,DATA(:,l),td+tl);s=s+s1*d^2; end 
         Image(i,k)=s; end; 
end; 
figure; 
imagesc(x,y,abs(Imatge)); 
xlabel('x(m)'); 
ylabel('y(m)'); 
colormap(hot); 
colorbar; 
axis('equal')
```
**Codi 6.** Codi font pertanyent a l'algoritme de focalització

# **5. Resultats Experimentals**

# **5.1. Introducció**

 Un cop estudiades ja les simulacions teòriques, és moment de posar en marxa el radar i verificar-ne o no el bon funcionament. Les proves realitzades no inclouen situacions com les estudiades en el tercer capítol ja que les condicions del terreny on s'han dut a terme aquestes no oferien la possibilitat d'enterrar objectes. En canvi, sí s'han obtingut simulacions d'esglaons i canvis de terreny i de nivell, entre altres. Per aquest mateix motiu, les comparacions amb les simulacions teòriques realitzades en el tercer capítol seran escasses, tot i que en ambdós casos les bases són les mateixes i la teoria explicada per les primeres serveix també per aquestes.

 Per cadascuna de les simulacions s'explicarà primerament la situació del terreny i posteriorment s'exposaran les respostes generades tot intentant observar les diferències existents entre els diferents casos.

 En la *figura 5.1* es mostra el muntatge del radar ja preparat per capturar les mostres del terreny. La separació horitzontal de les antenes és de 60 cm i l'altura d'aquestes respecte la superfície terrestre és de 85 cm.

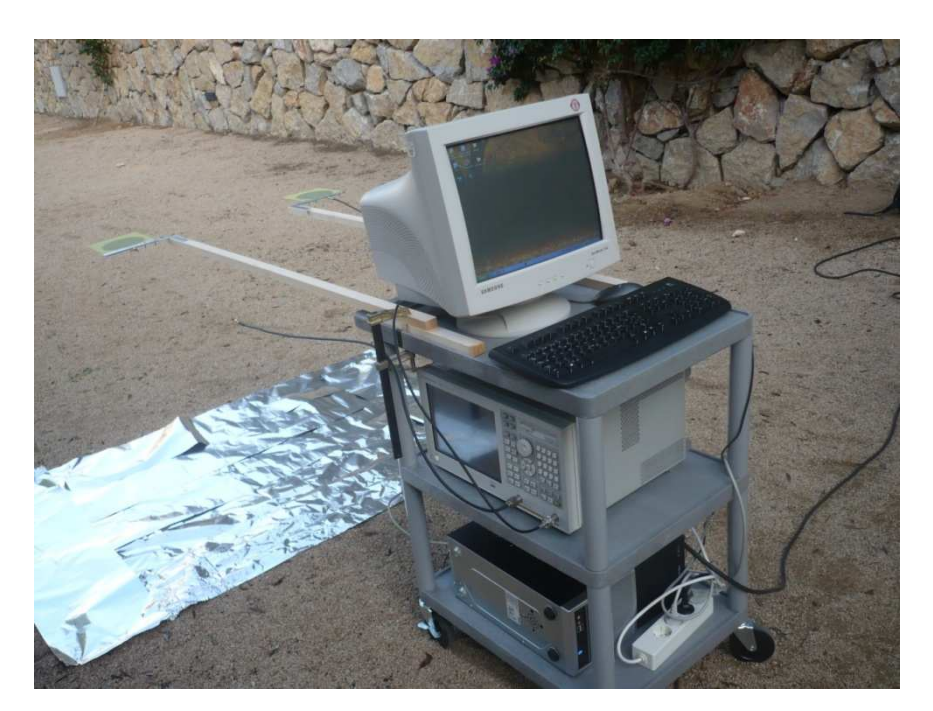

**Figura 5.1.** Muntatge del radar

#### **5.2. Reconstruccions a partir de Simulacions FDTD**

 Primerament s'ha d'obtenir una captura dels paràmetres S (*figura 5.2*), tant per veure si les antenes estan ben adaptades com per saber quin paràmetre convé més agafar.

En aquest cas, s'agafarà el paràmetre  $S_{21}$ , el vermell en la *figura 5.2*, ja que es pot observar que és el més sensible als canvis de freqüència, característica que permetrà obtenir unes captures més precises. Es pot veure també com l'antena està ben adaptada doncs el senyal està per sota dels -10 dB.

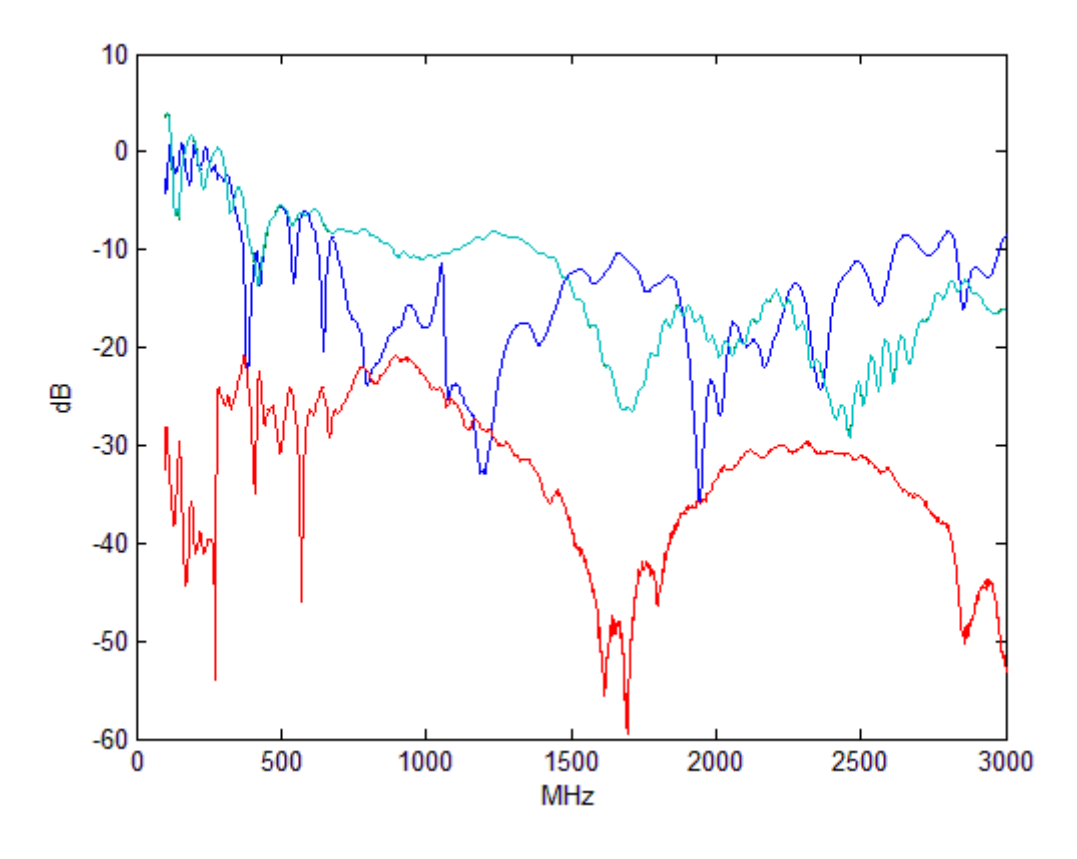

**Figura 5.2.** Representació dels paràmetres S

## *5.2.1. Influència de la Resposta de l'Antena en la Reconstrucció*

 La resposta de l'antena pot alterar la resposta de sortida de tal manera que emmascari la part que realment interessa estudiar. És per això que la utilització d'algoritmes capaços d'eliminar aquesta resposta és tan important. Tal com s'ha explicat en el quart capítol del present projecte, per aconseguir aquesta comesa s'utilitza l'algoritme d'eliminació de la resposta de l'antena amb filtre de Wiener.

 En la *figura 5.3* es mostra la mateixa resposta i reconstrucció amb la resposta de l'antena i sense aquesta. La diferència en ambdós casos és evident. S'aprecia com la resposta de l'antena comença sobre els 2 ns i acaba aproximadament sobre els 6 ns afectant en major o menor intensitat a la resposta restant. Aquesta resposta de l'antena afecta directament a la reconstrucció del terreny, doncs el programa interpreta els punts màxims provocats per la resposta de l'antena com a zones amb gran reflexivitat, simulant en la reconstrucció final una zona de reflexivitat similar a la provocada per un canvi de capa, emmascarant també els canvis de permitivitat que es produeixen posteriorment.

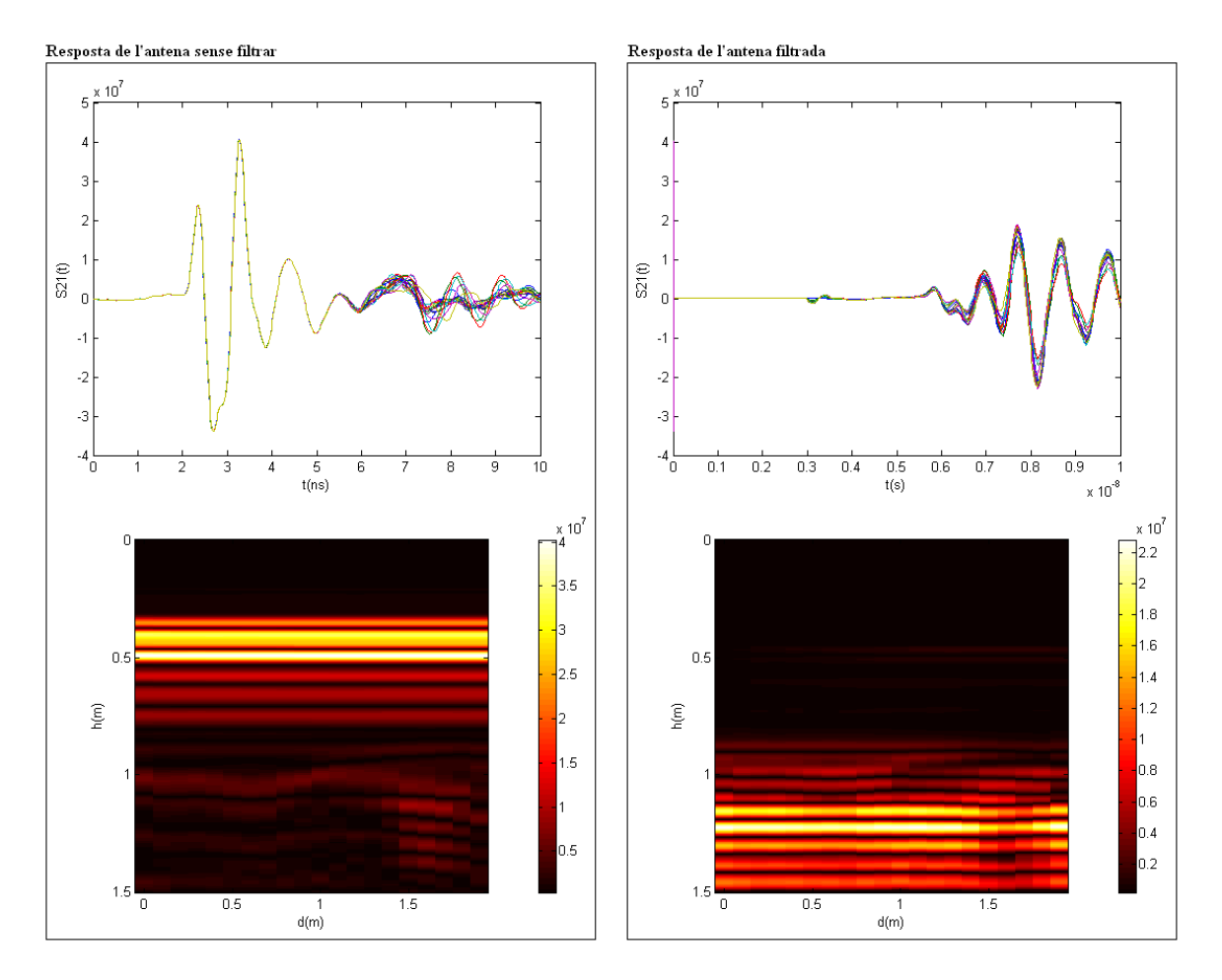

**Figura 5.3.** Resposta de sortida i reconstrucció amb i sense la resposta de l'antena

# *5.2.2. Casos Pràctics*

 A continuació es presenten els diferents casos pràctics realitzats al pati de la universitat. S'introdueixen les diferents situacions i s'observa en les respostes obtingudes les diferències que caracteritzen cadascun dels casos.

5.2.2.1. Terra amb Grava

El primer dels casos estudiats correspon a analitzar el terreny del pati de la universitat en una zona plana per veure simplement la resposta del radar en aquesta i tenir així una referència pels casos posteriors.

La *figura 5.4* mostra les respostes obtingudes per aquesta simulació. En la primera de les gràfiques s'observa que el primer rebot es produeix sobre els 6 ns. Aquest rebot pertany al senyal en rebotar amb la superfície terrestre i equival aproximadament als 85 cm en que es troben les antenes respecte aquesta. Aquest valor s'obté de multiplicar el retard (6 ns) per la velocitat a la que viatja el senyal, igual a la velocitat de la llum  $(3.10^8 \text{ m/s})$ , dividit entre dos, ja que el retard inclou el recorregut del senyal des de l'antena emissora al terra i d'aquest a l'antena receptora.

Per la gràfica de la dreta, la de reconstrucció, s'ha de tenir en compte que el valor 0 en l'eix x no indica el punt on comença la superfície terrestre sinó el punt on es troben les antenes. La zona negra pertany a l'aire i precisament pren aquest color perquè no hi ha en aquesta cap punt ni zona reflectant. La zona de màxima permitivitat té lloc cap als 90 cm, valor que coincideix amb l'alçada de les antenes. La reconstrucció no és uniforme al llarg del recorregut de l'antena degut possiblement a les petites variacions del terreny, major quantitat de terra, de pedres o de grava, per exemple, i en fer-la, a partir de la resposta de sortida, es té ja en compte el recorregut d'anada i tornada del senyal. De no haver-se rectificat aquest problema, les distàncies de la reconstrucció en l'eix vertical serien el doble de grans.

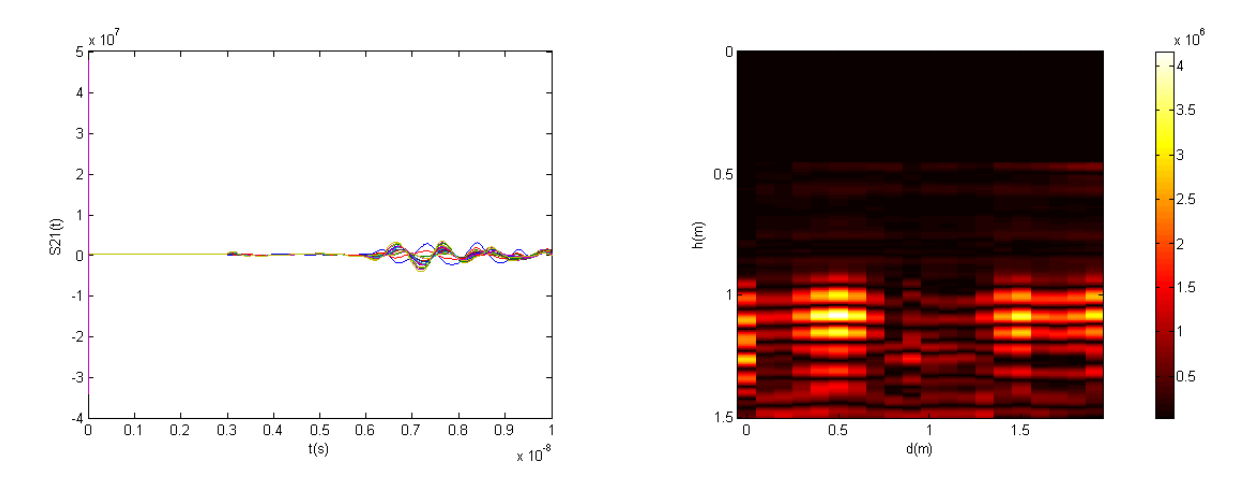

**Figura 5.4.** Resposta per una superfície de terra amb grava

5.2.2.2. Capa d'Alumini Enterrada

La situació en aquest cas és similar a la representada en la *figura 5.1* amb la diferència que en aquest cas la capa d'alumini està enterrada uns pocs centímetres, 15 aproximadament, ja que les condicions del terreny no permeten treballar a profunditats majors. S'ha elegit enterrar una capa d'alumini ja que, apart de ser un material de fàcil accés, és altament reflectant i permet comprovar de manera clara el funcionament i precisió del radar a partir de l'alçada obtinguda.

La *figura 5.5* mostra la resposta i la reconstrucció d'aquesta situació. El primer rebot es produeix en aquesta situació aproximadament als 5.75 ns, abans que en el cas anterior. L'explicació per aquesta petita diferència és que per aconseguir enterrar la capa d'alumini a una major profunditat s'ha amuntegat la grava per cobrir la superfície d'aquesta, amb la qual cosa la separació entre les antenes i la zona més elevada del terra és menor. La potència dels rebots rebuts és major que en el cas anterior degut a l'alta reflexivitat que té la capa d'alumini.

S'intueix en la gràfica de la dreta un canvi de material cap als 80 o 90 cm marcat per un color granat. Aquesta zona pertany a la superfície terrestre i pren aquest color perquè a major profunditat hi apareix una zona de major reflexivitat. Aquesta zona de màxima reflexivitat, definida pels colors groc i blanc, correspon a la capa d'alumini enterrada, i tot i que en aquest cas la precisió no és tan elevada, doncs aquesta zona hauria d'aparèixer aproximadament a un metre de l'antena, dóna una petita orientació de la situació. Aquest error de precisió s'origina al no conèixer exactament el valor de la permitivitat de la grava que es troba per damunt de la capa d'alumini, fet que altera els càlculs posteriors. La permitivitat definida en el programa és de 6, ja que és un valor típic d'aquest medi, però el paràmetre pot variar en funció de diferents factors.

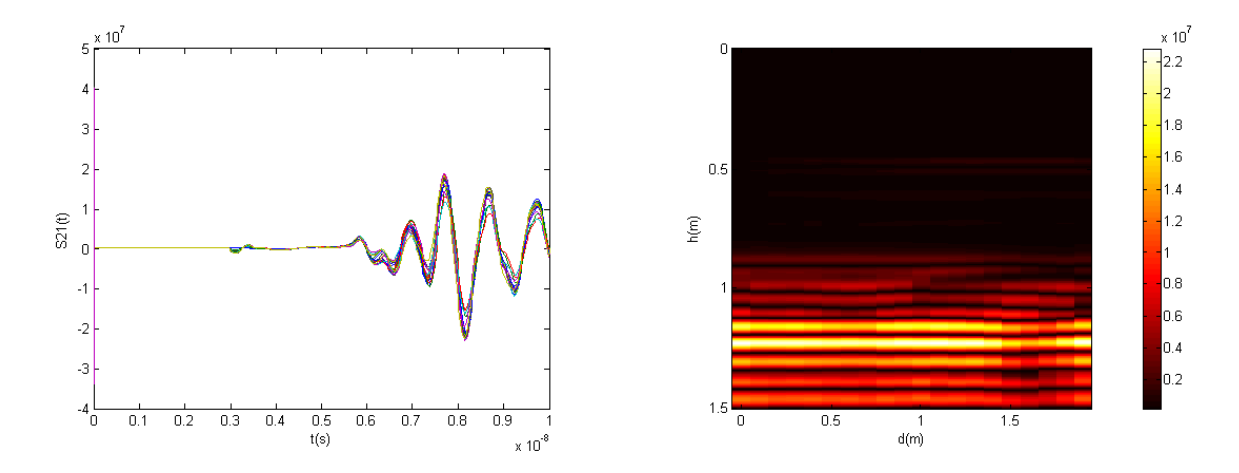

**Figura 5.5.** Resposta per una capa d'alumini enterrada a uns 15 cm

# 5.2.2.3. Escales

En la següent simulació s'ha optat per, estant inicialment el radar en la terra amb grava del pati, moure'l fins arribar a unes escales cimentades, representades en la *figura 5.6*. Tot i que la resposta obtinguda no concorda amb la resposta esperada o desitjada, doncs els canvis de nivell provocats per les escales no queden reflectits en la reconstrucció, sí s'observa alguna peculiaritat.

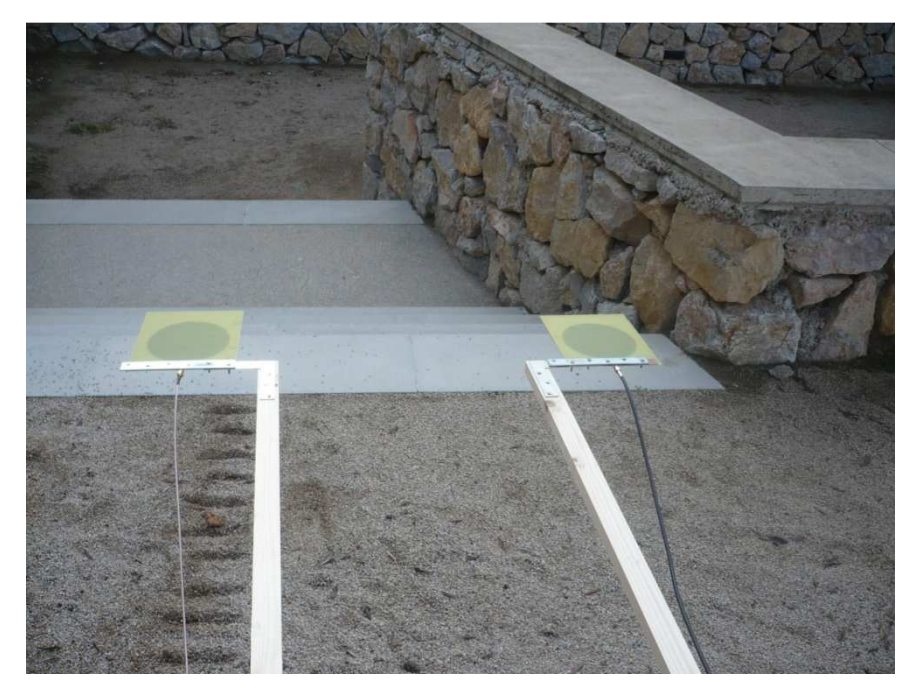

**Figura 5.6.** Escales ubicades al pati de la universitat

La gràfica de la dreta de la *figura 5.7* mostra els rebots capturats al llarg del recorregut de l'antena. És curiós observar com la potència del rebot capturat augmenta amb el retard. L'explicació d'això ve donada pel fet que a mesura que la posició del radar és més pròxima a les escales, o inclús està per damunt d'elles, es capturen un major nombre de rebots provocats pels diferents esglaons. La suma d'aquests dóna per tant cada cop un valor més elevat.

Pel que fa a la gràfica de reconstrucció, aquesta no és la desitjada, doncs no s'aprecia el desnivell provocat per les escales, ans al contrari, ja que la part de la reconstrucció pertanyent a la zona de les escales, a partir dels 1.25 metres endavant aproximadament, presenta una major reflexivitat precisament pel comentat anteriorment, i és que aquesta reconstrucció s'elabora a partir de l'altra gràfica.

Comentar per últim, que tot i que s'aprecia clarament la superfície terrestre sobre els 90 cm, definida per una franja vermella, la zona de màxima reflexivitat es troba a 1.5 m, una profunditat de poc més de mig metre, rebel·lant l'existència d'una capa de diferent material, possiblement de ciment.

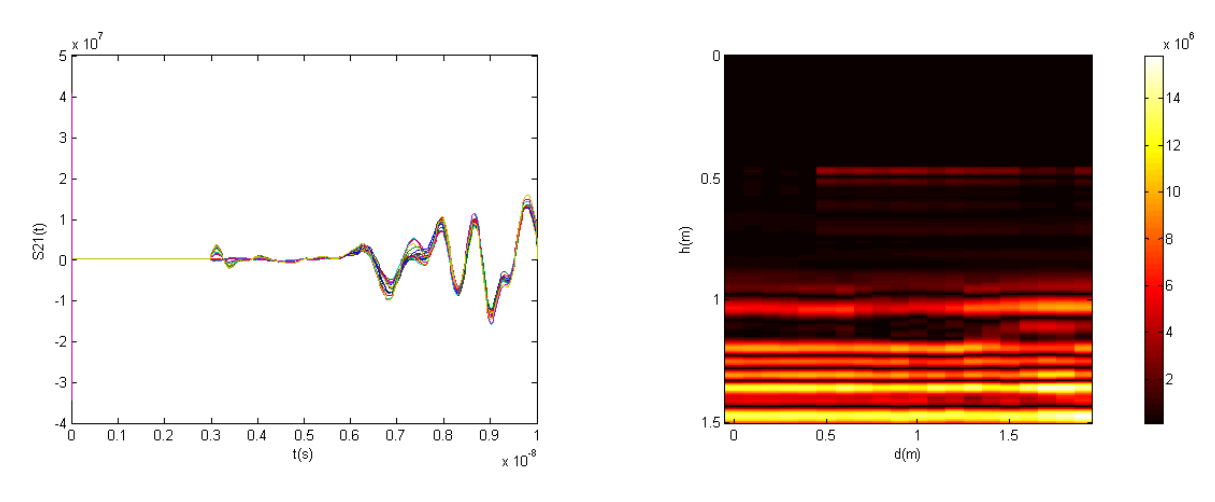

**Figura 5.7.** Resposta per les escales

5.2.2.4. Banc de Pedra

En aquest cas s'ha intentat simular un altre cop una zona amb un canvi de nivell, en aquest cas superior, representat en la *figura 5.8*. Es tracta d'uns bancs de pedra d'uns 50 cm d'alçada que rodegen alguns dels arbres de la universitat. A diferència del cas anterior, en aquest, els resultats obtingut sí s'aproximen als desitjats, i permeten a partir de la gràfica de reconstrucció, intuir la presència d'un desnivell d'aproximadament 50 cm d'alçada.

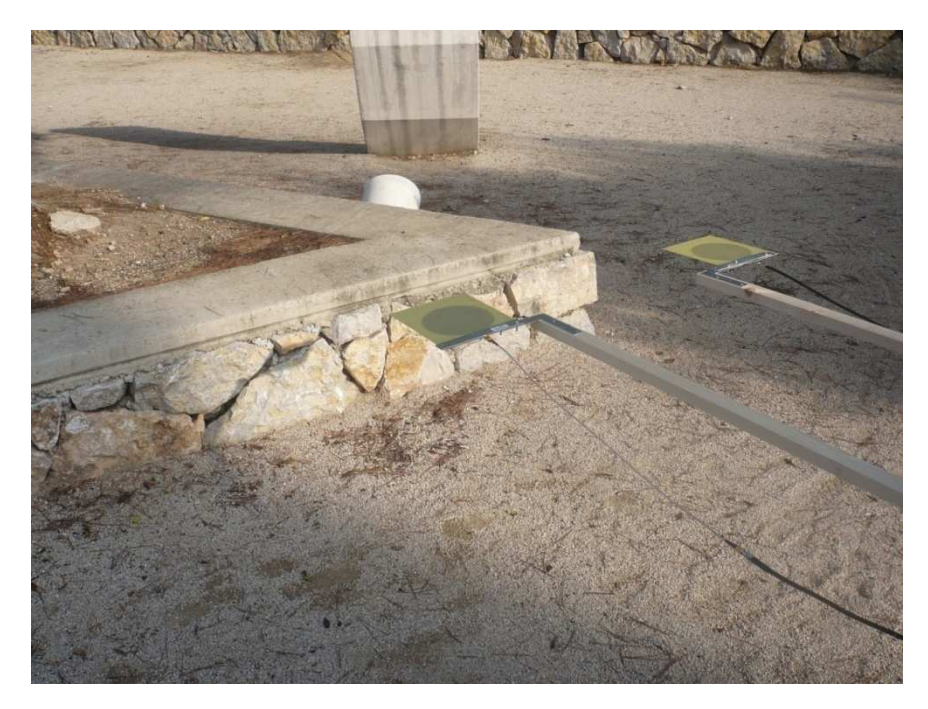

**Figura 5.8.** Canvi de nivell per un banc de pedra

 La principal diferència respecte les simulacions comentades i analitzades fins ara rau en el començament del primer rebot que determina posició de la superfície terrestre (*figura 5.9*). Observant la gràfica de la dreta, aquest es produeix als 3.5 ns. Fent de nou els càlculs mencionats en el primer cas s'obté una alçada d'uns 50 cm, alçada a la que es troba el banc en qüestió. Ja observant la gràfica de reconstrucció de la dreta s'aprecien canvis importants. El primer, que no s'ajusta a la realitat de la situació, és el canvi de medi, que segons la gràfica té lloc a uns 70 cm de les antenes. Aquest error de precisió és conseqüència de la duració del rebot provocat pel banc de pedra de 50 cm d'alçada que altera la resposta restant emmascarant així els altres rebots. D'aquí que la zona pertanyent al terra, tota a excepció de l'últim mig metre, es trobi a una certa alçada però agafi un color vermellós símptoma de l'emmascarament. D'haver estat aquesta la alçada real, la zona presentaria una major reflexivitat marcada per un color més clar, groc o blanc, com en el cas representat en la *figura 5.4*. Pel que fa a la zona del banc de pedra corresponent a l'últim mig metre en la gràfica de reconstrucció, que és la part que interessa en aquest apartat, s'aprecia ara sí una major reflexivitat definida per un color groc, pròxim al blanc, a una alçada d'uns 40 cm respecte el terra. Les característiques de la gràfica de reconstrucció en aquesta última zona permeten determinar amb certa seguretat la presència d'un canvi de nivell de més de 40 cm d'alçada.

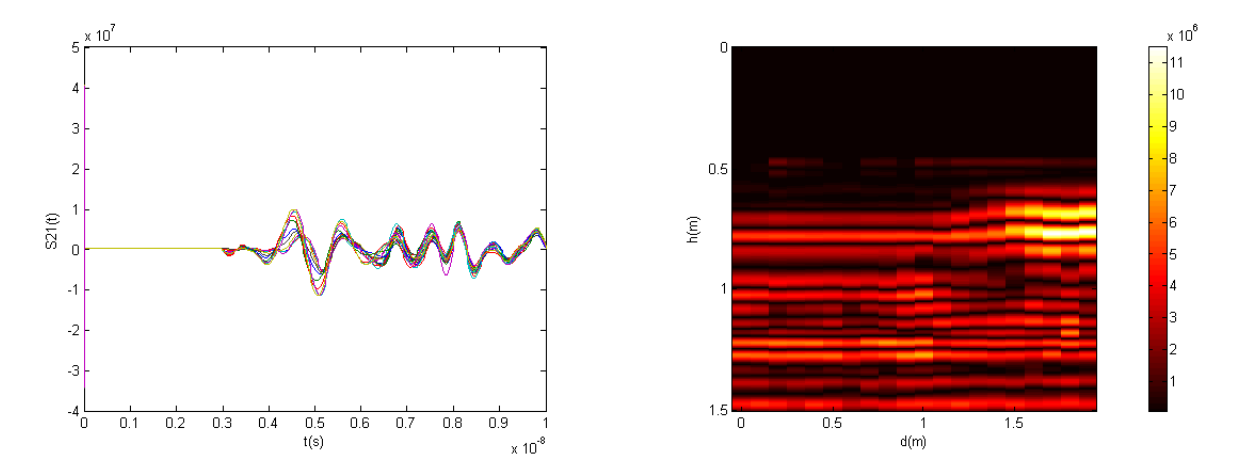

**Figura 5.9.** Resposta per un canvi de nivell provocat pel banc de pedra

#### 5.2.2.5. Canvi de Medi (de Terra amb Grava a Ciment)

Un altre cas amb el que s'han obtingut resultats satisfactoris ha consistit en provar la capacitat del radar per detectar un canvi de medi vertical com el de la *figura 5.10*. Fins ara els canvis de medi que s'havien estudiat, principalment en el capítol 3, consistien en l'existència de diferents capes horitzontals superposades una damunt de l'altra. El recorregut que fa el radar en aquesta simulació va de terra amb grava a ciment, dos medis amb unes propietats electromagnètiques suficientment diferents com per obtenir uns resultats prou bons.

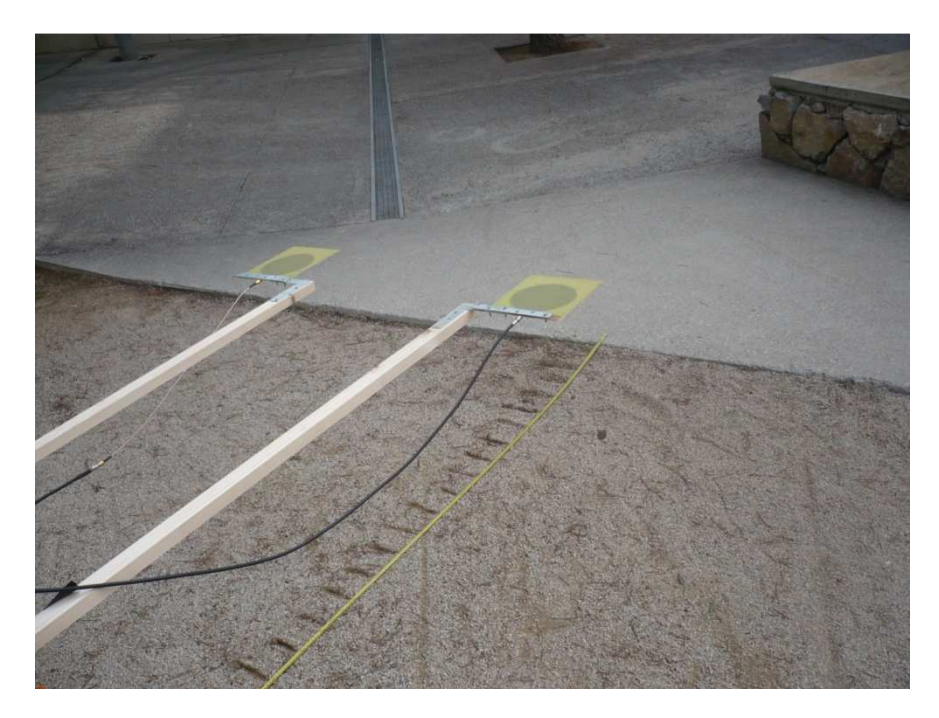

**Figura 5.10.** Canvi de medi, concretament de terra amb grava a ciment

 La reconstrucció en aquest cas és, d'igual manera que en el cas anterior, força clarificadora (*figura 5.11*). La potència de sortida dels rebots i el retard del primer, permeten ja afirmar l'absència de qualsevol canvi de nivell, com a mínim superior. Per la gràfica de la dreta, la presència de dos medis prou diferents és evident. També es pot detectar el punt exacte, o casi exacte, on acaba un medi i comença l'altre, concretament al mig (1 metre). Les propietats electromagnètiques del segon medi, situat més a la dreta de la gràfica, el doten d'una major reflexivitat sobre els senyals enviats per l'antena, d'aquí que aquesta zona agafi un color més clar.

 Tractant-se de sòl cimentat i agafant com a referència la *taula 2.2*, s'observa que tant la permitivitat com la conductivitat són majors que en l'altre medi (16 per 3-5 i de 10 a 100 mS/m per 0.01 mS/m respectivament).

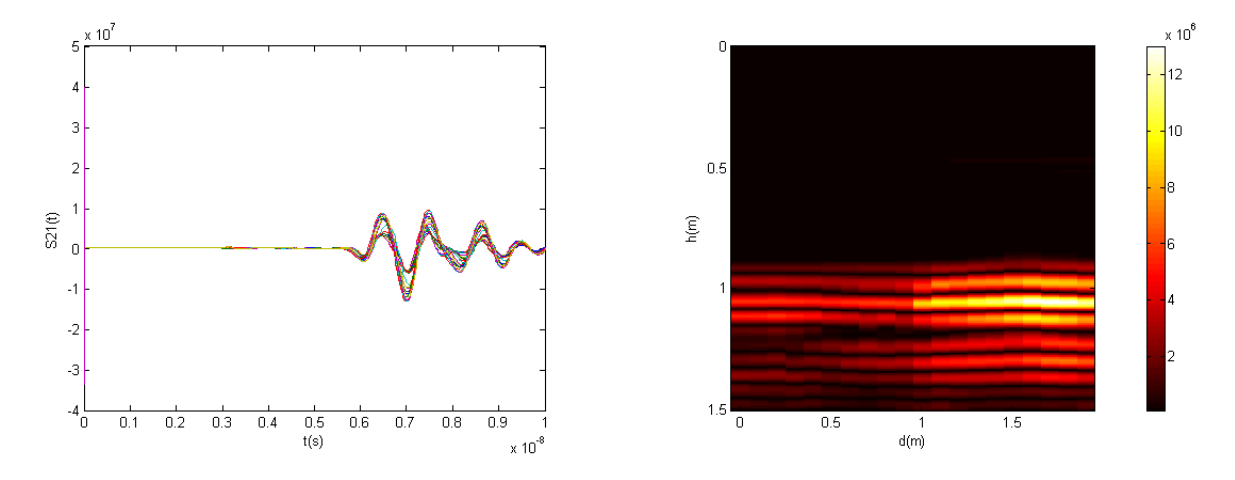

**Figura 5.11.** Resposta per un canvi de medi (de terra amb grava a ciment)

# 5.2.2.6. Reixeta de Claveguera

Una altra situació estudiada aprofitant els recursos disponibles en el pati de la universitat és la representada en la *figura 5.12*. Consisteix en passar el radar a través de la reixeta de claveguera que es veu en la figura i observar si es produeixen canvis en les respostes obtingudes en relació amb les del primer cas. El medi que envolta la claveguera és el mateix que en els casos anteriors, terra amb grava a la superfície.

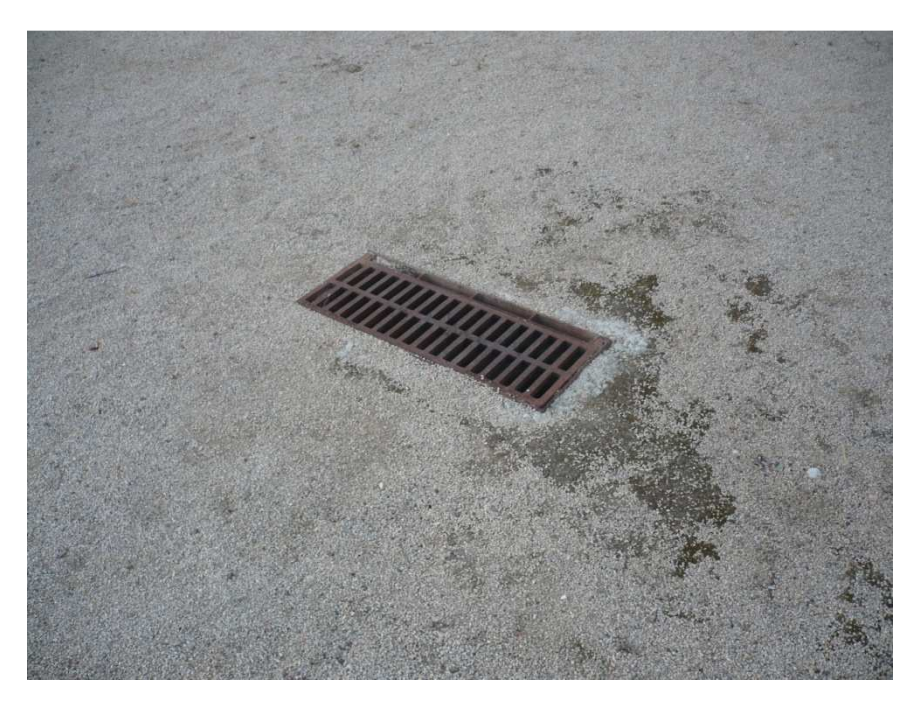

**Figura 5.12.** Reixeta d'una claveguera al pati de la universitat

 La primera gràfica, la del retard, presenta en aquest cas canvis notables respecte les anteriors situacions, especialment en la magnitud dels seus rebots, dels que en destaquen dos, el primer sobre els 7.5 ns i el segon sobre els 9.25 ns. En tots els casos estudiats, també en el següent i últim, el valor en la sortida pren valors compresos entre  $0.5 \cdot 10^7$  i  $3.10<sup>7</sup>$ . En canvi, en aquest cas el valor es dispara fins a un màxim de  $3.10<sup>8</sup>$ . Aquest canvi tan brusc en la sortida és producte del sumatori del rebot provocat per la superfície terrestre i del rebot provocat per la superfície del terra de la claveguera. La gràfica de reconstrucció mostra clarament dos zones d'elevada reflexivitat, una a un metre de les antenes, i l'altra a 1.4 aproximadament. La primera representa la superfície terrestre mentre que la segona indica la superfície de la claveguera.

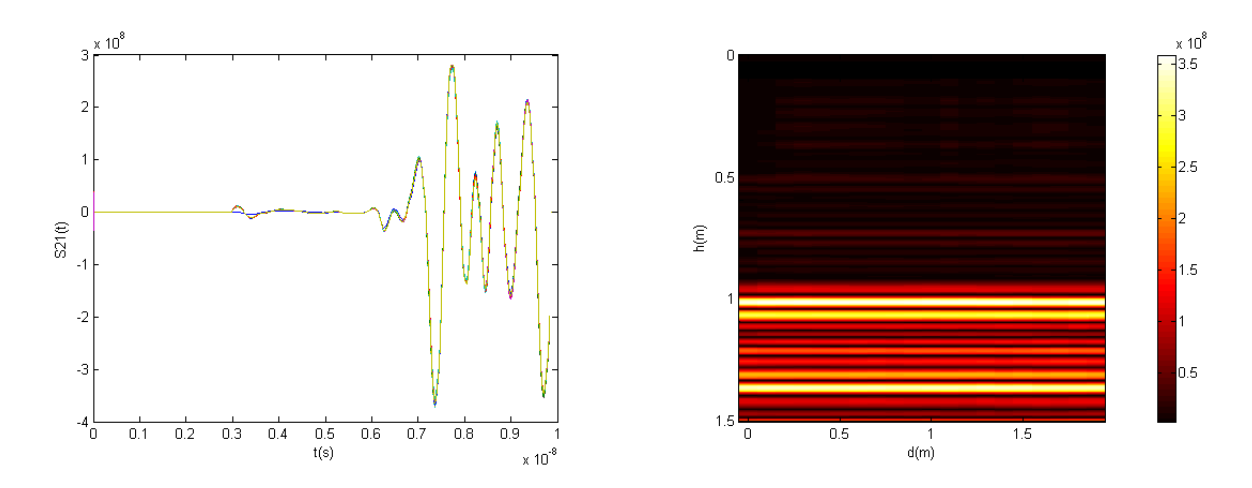

**Figura 5.13.** Resposta per una reixeta de claveguera

5.2.2.7. Focus a Propulsió

 L'últim cas estudiat és el que es mostra en la *figura 5.14*. El recorregut del radar durant la obtenció de dades es creua perpendicularment amb el focus semi enterrat de la figura, causant la situació definida pel títol de l'apartat. El material de la superfície terrestre continua estant format, com els casos anteriors, de terra amb grava a la superfície, i el focus de formigó.

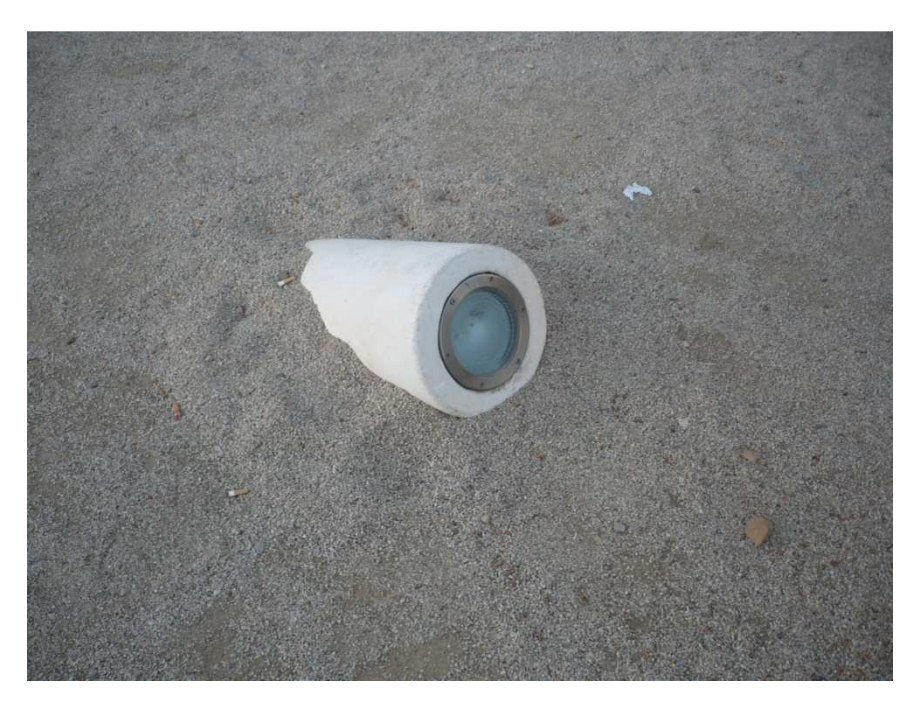

**Figura 5.14.** Focus semi enterrat al pati de la universitat

 La gràfica de l'esquerra (*figura 5.15*) no presenta cap peculiaritat que pugui fer pensar en l'existència d'alguna anomalia en el terreny. El primer rebot es produeix sobre els 6 ns com en la majoria de casos, fet que, unit a la baixa potència dels rebots capturats, fa en principi descartar qualsevol canvi de nivell o existència de múltiples capes, entre altres. Per la gràfica de la dreta sí es pot observar una petita alteració en la figura. Apareix una zona d'alta reflexivitat concentrada a la zona central similar a les estudiades en el capítol 3 davant la presència d'objectes enterrats. Per la ubicació d'aquesta zona reflectant, es dedueix que l'objecte o bé està molt pròxim a la superfície terrestre o bé està semi enterrat, com és el cas.

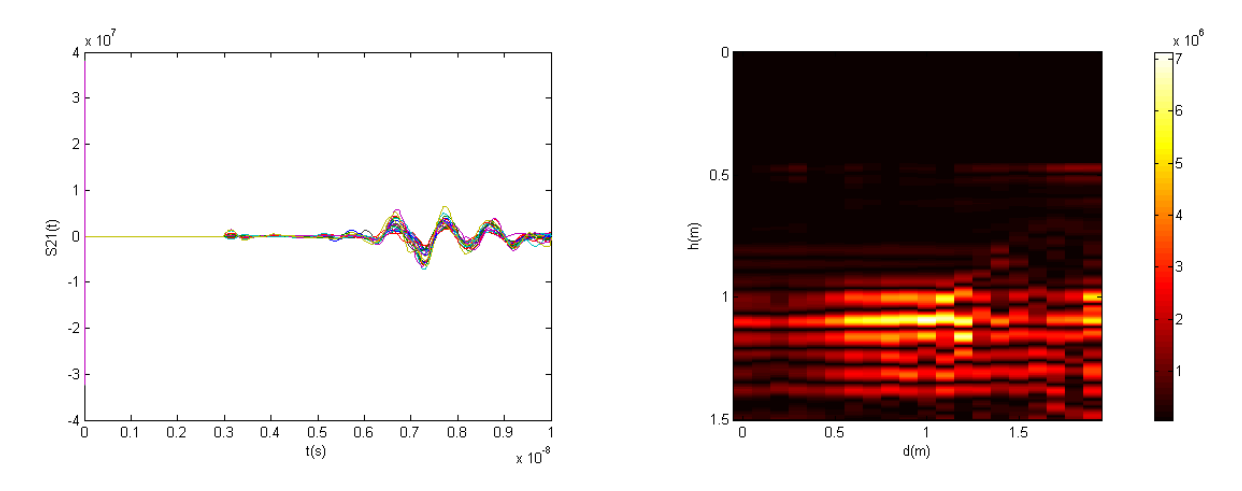

**Figura 5.15.** Resposta per un focus semi enterrat

## **5.3. Conclusions**

Un cop estudiats tots els casos pràctics és moment d'extreure i mencionar algunes de les conclusions a les que s'han arribat durant la captura de dades i el processat posterior.

A diferència que en els casos simulats en el tercer capítol, aquí la resposta de l'antena és important. S'observa al començament del capítol la seva rellevància i com afecta aquesta a la reconstrucció final. Per això és important eliminar-la i quedar-se amb la part del senyal que interessa.

S'observa també en alguns casos que, tot i percebre amb certa claredat els canvis de nivell o alteracions en els terrenys estudiats, el GPR no ofereix una precisió del tot fiable. La conseqüència s'origina, entre altres, en definir el valor de la permitivitat del terra en el programa de processat de dades, obtenint així un valor aproximat al real que acaba alterant lleugerament els càlculs posteriors.

Per últim, comentar com el GPR detecta amb certa facilitat els canvis de medi i els canvis de nivell molt pronunciats, com el del banc de pedra, no així els canvis de nivell lleus, el de les escales per exemple, ja que en aquesta situació, el senyal pertanyent a la zona del desnivell queda pràcticament emmascarat per la zona restant.

# **6. Conclusions**

Al llarg del projecte s'han extret ja algunes conclusions, concretament en els capítols 3 i 5. Aquest apartat pretén recollir aquestes conclusions i afegir-ne altres que hagin sorgit al llarg del disseny del radar.

Algunes de les conclusions vistes fins ara són les següents:

- La dificultat de distingir, en les gràfiques simulades, la dimensió dels objectes en les gràfiques de reconstrucció, no així en les de retard
- També en les gràfiques simulades, la dificultat d'ubicar un objecte pròxim a la superfície, principalment pel solapament del rebot provocat per l'objecte amb el provocat pel canvi de medi.
- La influència de l'atenuació en les reconstruccions. Si aquesta és elevada, les pèrdues en el senyal poden dificultar tant la ubicació com la detecció de l'objecte.
- La importància d'eliminar la resposta de l'antena en els resultats experimentals.
- Els errors en la precisió al no conèixer amb exactitud el valor dels paràmetres electromagnètics del sòl estudiat.
- La detecció, amb força precisió, de canvis de medi i canvis de nivell molt pronunciats.

De les diferents formes possibles per les antenes microstrip s'ha optat per les circulars ja que són les que presenten una millor adaptació.

En la realització de diverses proves realitzades en un laboratori per provar l'eficiència de les antenes emissora i receptora, s'ha arribat a la conclusió que la distància de separació mínima entre aquestes ha de ser d'uns 60 cm per tal d'evitar que es solapin les respectives respostes.

S'ha comprovat el correcte funcionament dels algoritmes utilitzats, especialment el d'eliminació de la resposta de l'antena amb el filtre de Wiener, del que, en el cinquè capítol, s'ha mostrat la seva influència en la resposta final. El rendiment de l'algoritme de focalització no s'ha pogut apreciar en els resultats experimentals, doncs només s'han pogut detectar canvis de nivell i de material, i no objectes de reduïdes dimensions, on l'algoritme pren importància. Per aquest cas sí han estat útils les simulacions realitzades en el tercer capítol.

En general, les conclusions sobre el resultat final obtingut pel radar són suficientment satisfactòries doncs s'ha assolit l'objectiu principal. Tot i els problemes sorgits en algunes de les reconstruccions per causes anteriorment mencionades, la detecció d'objectes (en les simulacions), de capes formades per diferents medis i de canvis de nivell s'han pogut apreciar amb certa claredat.

# **Referències**

- [1] Lawrence B. Conyers. "Ground-penetrating radar for archaeology", AltaMira Press, 2004
- [2] http://www.minas.upm.es/inv/lab.prospeccion/Tecnicas.htm
- [3] http://www.mastrad.com/gprsp.htm

[4] Carlos Pérez Gutiérrez y Ángel Luís Muñoz Nieto. "Teledetección: Nociones y aplicaciones", Editorial: Ávila - Carlos Pérez Gutiérrez, Ángel Muñoz Nieto, 2006

[5] Vega Pérez Gracia. "Evaluación para aplicaciones en arqueología y en patrimonio histórico-artístico", Departamento de Ingeniería de Terreno, Cartográfica y Geofísica – Universidad Politécnica de Cataluña, 2001

[6] John Milsom. "Fields geophysics", John Wiley & Sons, 2003

- [7] Antonis Giannopoulos. "GPRMax2D/3D V 2.0", 2005
- [8] E. Oran Brigham. "The Fast Fourier Transform and Its Applications", Prentice Hall, 1988

[9] Charles K. Chui. "Wavelets: A Mathematical Tool for Signal Analysis", Editorial: Philadelphia – Society for Industrial and Applied Mathematics, 1997

[10] Miguel A. Lagunas, Josep Vidal, Ana I. Perez-Neira. "Procesado de señal", 2007

[11] Xu Li, Essex J. Bond, Barry D. Van Veen and Susan C. Hagness. "An Overview of Ultra-Wideband Microwave Imaging via Space-Time Beamforming for Early-Stage Breast-Cancer Detection". IEEE Antennas and Propagation Magazine, February 2005, Vol. 47, nº 1, pp. 19-34.

# **Annex I**

#medium: 6.0 0.0 0.0 0.005 1.0 0.0 concrete

#medium: 3.0 0.0 0.0 0.00001 1.0 0.0 dry\_sand

% Els paràmetres, d'esquerra a dreta, indiquen:

% • la permitivitat relativa del medi εrs

% • la permitivitat relativa a la freqüència infinit εr∞

% • el temps de relaxació del medi τ (segons)

% • la conductivitat del medi σ (Siemens/metre)

% • la permeabilitat relativa del medi µr

% • la conductivitat magnètica del medi σ\*

% • la cadena de caràcters que identifica el medi.

#domain: 2.0 0.7

% Els paràmetres indiquen la dimensió del model en les direccions x i y en metres. En aquest cas el model és de 2.0 x 0.7 metres.

#dx\_dy: 0.0025 0.0025

% El primer paràmetre indica la petjada en la direcció x (∆x) i el segon la petjada en la direcció y (∆y).

#time\_window: 12e-9

% El paràmetre indica el nombre necessari d'iteracions que s'han d'utilitzar per arribar al temps simulat requerit.

#box: 0.0 0.05 2.0 0.7 dry\_sand

% Els paràmetres, d'esquerra a dreta, indiquen:

% • la coordenada x inferior esquerra del rectangle (metres)

% • la coordenada y inferior esquerra del rectangle (metres)

- % la coordenada x superior dreta del rectangle (metres)
- % la coordenada y superior dreta del rectangle (metres)
- % la cadena de caràcters que identifica el medi.

#### #cylinder: 1.0 0.3 0.125 free\_space

- % Els paràmetres, d'esquerra a dreta, indiquen:
- % la coordenada x del centre del disc circular (metres)
- % la coordenada y del centre del disc circular (metres)
- % el radi r (metres)
- % la cadena de caràcters que identifica el medi.

#line source: 1.0 900e6 ricker MyLineSource

- % Els paràmetres, d'esquerra a dreta, indiquen:
- % amplitud de la línia de la font de corrent (ampers)
- % la freqüència de la font d'excitació de l'ona (Hz)
- % la cadena de caràcters que controla el tipus d'ona.

#analysis: 26 ejemplo.out b

% Els paràmetres, d'esquerra a dreta, indiquen:

- % el nombre d'execucions del model
- % el nom del fitxer on es guardaran els resultats

% • en aquest cas, que el fitxer de sortida serà binari. En el cas que hi hagués el caràcter a, el fitxer de sortida seria ASCII.

#### #tx: 0.5 0.0 MyLineSource 0.0 12e-9

- % Els paràmetres, d'esquerra a dreta, indiquen:
- % la coordenada x de la font al model (metres)
- % la coordenada y de la font al model (metres)
- % la cadena de caràcters que identifica la font

% • un retràs en l'inici de la font. Si és més gran que 0 la font s'activarà quan el temps de retràs hagi passat

% • el temps en que s'elimina la font. Si la simulació és més llarga que el temps indicat pel paràmetre, la font deixarà de funcionar quan hagi passat aquest temps.

#rx: 0.6 0.0

- % Els paràmetres, d'esquerra a dreta, indiquen:
- % la coordenada x del punt (receptor) de sortida (metres)
% • la coordenada y del punt (receptor) de sortida (metres)

#tx\_steps: 0.04 0.0

% Els paràmetres, d'esquerra a dreta, indiquen:

% • l'increment de la coordenada x per totes les fonts especificades (metres)

% • l'increment de la coordenada x per totes les fonts especificades (metres)

#rx\_steps: 0.04 0.0

% Els paràmetres, d'esquerra a dreta, indiquen:

% • l'increment de la coordenada x per tots els receptors especificats (metres)

% • l'increment de la coordenada x per tots els receptors especificats (metres)

#end\_analysis:

% Indica el final d'una secció d'anàlisis.

#geometry\_file: ejemplo.geo

% El paràmetre indica el nom del fitxer.

#title: BRE Model 1

% El paràmetre és una cadena de caràcters que indica el títol pel model.

#messages: y

% El paràmetre és un caràcter que pot ser y (yes) o n (no) i activa o desactiva els missatges per pantalla respectivament.

72

# **Annex II**

% TEST SIMPLE

fileout='ejemplo.out';

```
filegeo='ejemplo.geo';
```
Nposiciones=26;

PTx0=0.5;

 $PTy0=0.0;$ 

PRx0=0.6;

PRy0=0.0;

dxa=0.04;

 $dya=0;$ 

I=1:Nposiciones;

AntenaTx=PTx0+(I-1)\*dxa+sqrt(-1)\*(PTy0+(I-1)\*dya); AntenaRx=PRx0+(I-1)\*dxa+sqrt(-1)\*(PRy0+(I-1)\*dya);

#### %Posició terreny

yterra=0.1;

%Permitivitat estimada del terra

er1=1; %aire

er2=3; %terra

%Caixa del terreny a analitzar Nx=64;  $Ny = 64;$  $L=2;$ H=0.75-0.1;

x=linspace(0,L,Nx);

```
y=linspace(yterra,yterra+H,Ny);
```

```
[X,Y]=meshqrid(x,y);
```
### %Carrega geometria

[meshdata,header,media]=gprmax2g(filegeo);

figure(1);

```
[MM, NN]=size(meshdata);
```
imagesc((1:NN)\*header.dx,(1:MM)\*header.dy,meshdata)

axis('equal');

```
xlabel('x(m)');
```
ylabel('y(m)');

#### %Carrega els senyals

[Header,Fields]=gprmax(fileout);

DATA=Fields.ez;

t=Fields.t;

```
figure(2);
```

```
for i=1:Nposiciones,
```

```
 plot(t,DATA(:,i),'b');
```
hold on

end;

```
xlabel('t(s)');
```

```
ylabel('V/m');
```
### %% Algoritme de focalització

%Inicialitza imatge

```
Imatge=zeros(size(X));
```

```
% MASCARA=(t<30e-9);
```

```
% DATA(MASCARA,:)=DATA(MASCARA,:)*0; 
for i=1:Ny, 
     for k=1:Nx, 
        P=X(i,k)+sqrt(-1)*Y(i,k);s=0; for l=1:Nposiciones, 
              Pa=AntenaTx(l); %Posició antena TX 
               Pb=AntenaRx(l); %Posició antena RX 
              m=imag(P-Pa)/real(P-Pa); 
              y1=yterra; 
              x1=real(Pa)+(y1-imag(Pa))/m; 
             Pi=x1+sqrt(-1)*y1;dl = abs(Pi-Pa);d2 = abs(Pi-P); t0=d1*sqrt(er1)/3e8+d2*sqrt(er2)/3e8; 
              m=imag(Pb-P)/real(Pb-P); 
              y1=yterra; 
             x1 = real(P) + (y1 - image(P)) / m;Pi=x1+sqrt(-1)*y1;d3=abs(Pi-P);d4 = abs(Pi-Pb); t1=d3*sqrt(er2)/3e8+d4*sqrt(er1)/3e8; 
            d=abs(P-Pa)+abs(P-Pb);
```
 $sl=interpl(t,DATA(:,l),td+tl);$ 

 $s=s+s1*d^2;$ 

end

```
 Imatge(i,k)=s; 
     end; 
end; 
figure; 
imagesc(x,y,abs(Imatge)); 
xlabel('x(m)');
ylabel('y(m)'); 
colormap(hot); 
colorbar; 
axis('equal') 
for i=1:length(t), 
     for k=1:Nposiciones, 
        S21t(i,k)=DATA(i,1,k); end; 
end 
figure; 
imagesc(1:Nposiciones,t*1e9,abs(S21t)); 
xlabel('Antena'); 
ylabel('t(ns)'); 
figure; 
imagesc(real(AntenaTx),t*1e9,abs(S21t));
xlabel('Posició Antena (m)');
```
ylabel('t(ns)');

## **Annex III**

load ejemplo.cal -mat

NpuntsTransformada=2001;

figure(1);

freq=Data.Mesura.freq;

S11=Data.Mesura.S11;

S22=Data.Mesura.S22;

S21=Data.Mesura.S21;

S12=Data.Mesura.S12;

plot(freq/1e6,20\*log10(abs(S11)),freq/1e6,20\*log10(abs(S12)),freq/1e6,20\* log10(abs(S21)),freq/1e6,20\*log10(abs(S22))) xlabel('MHz');

```
ylabel('dB');
```
legend('S\_1\_1(dB)','S\_2\_1(dB)','S\_1\_2(dB)','S\_2\_2(dB)')

```
t=linspace(0,10e-9,NpuntsTransformada);
```

```
S11t=spectrum2time(S11, freq, t);
```

```
S21t=spectrum2time(S21, freq, t);
```

```
S22t=spectrum2time(S22,freq,t);
```

```
figure(2) 
plot(t*1e9,abs(S11t),t*1e9,abs(S22t),t*1e9,abs(S21t)) 
xlabel('t(ns)'); 
ylabel('Resposta Temporal');
```
 $\verb|legend('S_1_1(t)'], 'S_2_2(t)'], 'S_2_1(t)')|;$ 

figure(3)

plot(t\*3e8,abs(S11t)/max(abs(S11t)),t\*3e8,abs(S22t)/max(abs(S22t)),t\*3e8,  $abs(S21t)/max(abs(S21t)))$ 

xlabel('distància(m)');

ylabel('Resposta Temporal');

legend('S\_1\_1(t)','S\_2\_2(t)','S\_2\_1(t)');

## **Annex IV**

```
function x=spectrum2time(X,freqi,t) 
%df=freq(2)-freq(1); %si és uniforme 
N1=length(freqi);
```
freq=reshape(freqi,prod(size(freqi)),1);

X0=reshape(X,prod(size(X)),1);

%es genera el vector de freqüències

if freq(1)>0,

 $f=[-\text{freq}(N1:-1:1); \text{freq}];$ 

```
X1 = [conj(X0(N1:-1:1));X0];
```
else

```
f=[-\text{freq}(N1:-1:2); \text{freq}];
```

```
X1 = [conj(X0(N1:-1:2));X0];
```
end;

```
%vector de temps
```
N=length(t);

```
wl = window(@rectwin, length(f)); % Finestra%w1 = window(@blackmanharris,length(f)); %finestra 
w1 = window(@hamming, length(f));%w1 = window(@kaiser,length(f),0.5); %la que utilitza l'analitzador
```

```
%df=diff(f);%per si l'espaiat no és uniforme amb freqüència
```
 $\delta d f = [df : df(end)]$ 

df=freqi(2)-freqi(1);

for i=1:N,

```
x(i)=1/(2*pi)*(sum(w1.*X1.*exp(sqrt(-1)*2*pi*t*t(i)).*df)*2*pi);end;
```
## **Annex V**

function procesa

%TEST REAL

%load ejemplo.dat -mat

freqexcitacio=30e9;

NpuntsTransformada=500;

AntennaResponseTime=3e-9;

WindowTime=10e-9;

ofsetx=0.6; %separació horitzontal de les antenes (només en Tx)

isTx=1; %1 per S21 =0 per S11

%altura antena

yterra=0.85;

ymin=yterra;

ymax=yterra+0.25;

%recuperació

retraival=1;

freq=Data.Mesura.freq;

S11=Data.Mesura.S11;

S22=Data.Mesura.S22;

S21=Data.Mesura.S21;

S12=Data.Mesura.S12;

figure(1);

plot(freq/1e6,20\*log10(abs(S11)),freq/1e6,20\*log10(abs(S12)),freq/1e6,20\* log10(abs(S21)),freq/1e6,20\*log10(abs(S22)))

xlabel('MHz');

```
ylabel('dB'); 
clear t S21t 
P=pulso(freq,freqexcitacio).'; 
t=linspace(0,10e-9,NpuntsTransformada); 
[M,N]=size(S11);for i=1:N,
     i 
if isTx==1, 
     %Tx 
    S21t(:,i)=spectrum2time(P.*S21(:,i),freq,t);
else 
     %Rx 
    S21t(:,i)=spectrum2time(P.*S11(:,i),freq,t); ofsetx=0; 
end; 
end; 
figure(2); 
plot(t*1e9,real(S21t)) 
xlabel('t(ns)'); 
ylabel('S21(t)'); 
distancies=Data.Mesura.distance*1e-2; 
Nposiciones=length(distancies); 
AntenaTx=distancies-ofsetx/2; 
AntenaRx=distancies+ofsetx/2; 
%permitivitat estimada del terra 
er1=1; %aire
```
er2=6; %terra

%caixa del terreny a analitzar  $Nx=64;$  $Ny=64;$ 

L=max(distancies);

 $x =$ linspace(0,L,Nx); y=linspace(ymin,ymax,Ny);  $[X, Y]$ =meshgrid(x,y);

%%algoritme de focalització

%càlcul de les correlacions DATAc clear DATA DATAc=S21t;

%recuperació del primer rebot if retraival==1;  $[M,N]=size(DATAC);$ 

```
XX=DATAc; 
I=(t<=AntennaResponseTime); 
T1=(t>=WindowTime); 
W = \text{pinv}(XX(I,2:N)) * XX(I,1);s = XX;d = XX(:,2:N)*W;
```

```
for i=1:N, 
s(:,i)=s(:,i)-dis(T1,i)=0*s(T1,i);s(I,i)=0*s(I,i); %es treu la part de l'antena
```

```
end
```

```
figure(3); 
plot(t,s,t*0,XX) 
clear DATAc 
DATAc=s; 
xlabel('t(s)');
ylabel('S21(t)'); 
end
```

```
dt=t(2)-t(1);
```
total\_time=t(end);

N=length(t);

```
%s'inicialitza la imatge
```

```
Imatge=zeros(size(X));
```
% MASCARA=(t<20e-9);

% DATA(MASCARA,:)=DATA(MASCARA,:)\*0;

```
for i=1:Ny,
```

```
 for k=1:Nx, 
    P=X(i,k)+sqrt(-1)*Y(i,k);s=0; for l=1:Nposiciones, 
         Pa=AntenaTx(l); %Posició de l'antena TX 
         Pb=AntenaRx(l); %Posició de l'antena RX 
         m=imag(P-Pa)/real(P-Pa); 
         y1=yterra; 
         x1=real(Pa)+(y1-imag(Pa))/m; 
        Pi=x1+sqrt(-1)*y1;
```

```
 d1=abs(Pi-Pa); 
    d2 = abs(Pi-P); t0=d1*sqrt(er1)/3e8+d2*sqrt(er2)/3e8; 
     m=imag(Pb-P)/real(Pb-P); 
     y1=yterra; 
    x1 = real(P) + (y1 - imag(P)) / m;Pi=x1+sqrt(-1)*y1;d3=abs(Pi-P); d4=abs(Pi-Pb); 
     t1=d3*sqrt(er2)/3e8+d4*sqrt(er1)/3e8; 
     d=abs(P-Pa)+abs(P-Pb); 
    sl=interpl(t, \text{DATA}c(:,l), t0+t1); s=s+s1; 
 end 
Image(i,k)=s;
```

```
figure(4);
```
end;

end;

```
x =linspace(0,L,Nx);
```

```
y=linspace(ymin,ymax,Ny);
```

```
imagesc(x,y,abs(Imatge));
```

```
colormap(hot);colorbar;
```

```
axis('square');
```

```
xlabel('d(m)');
```

```
ylabel('h(m)');
```

```
figure(5);
```

```
d=Data.Mesura.distance; 
for i=1:length(t),
     for k=1:length(d), 
        if (t(i)*0.5*3e8>0.3*0) & (t(i)*0.5*3e8<10),
        Image2(i,k)=(abs(S21t(i,k)));
         else 
             Image2(i,k)=0; end 
     end; 
end; 
imagesc(d/100,t*0.5*3e8,Imatge2) 
colormap hot; 
colorbar 
axis('square'); 
xlabel('d(m)'); 
ylabel('h(m)'); 
figure(6);
imagesc(d/100,t*0.5*3e8,abs(DATAc))
```
colormap hot;

colorbar

axis('square');

 $xlabel('d(m)')$ ;

ylabel('h(m)');

%%transformada de Fourier d'un pols gaussià derivat

```
function P=pulso(freq,f0); %pols derivat del pols gaussià de sigma=f0 
t0=0*4/f0;
```

```
P=sqrt(2*pi)/f0*exp(-2*pi^2*freq.^2/f0^2).*(sqrt(-1)*2*pi*freq).*exp(-
sqrt(-1)*2*pi*freq*t0);
```